```
; Disassembly of the file "C:\lab\if1-1.rom"
; 
; CPU Type: Z80
; 
; Created with dZ80 1.50
; 
; on Sunday, 28 of April 2002 at 12:33 PM
; 
; ---
;
; Last Updated: 14-JAN-2004
;
; Credits: John Hutcheson Documentation.
; Geoff Wearmouth Current Maintainer
#define DEFB .BYTE 
#define DEFW .WORD 
#define DEFM .TEXT
#define EQU .EQU
#define ORG .ORG
        ORG $0000
; --------------------------------
; THE 'RETURN TO MAIN ROM' ROUTINE
; --------------------------------
;
;; MAIN-ROM
L0000: POP
LD (IY+$7C),$00 ; sv FLAGS 3
JP 10700 ; jump forward to UNPAGE
; -------------------
; THE 'START' ROUTINE
; -------------------
;
;; ST-SHADOW
L0008: LD HL,($5C5D) ; sv CH_ADD
 POP HL
       PUSH HL<br>PUSH HL<br>JP <u>L009A</u>
       L009A ; jump forward to START-2
; -----------------------------
; THE 'CALL A MAIN ROM' ROUTINE
; -----------------------------
;
;; CALBAS
L0010: LD ($5CBA), HL ; sv SBRT<br>POP HL
       POP PUSH DE
       JR \frac{10081}{ } ; forward to CALBAS-2
       DEFB $FF ; unused
; ---------------------------------------------
; THE 'TEST IF SYNTAX IS BEING CHECKED' ROUTINE
; ---------------------------------------------
```
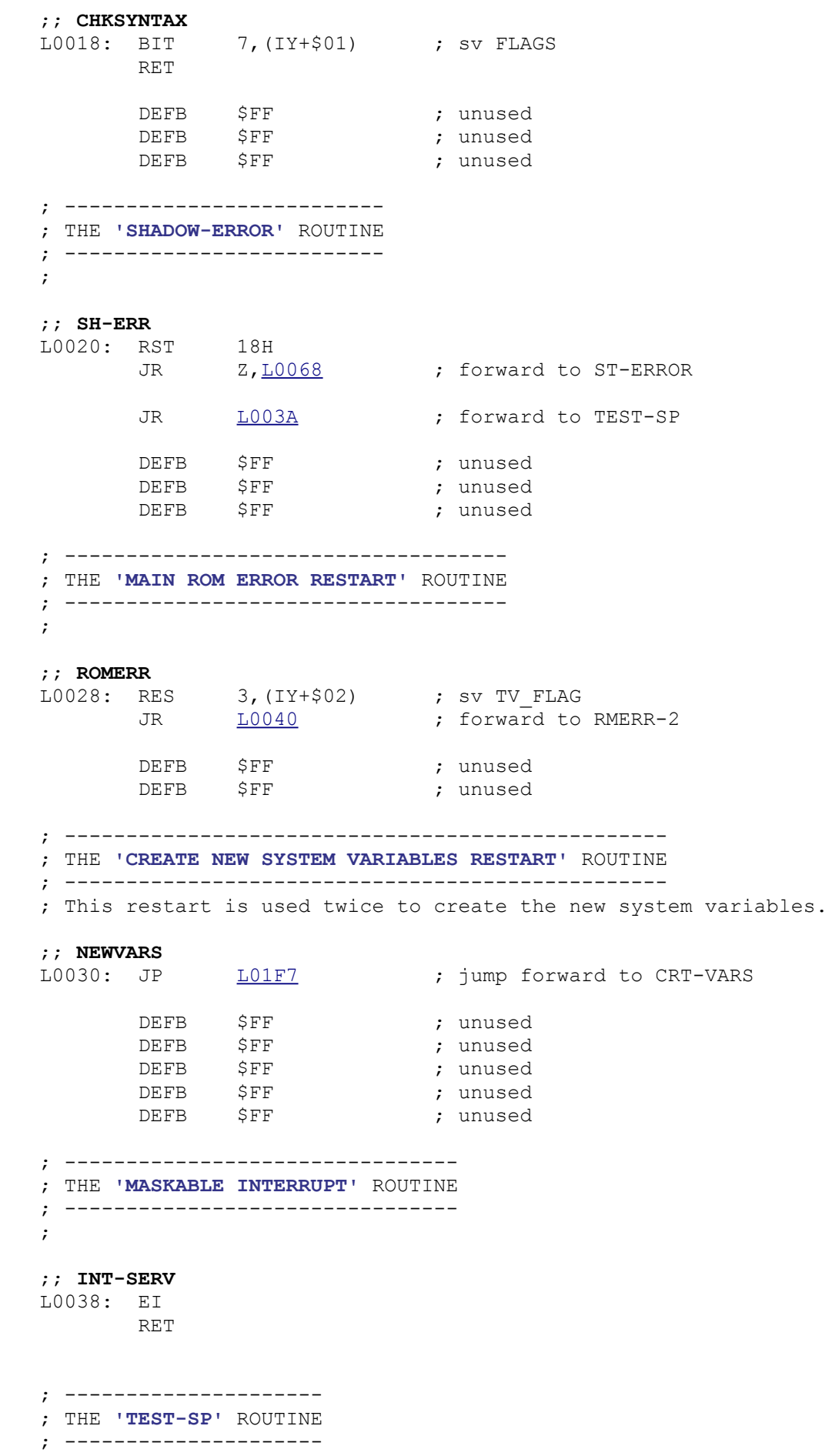

 $\mathcal{G}^{\text{in}}$ 

;; **TEST-SP**<br>L003A: CALL <u>L0077</u> [L0077](file:///D:/_swap/Dropbox/8bit-wiki/Sinclair/ZX_Spectrum/interfaces/if1-if2-microdrive/_rom-binary/ROMLISTING_if1.htm#L0077) ; routine CHECK-SP<br>
<u>L0258</u> ; jump forward to ! JP  $\frac{L0258}{2}$  ; jump forward to REP-MSG ; ---------------------------- ; THE **'MAIN ROM ERROR'** ROUTINE ; ---------------------------- ; ;; **RMERR-2** L0040: RST 18H JR Z, LOO68 ; forward to ST-ERROR CALL  $\frac{10077}{ }$  ; routine CHECK-SP CALL  $L17B9$  ; routine RCL-T-CH<br>BIT 1, (IY+\$7C) ; sv FLAGS\_3 1, (IY+\$7C) ; sv FLAGS 3 JR Z, L0068 ; forward to ST-ERROR BIT 4, (IY+\$7C) ; sv FLAGS\_3<br>JR 2, <u>L0068</u> ; forward to JR Z, L0068 ; forward to ST-ERROR LD  $A, (IY+$00)$  ; sv ERR\_NR CP \$14<br>JR NZ, <u>L0068</u> JR NZ, L0068 ; forward to ST-ERROR LD HL,L0000 PUSH HL<br>RST 00H  $RST$  DEFB \$FF DEFB \$FF DEFB \$FF DEFB \$FF DEFB \$FF ; ------------------------------------ ; THE **'NON-MASKABLE INTERRUPT'** ROUTINE ; ------------------------------------ ; ;; **NMINT-SRV** L0066: RETN ; ---------------------- ; THE **'ST-ERROR'** ROUTINE ; ---------------------- ; ;; **ST-ERROR** L0068: LD HL,(\$5C5D) ; sv CH\_ADD LD (\$5C5F),HL ; sv X\_PTR LD SP, (\$5C3D) ; sv ERR SP LD HL, \$16C5 PUSH HL RST 00H ; ---------------------- ; THE **'CHECK-SP'** ROUTINE ; ---------------------- ;

;

;; **CHECK-SP** L0077: BIT 2, (IY+\$7C) ; sv FLAGS 3 RET Z ; LD SP,(\$5C3D) ; sv ERR\_SP RST 00H ; ; ---------------------- ; THE **'CALBAS-2'** ROUTINE ; ---------------------- ; ;; **CALBAS-2** L0081: LD E, (HL) ; INC HL ; LD D,(HL) ;<br>
LD D,(HL) ;<br>
LD (\$5CBD),DE ;  $(S5CBD)$ , DE ; sv SBRT INC HL ; EX (SP), HL ; EX DE, HL ; LD HL, <u>L0000</u> ; PUSH HL<br>LD HL, <u>L0008</u> ; LD HL, <u>L0008</u> PUSH HL<br>LD HL,\$5CB9 ; LD HL, \$5CB9 ; sv SBRT PUSH HL ; JP [L0700](file:///D:/_swap/Dropbox/8bit-wiki/Sinclair/ZX_Spectrum/interfaces/if1-if2-microdrive/_rom-binary/ROMLISTING_if1.htm#L0700) ; jump forward to UNPAGE ; --------------------- ; THE **'CONTROL'** ROUTINE ; --------------------- ; ;; **START-2** L009A: PUSH AF LD A,H OR L JR NZ, LOOA5 ; forward to START-3 POP AF POP HL LD HL,(\$5CBA) ; sv SBRT RET ; --- ;; **START-3** L00A5: PUSH DE LD DE, \$15FE SBC HL, DE POP DE NZ, LOOBC ; forward to START-4 POP AF LD HL,L0700 PUSH HL LD HL,\$0004 ADD HL,DE LD E,(HL) INC HL LD D,(HL) EX DE,HL JP (HL)

; ---

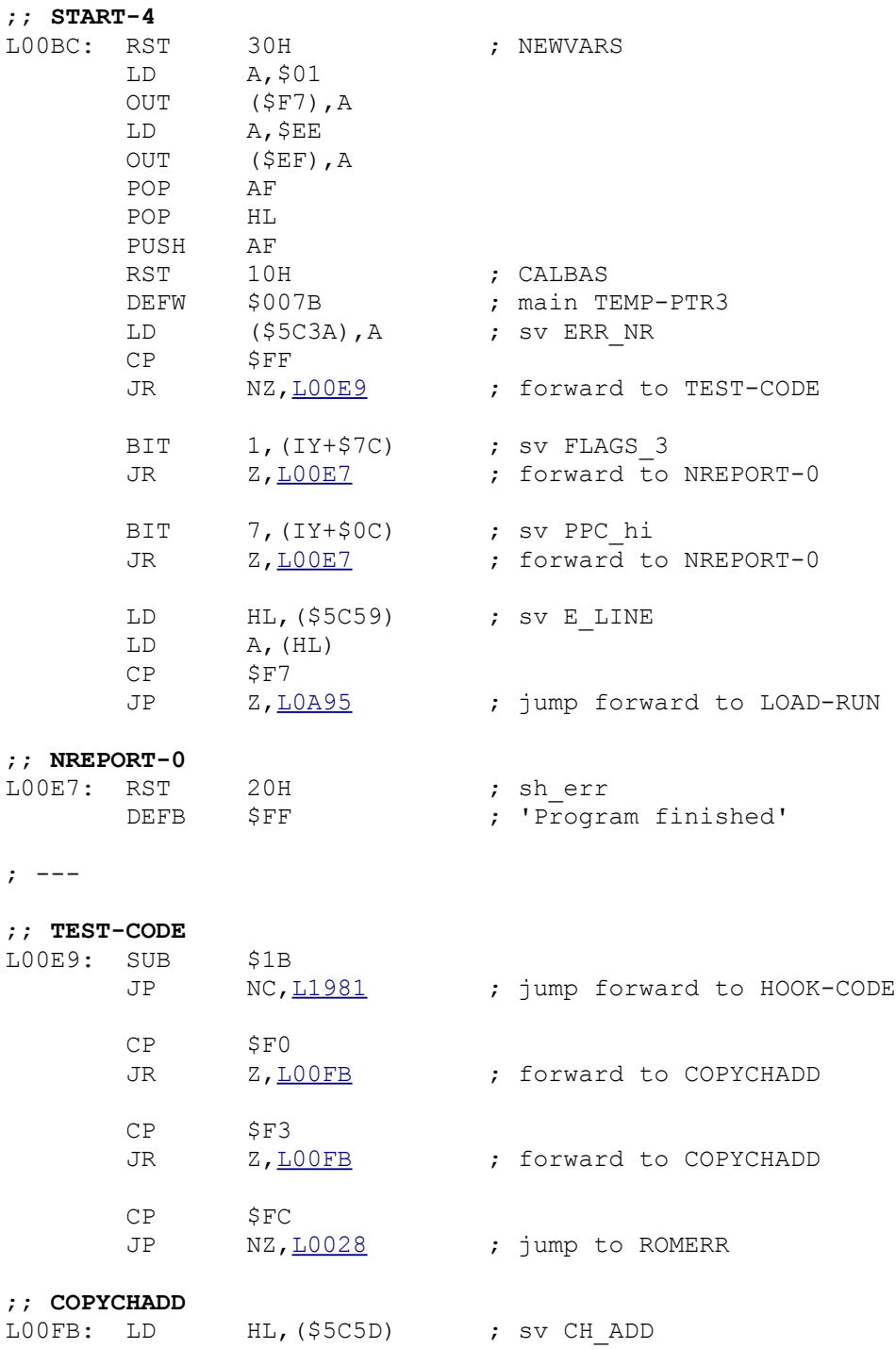

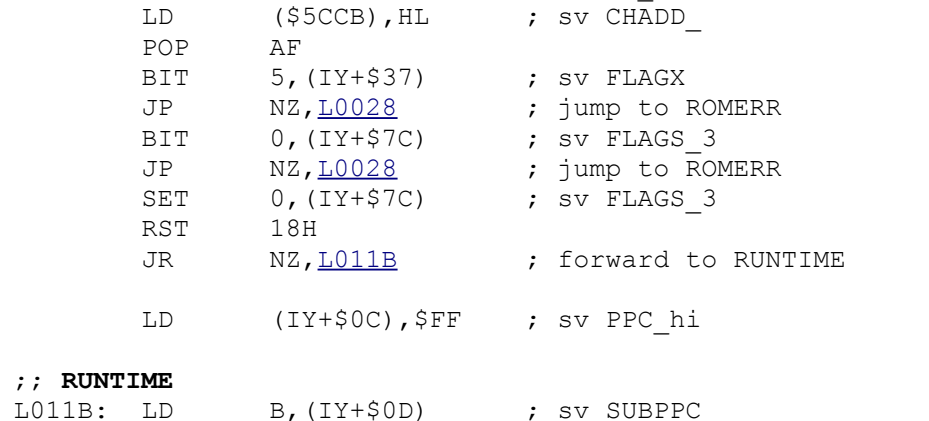

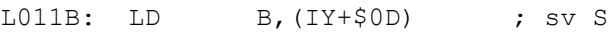

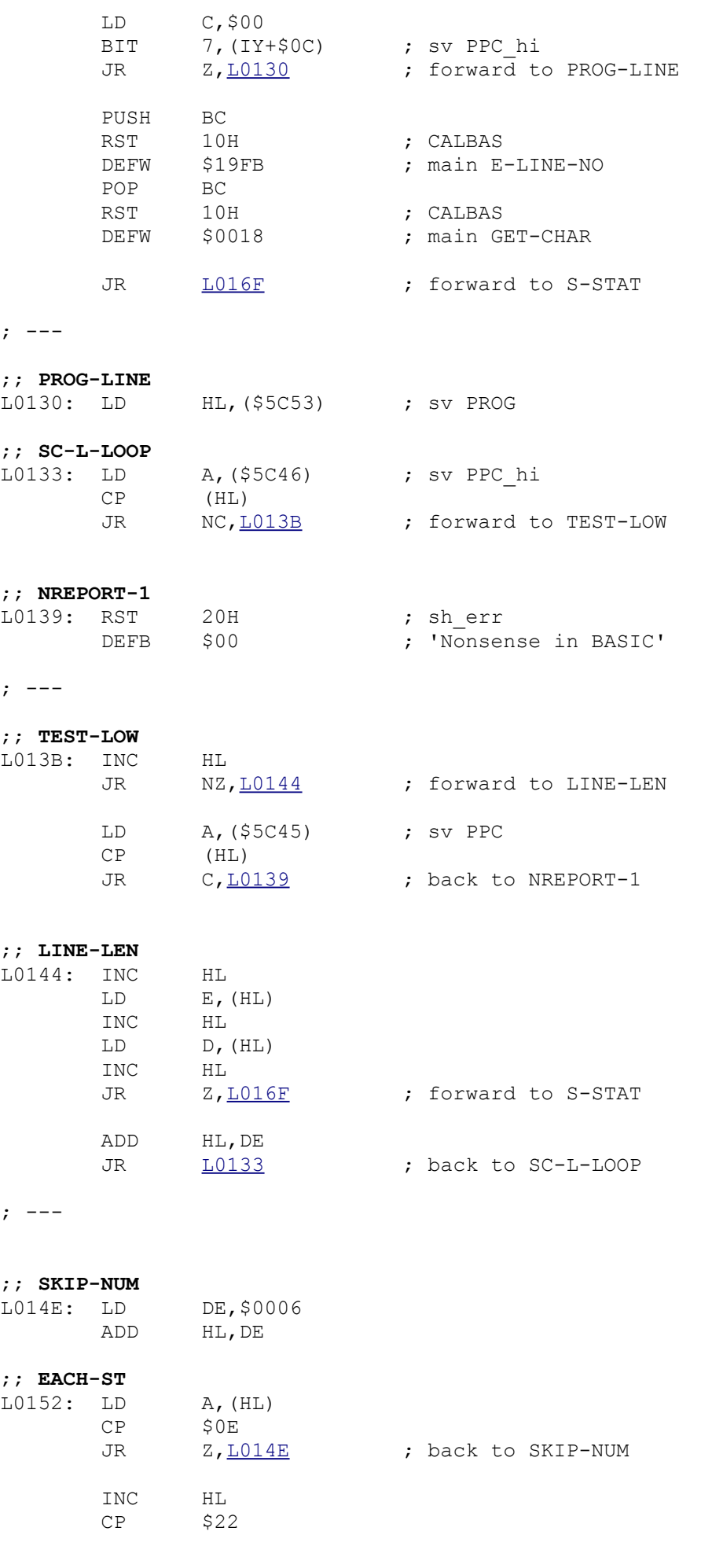

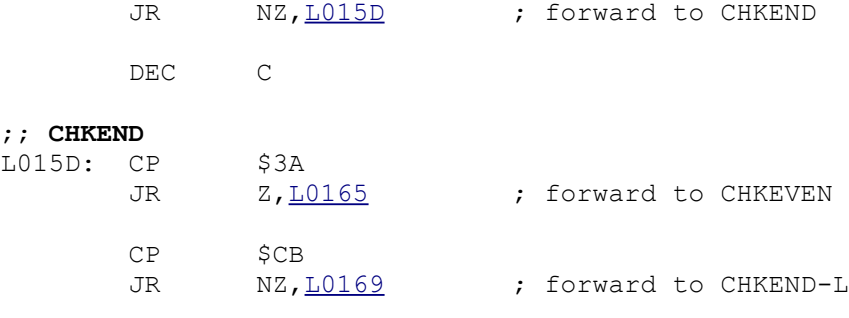

# ;; **CHKEVEN**

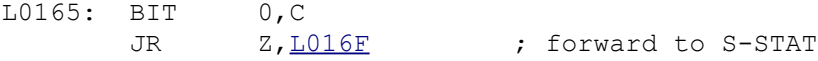

## ;; **CHKEND-L**

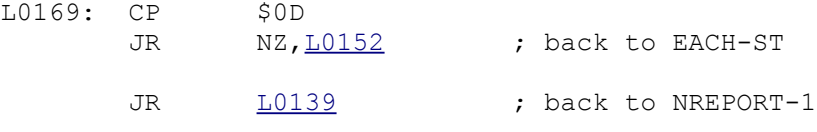

; ---

#### ;; **S-STAT**

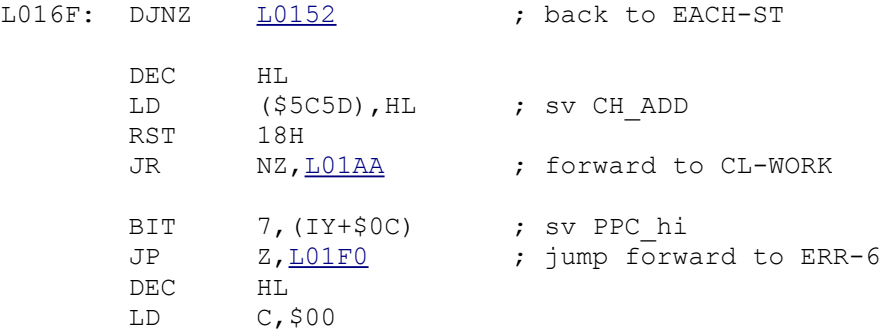

#### ;; **RCLM-NUM**

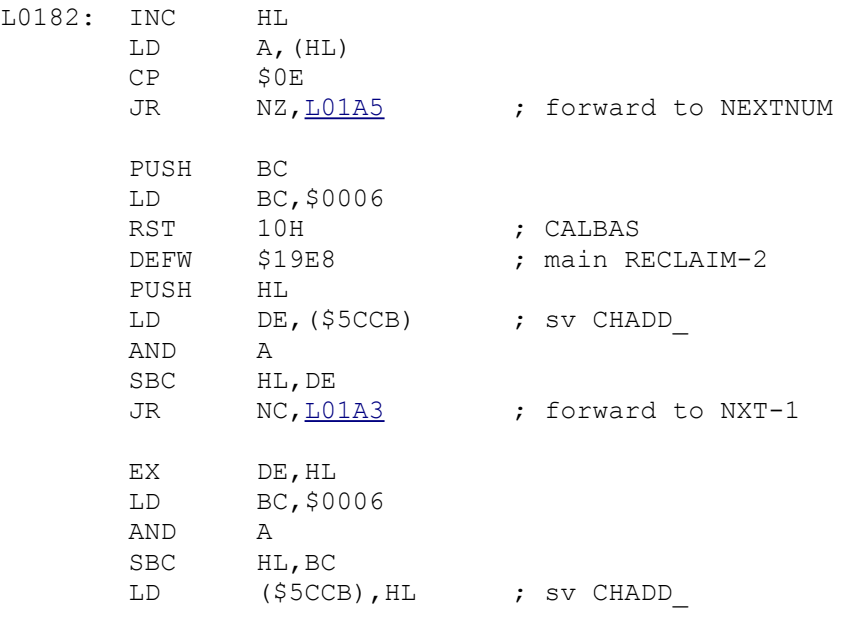

#### ;; **NXT-1**

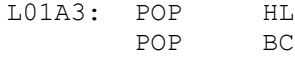

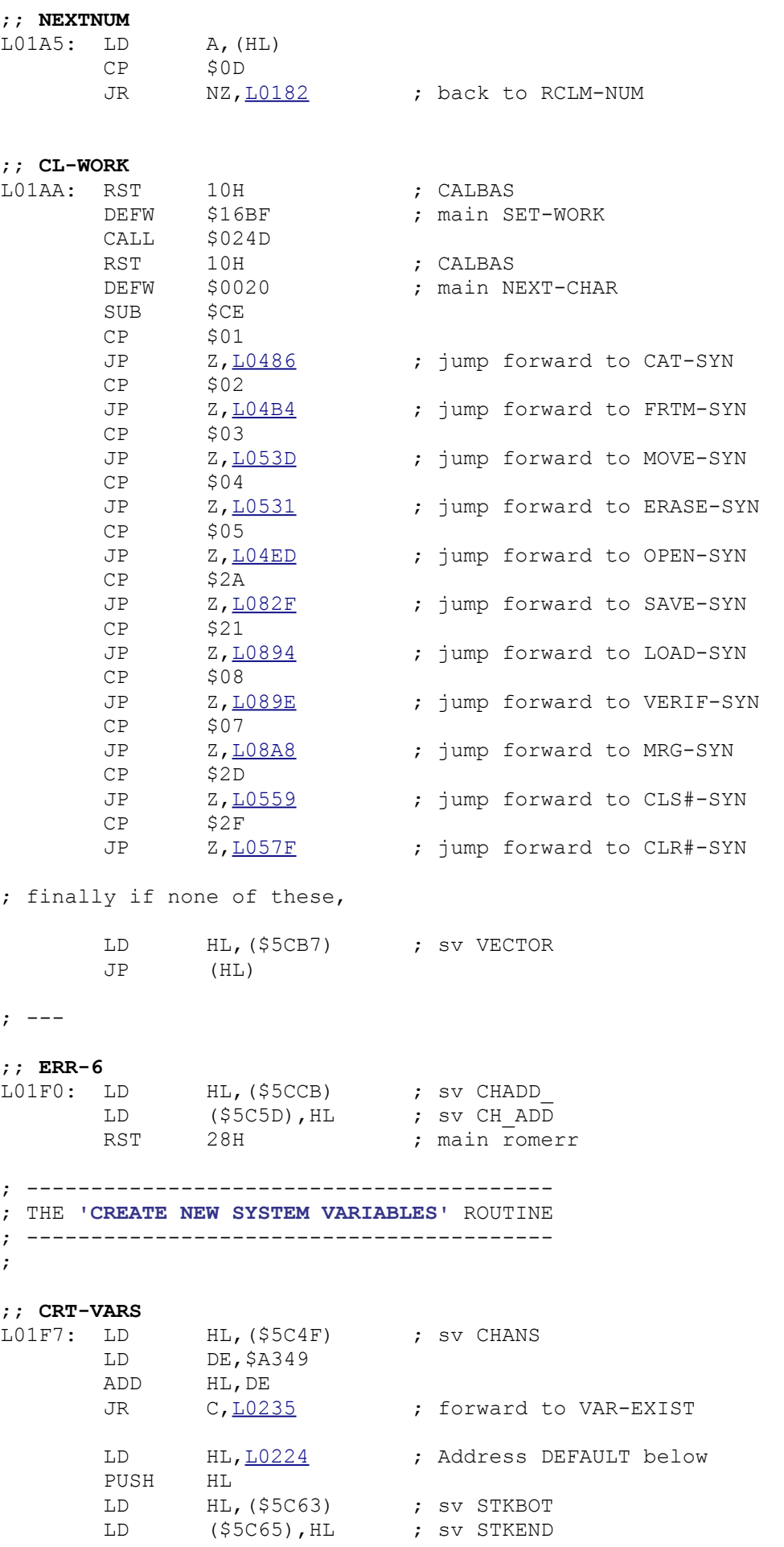

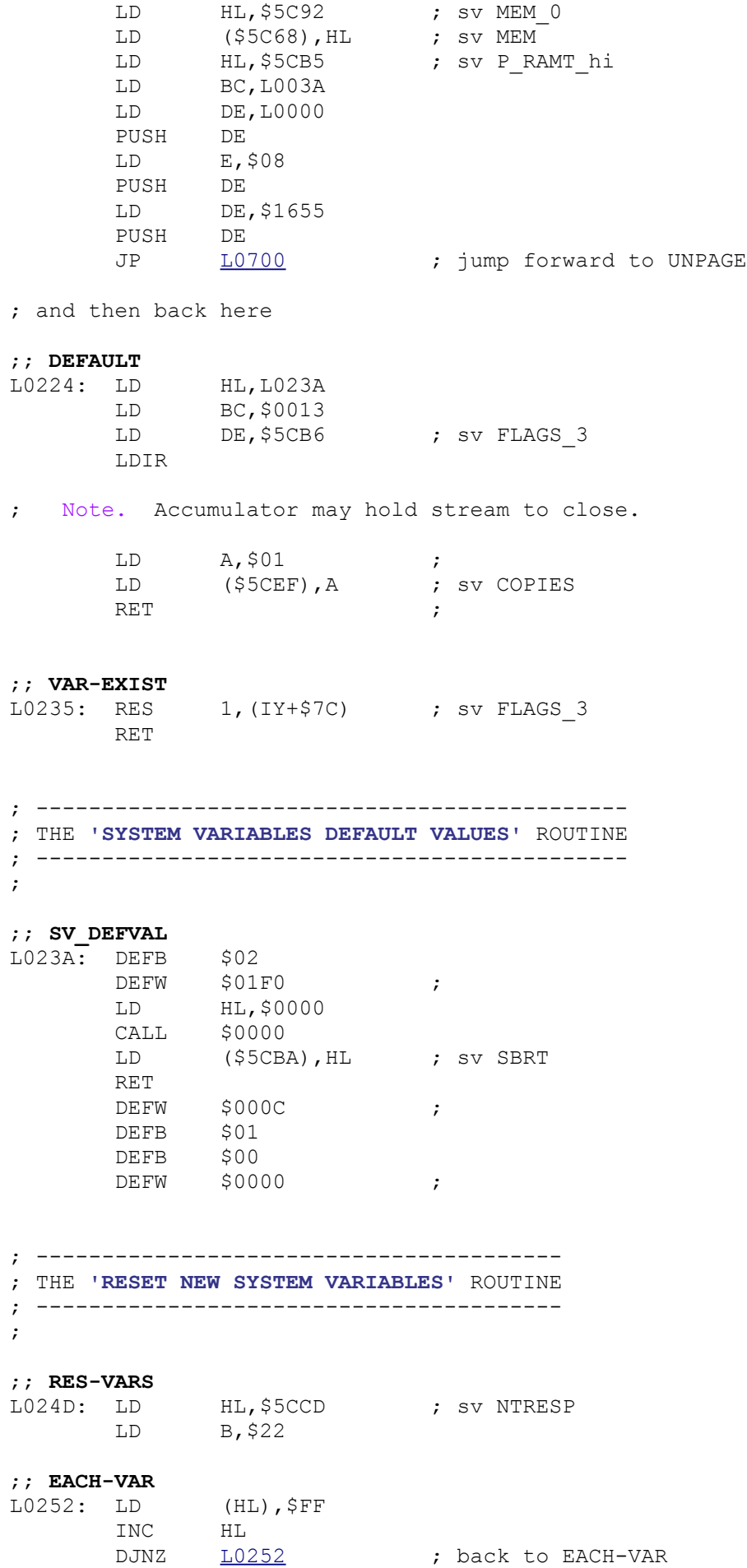

RET

;

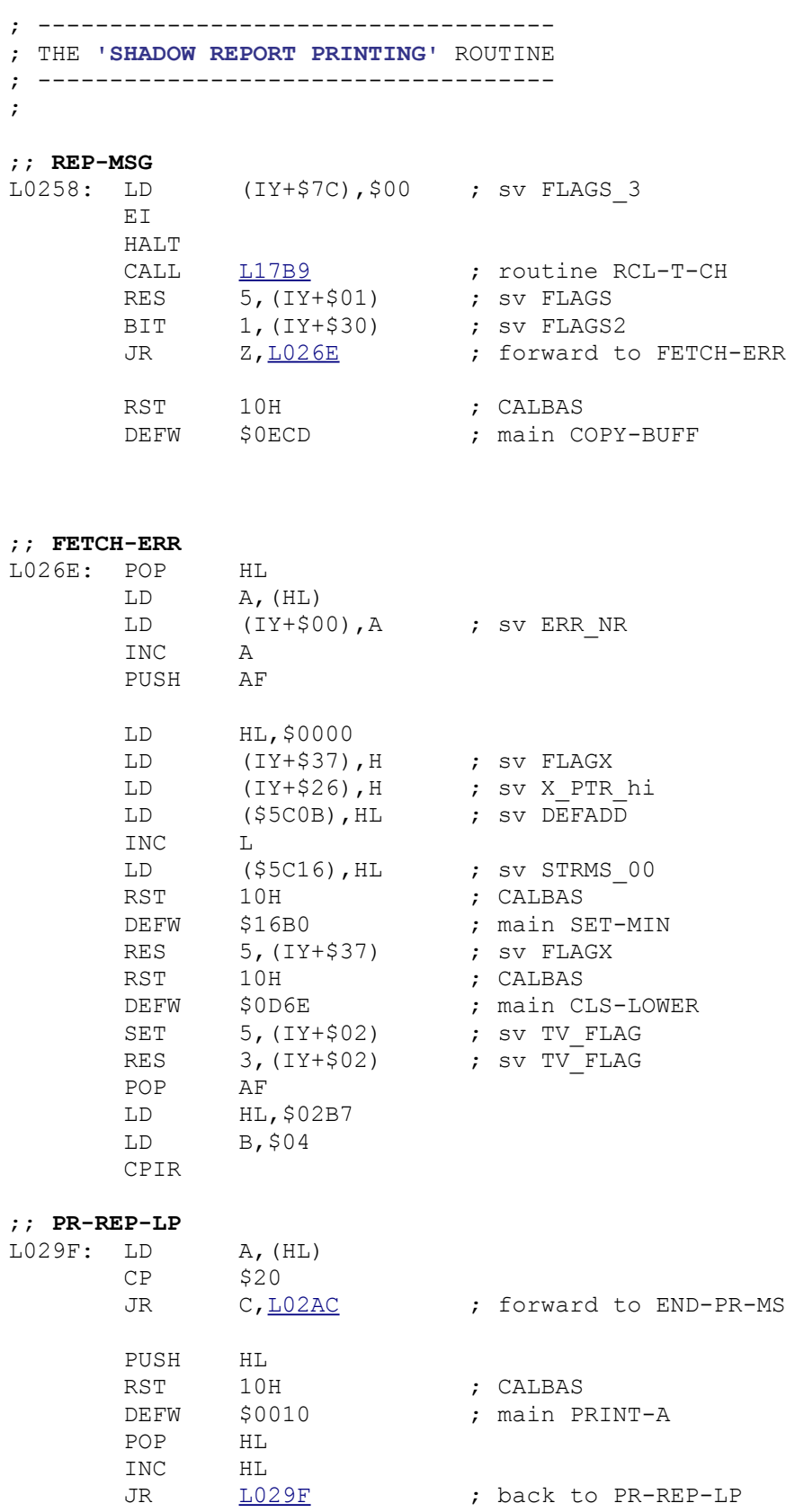

# ;; **END-PR-MS**

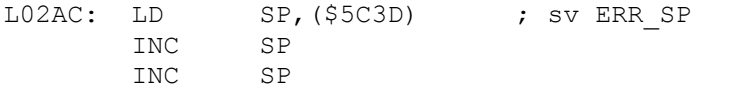

LD HL, L1349<br>PUSH HL PUSH HL<br>RST 00H  $RST$ ; ------------------------------------ ; THE **'SHADOW REPORT MESSAGES'** ROUTINE ; ------------------------------------ L02B7: DEFB \$00 DEFM "Program finished" DEFB \$01 DEFM "Nonsense in BASIC" DEFB \$02 DEFM "Invalid stream number" DEFB \$03 DEFM "Invalid device expression" DEFB  $$04$ DEFM "Invalid name"<br>DEFB \$05  $DEFB$ DEFM "Invalid drive number"<br>DEFB \$06 DEFB  $\overline{0}$ DEFM "Invalid station number"<br>DEFB \$07 DEFB \$07 DEFM "Missing name"<br>DEFB \$08 DEFB <sup>1</sup> DEFM "Missing station number" DEFB \$09 DEFM "Missing drive number" DEFB \$0A DEFM "Missing baud rate" DEFB \$0B DEFM "Header mismatch error" ; not used. DEFB \$0C DEFM "Stream already open" DEFB \$0D DEFM "Writing to a 'read' file" DEFB \$0E DEFM "Reading a 'write' file" DEFB \$0F DEFM "Drive 'write' protected" DEFB \$10 DEFM "Microdrive full" DEFB \$11 DEFM "Microdrive not present" DEFB \$12<br>DEFM "Fi "File not found" DEFB \$13<br>DEFM "Hoo "Hook code error" DEFB \$14<br>DEFM "CO "CODE error" DEFB \$15<br>DEFM "MEJ "MERGE error" DEFB \$16 DEFM "Verification has failed" DEFB \$17 DEFM "Wrong file type" DEFB \$18

;

;;

```
; --------------------------------
```
; -------------------------------- ; ;; **CAT-SYN** L0486: LD HL, \$5CD8 ; sv D\_STR1 LD (HL),\$02 RST 10H ; CALBAS RST 10H ; CALBAS<br>DEFW \$0020 ; main NEXT-CHAR CP \$0D<br>JR Z, <u>L04</u> Z, L0494 ; forward to MISSING-D  $CP$  \$3A ;; **MISSING-D** L0494: JP  $Z, L0683$  ; jump forward to NREPORT-9 CP \$23 JR NZ, LO4A6 ; forward to CAT-SCRN CALL  $\frac{L064E}{L05B1}$  ; routine EXPT-STRM<br>CALL  $\frac{L05B1}{NZ, \underline{L04B2}}$  ; routine SEPARATOR<br>JR NZ, U24B2 ; forward to OREPORT ; routine SEPARATOR JR NZ, LOAB2 ; forward to OREPORT-1 RST 10H ; CALBAS<br>DEFW \$0020 ; main NEXT-CHAR DEFW \$0020 **;; CAT-SCRN**<br>L04A6: CALL <u>L061E</u><br>CALL <u>L05B7</u> L04A6: CALL [L061E](file:///D:/_swap/Dropbox/8bit-wiki/Sinclair/ZX_Spectrum/interfaces/if1-if2-microdrive/_rom-binary/ROMLISTING_if1.htm#L061E) ; routine EXPT-NUM CALL 105B7 7 700 FOR ST-END CALL LO66D **;** routine CHECK-M-2 JP [L1E70](file:///D:/_swap/Dropbox/8bit-wiki/Sinclair/ZX_Spectrum/interfaces/if1-if2-microdrive/_rom-binary/ROMLISTING_if1.htm#L1E70) ; jump forward to CAT-RUN **;; OREPORT-1**<br>L04B2: RST RST 20H ; sh\_err<br>DEFB \$00 ; 'Nonser ; 'Nonsense in BASIC' ; ------------------------------------; THE **'FORMAT COMMAND SYNTAX'** ROUTINE ; ----------------------------------- ; ;; **FRTM-SYN** L04B4: CALL [L05F2](file:///D:/_swap/Dropbox/8bit-wiki/Sinclair/ZX_Spectrum/interfaces/if1-if2-microdrive/_rom-binary/ROMLISTING_if1.htm#L05F2) ; routine EXPT-SPEC CALL  $L05B1$  ; routine SEPARATOR JR MZ, LO4BF ; forward to NO-FOR-M CALL  $\frac{L062F}{r}$  ; routine EXPT-NAME **;; NO-FOR-M**<br>L04BF: CALL <u>L05B7</u> L04BF: CALL [L05B7](file:///D:/_swap/Dropbox/8bit-wiki/Sinclair/ZX_Spectrum/interfaces/if1-if2-microdrive/_rom-binary/ROMLISTING_if1.htm#L05B7) ; routine ST-END LD A,(\$5CD9) ; sv D\_STR1 CP  $$54$ <br>JR  $Z, \underline{L04CD}$ ; forward to FOR-B-T  $CP$  \$42 JR NZ, L04D3 ; forward to NOT-FOR-B ;; **FOR-B-T** L04CD: CALL  $\frac{\text{LO6B0}}{\text{JP}}$ ; routine TEST-BAUD<br>; jump forward to SET-BAUD ;; **NOT-FOR-B** L04D3: CP \$4E JR NZ, <u>L04E7</u> ; forward to FOR-M

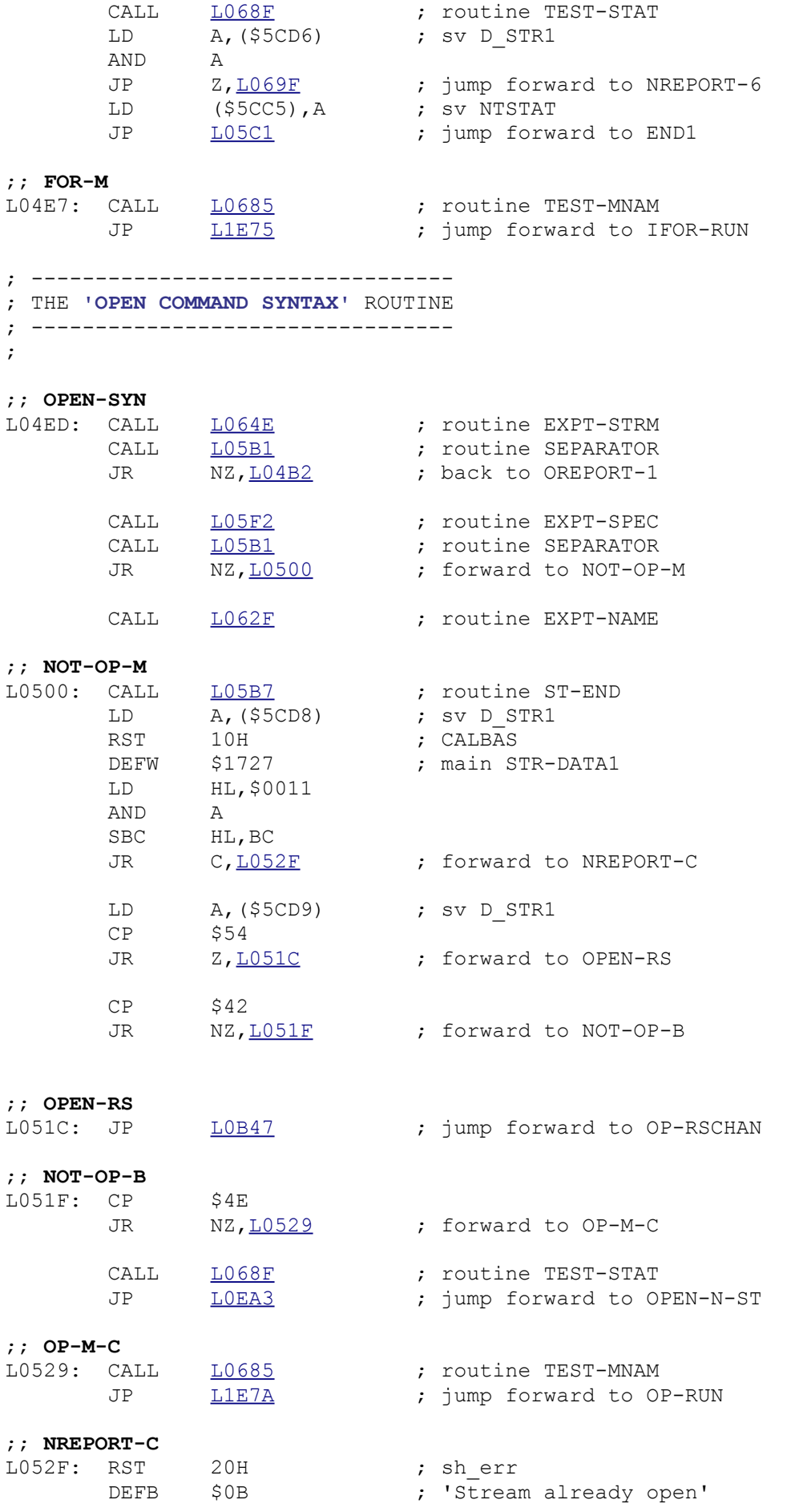

```
; ----------------------------------
; THE 'ERASE COMMAND SYNTAX' ROUTINE
; ----------------------------------
;
;; ERASE-SYN
L06A3 ; routine EXOT-EXPR
      CALL \underline{\text{LO5B7}} ; routine ST-END
      CALL \underline{\text{L0685}} ; routine TEST-MNAM
      JP 11E66 ; jump forward to ERASE-RUN
; ---------------------------------
; THE 'MOVE COMMAND SYNTAX' ROUTINE
; ---------------------------------
;
;; MOVE-SYN
L06B9 ; routine EXPT-EXP1
      CALL LO59F ; routine EX-D-STR
      RST 10H ; CALBAS
      DEFW $0018 ; main GET-CHAR
      CP $CC<br>JR NZ, <u>L0584</u>
                         ; forward to NONSENSE
      CALL L06B9 ; routine EXPT-EXP1
      CALL \frac{L059F}{L059F} ; routine EX-D-STR
      RST 10H ; CALBAS<br>
DEFW $0018 : main GE
      DEFW $0018 ; main GET-CHAR<br>CALL 105B7 ; routine ST-ENI
CALL \underline{\text{L05B7}} ; routine ST-END
 JP L1E6B ; jump forward to MOVE-RUN
; --------------------------
; THE 'CLS# COMMAND' ROUTINE
; --------------------------
;
;; CLS#-SYN
L0559: RST 10H ; CALBAS
DEFW $0020 ; main NEXT-CHAR
CP $23
JR NZ, LO584 ; forward to NONSENSE
      RST 10H ; CALBAS<br>DEFW $0020 ; main NI
                          ; main NEXT-CHAR
      CALL \frac{L05B7}{L05B7} ; routine ST-END
      LD HL, L0038 LD ($5C8D),HL ; sv ATTR_P
 LD ($5C8F),HL ; sv ATTR_T
 LD (IY+$0E),L ; sv BORDCR
LD (IY+$57), H ; sv P_FLAG
      LD A, $07
      OUT ($FE),A<br>RST 10H
             10H ; CALBAS<br>$0D6B ; main CLS
      DEFW $0D6B<br>JP <u>L05C1</u>
      JP L05C1 ; jump forward to END1
; ----------------------------
; THE 'CLEAR# COMMAND' ROUTINE
; ----------------------------
;
;; CLR#-SYN
L057F: RST 10H ; CALBAS
DEFW $0020 ; main NEXT-CHAR
```
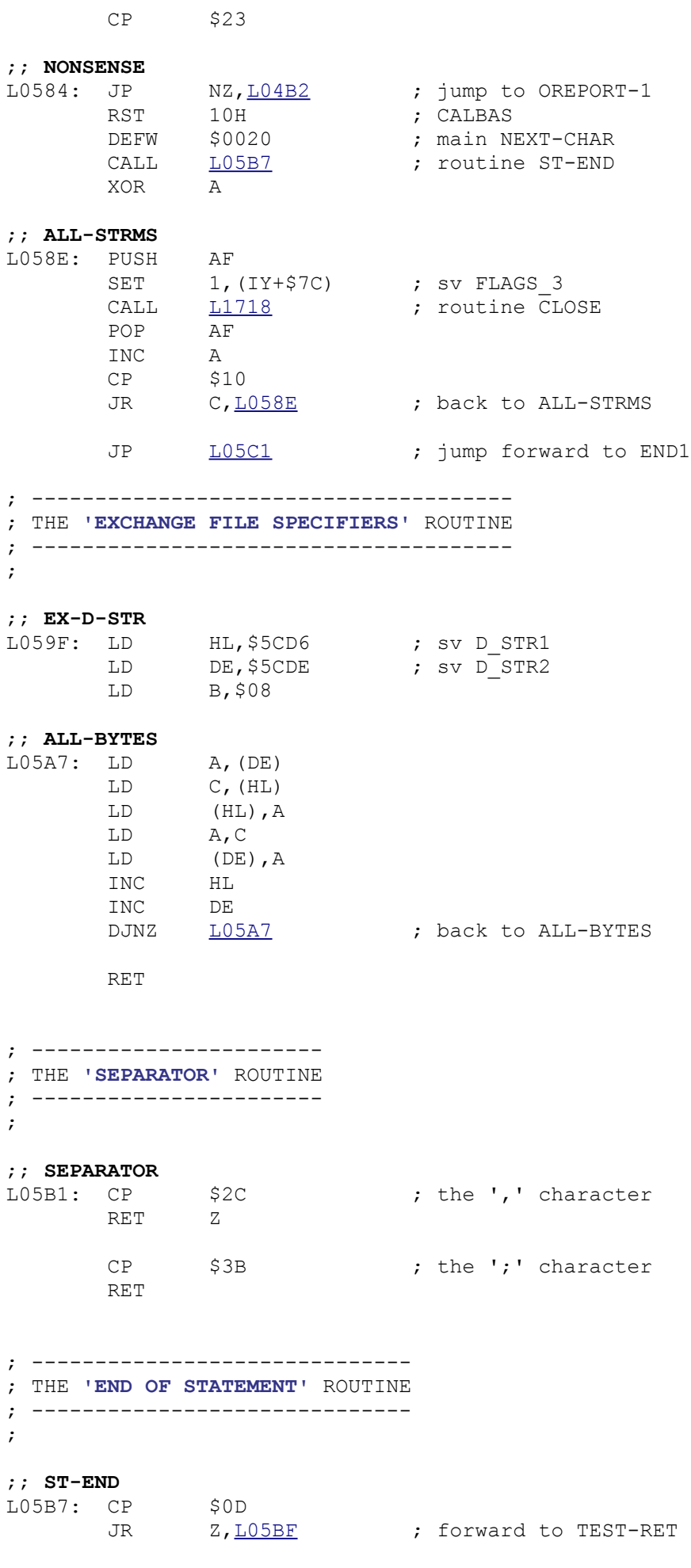

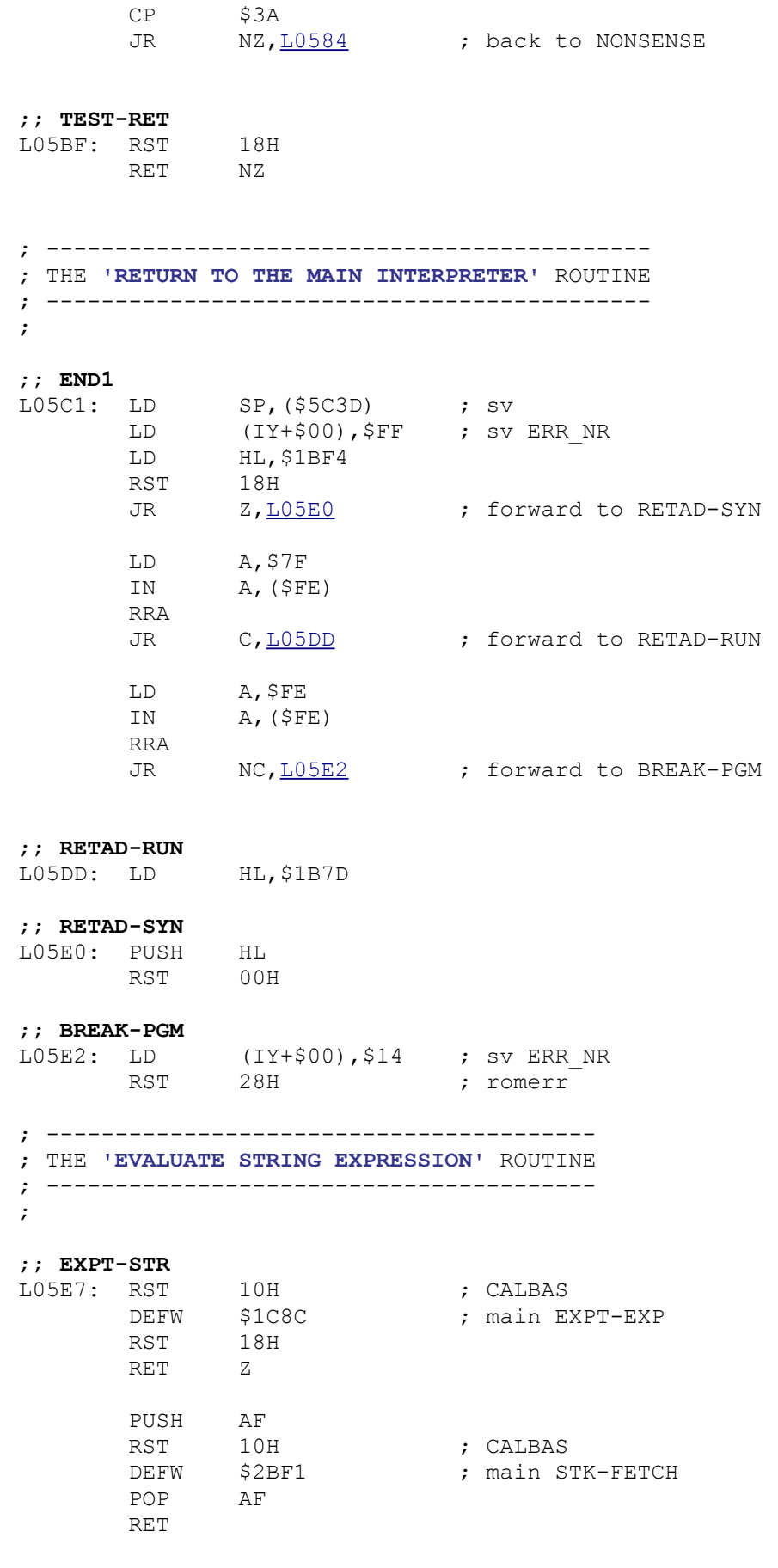

; -----------------------------------------

; THE **'EVALUATE CHANNEL EXPRESSION'** ROUTINE

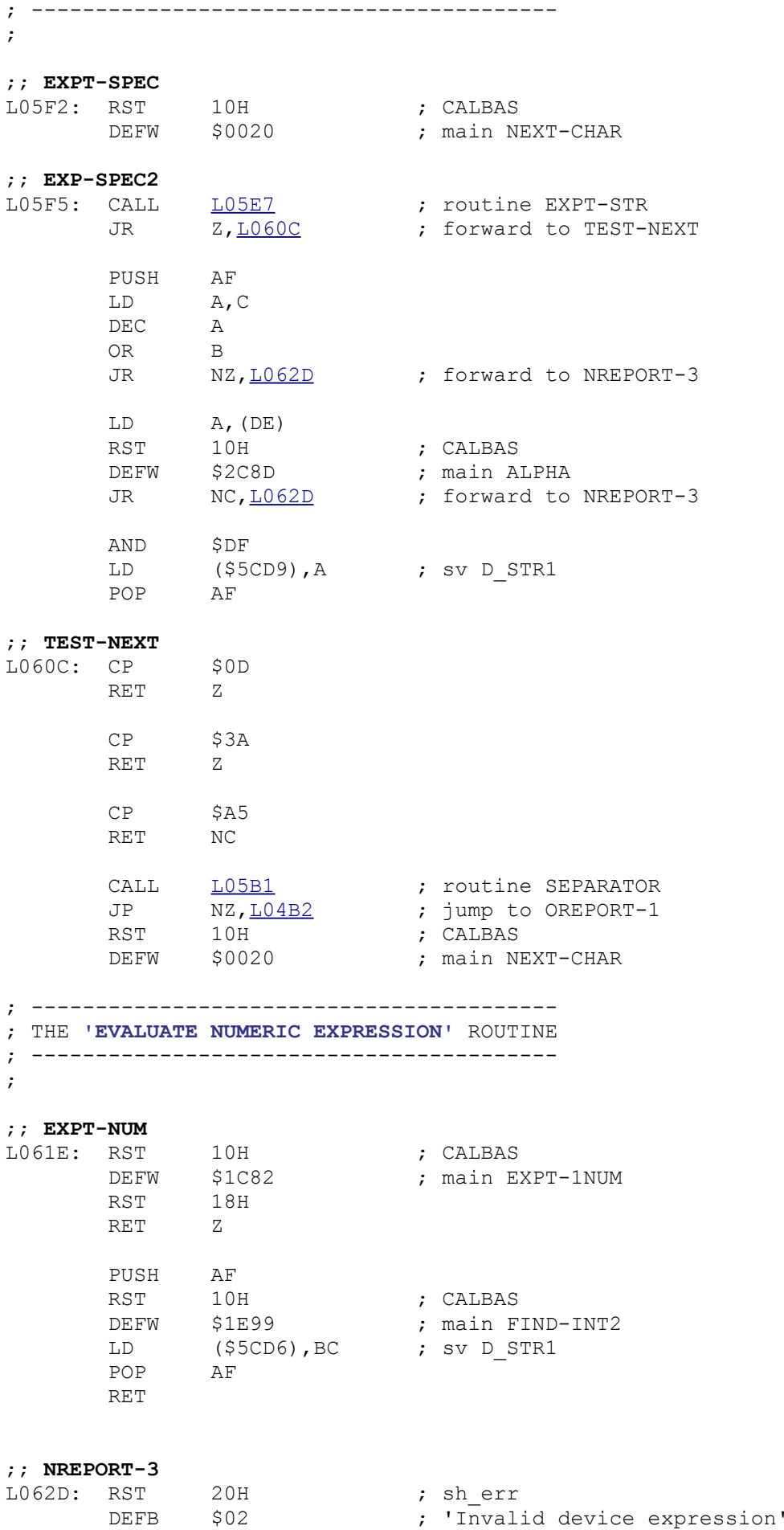

```
; -------------------------------
; THE 'EVALUATE FILENAME' ROUTINE
; -------------------------------
;
;; EXPT-NAME
LO62F: RST 10H ; CALBAS
```
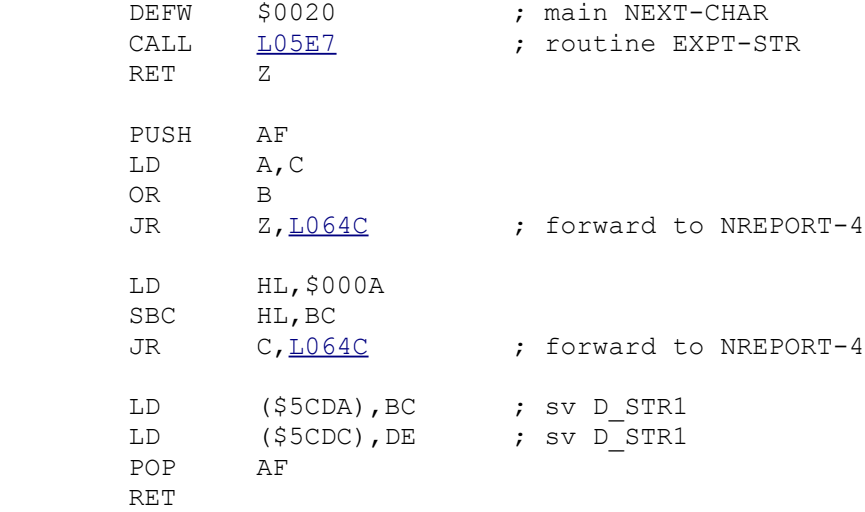

#### ;; **NREPORT-4**

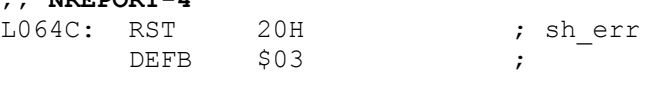

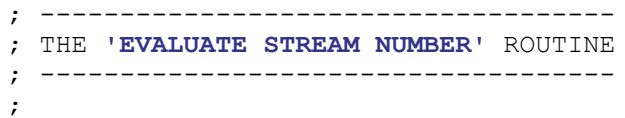

## ;; **EXPT-STRM**

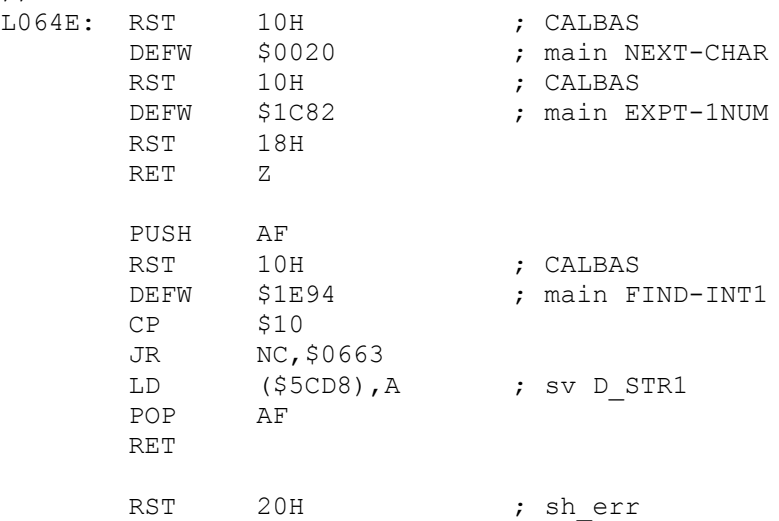

#### ; ------------------------------------

 $DEFB$   $$01$  ;

```
; THE 'CHECK "M" PARAMETERS' ROUTINE
```

```
; ----------------------------------
```
;

# ;; **CHECK-M**

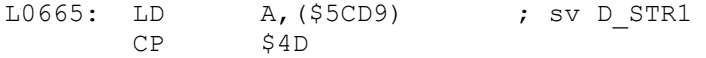

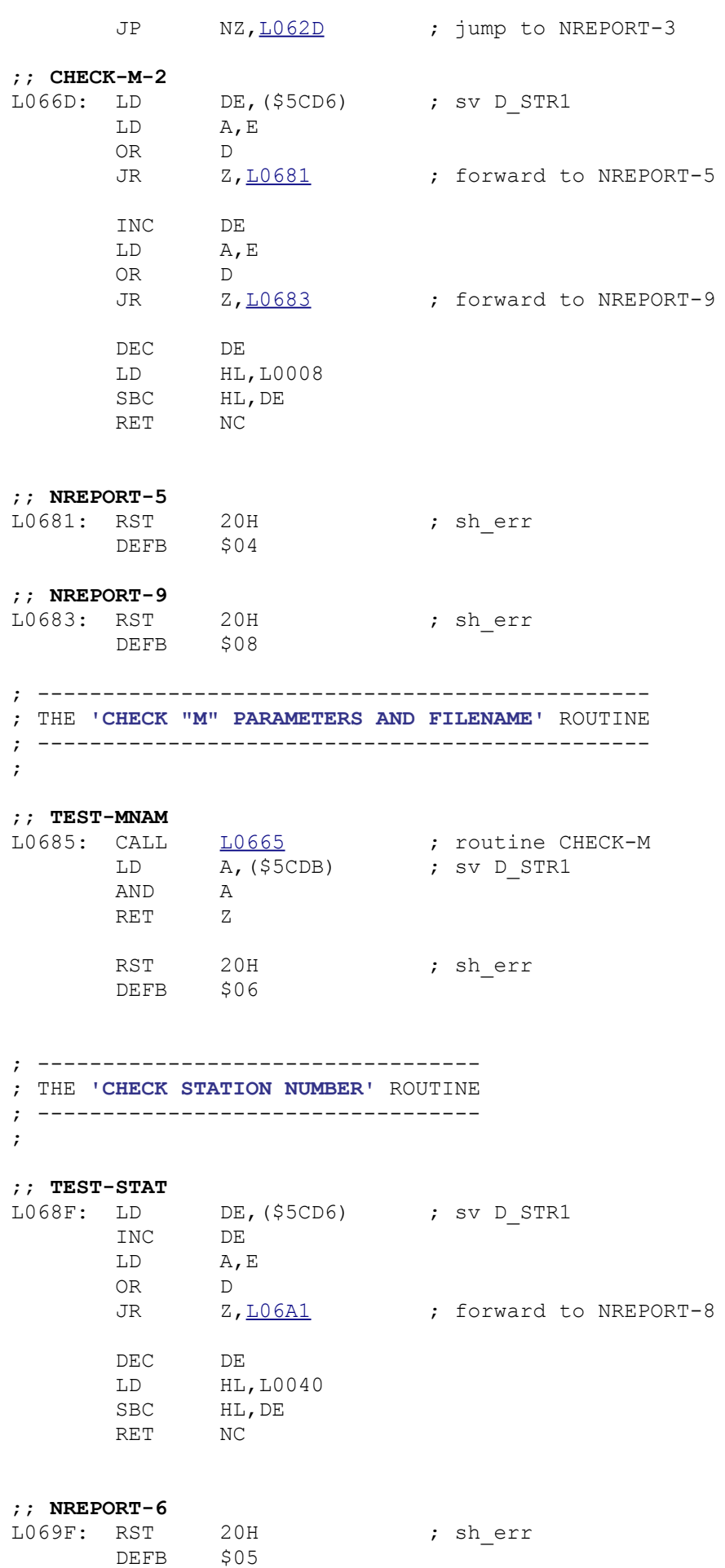

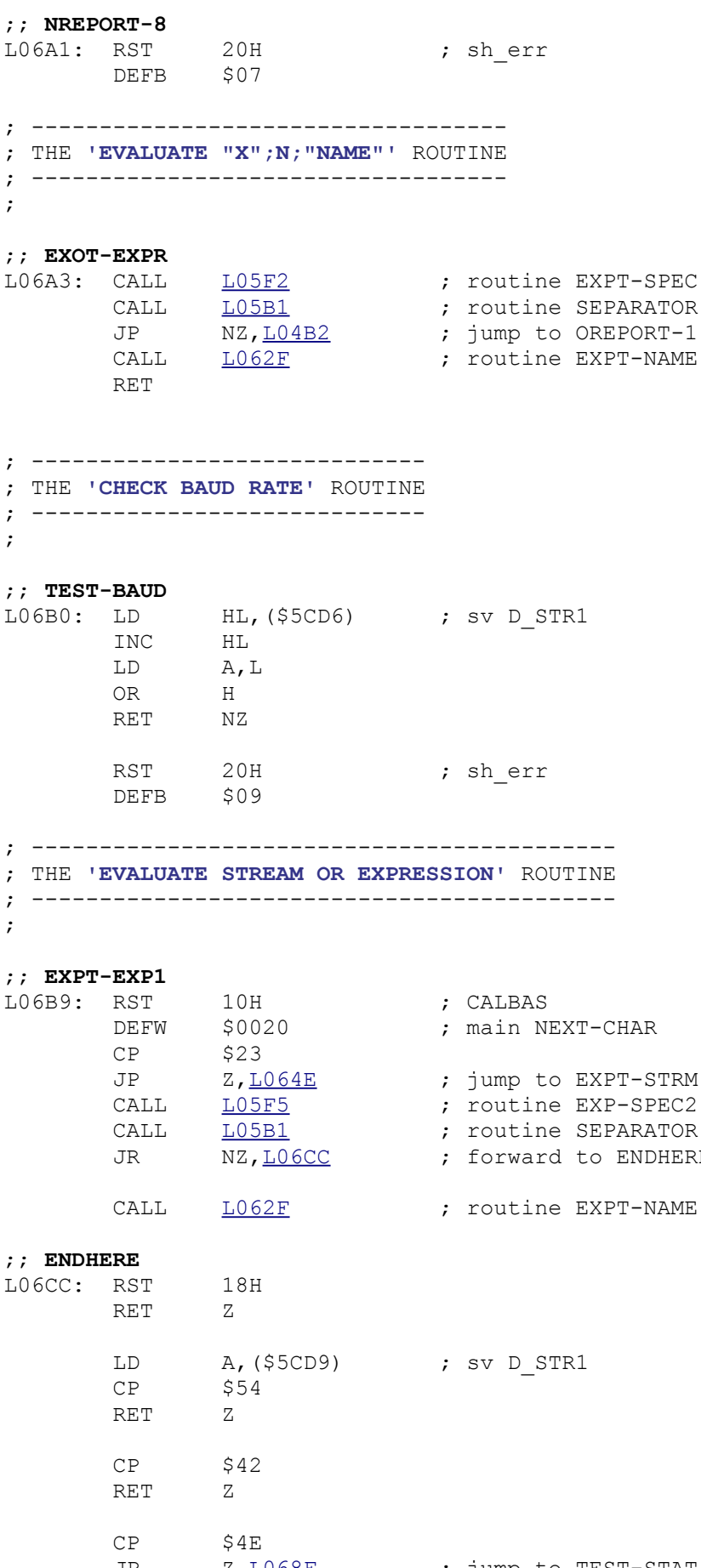

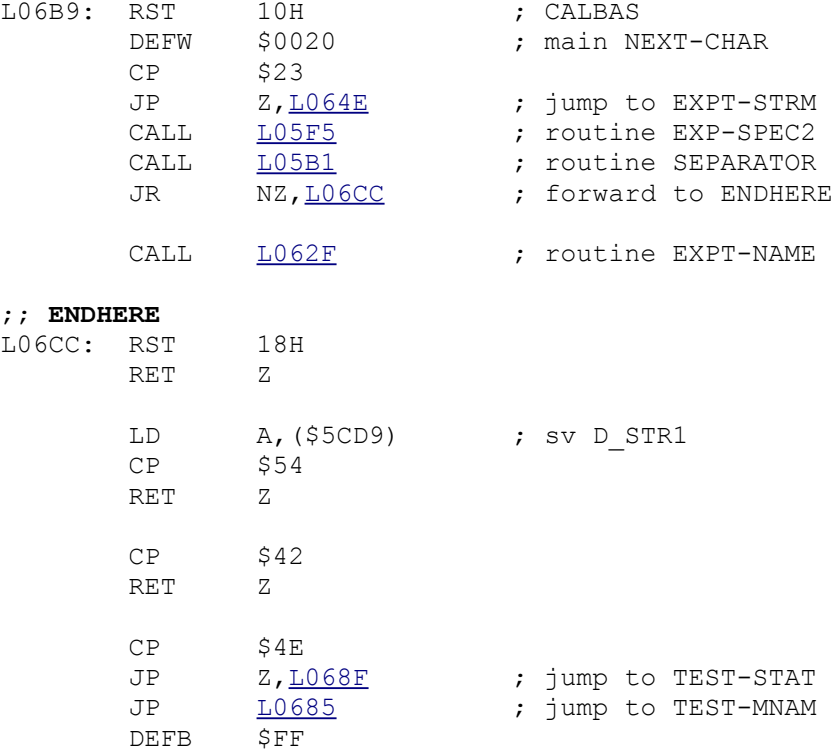

DEFB \$FF

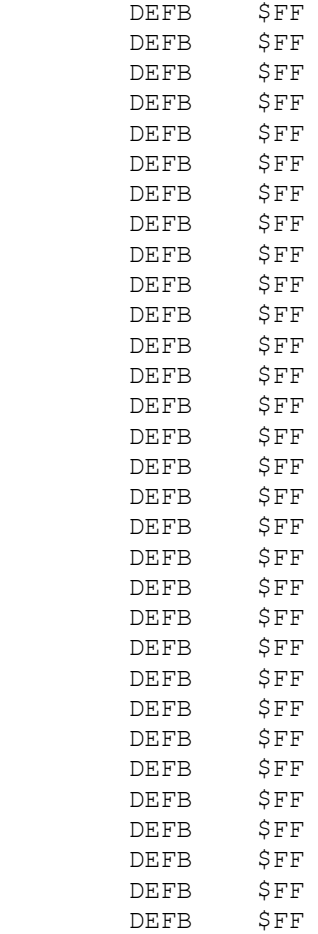

; -------------------- ; THE **'UNPAGE'** ROUTINE ; --------------------

;

#### ;; **UNPAGE**

L0700: RET

```
; ----------------------------------
; THE 'EVALUATE PARAMETERS' ROUTINE
; ---------------------------------
\mathcal{G}^{\mathcal{G}}
```
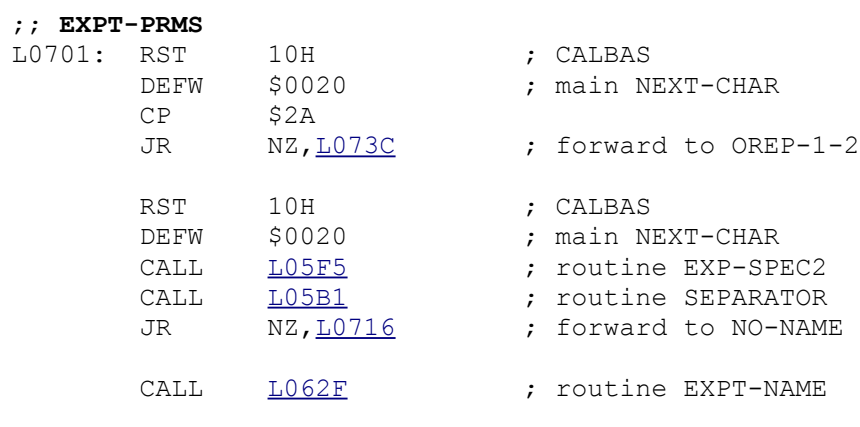

#### ;; **NO-NAME**

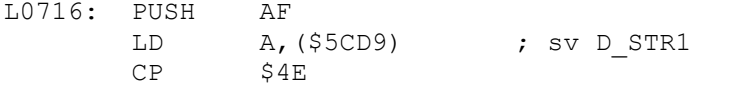

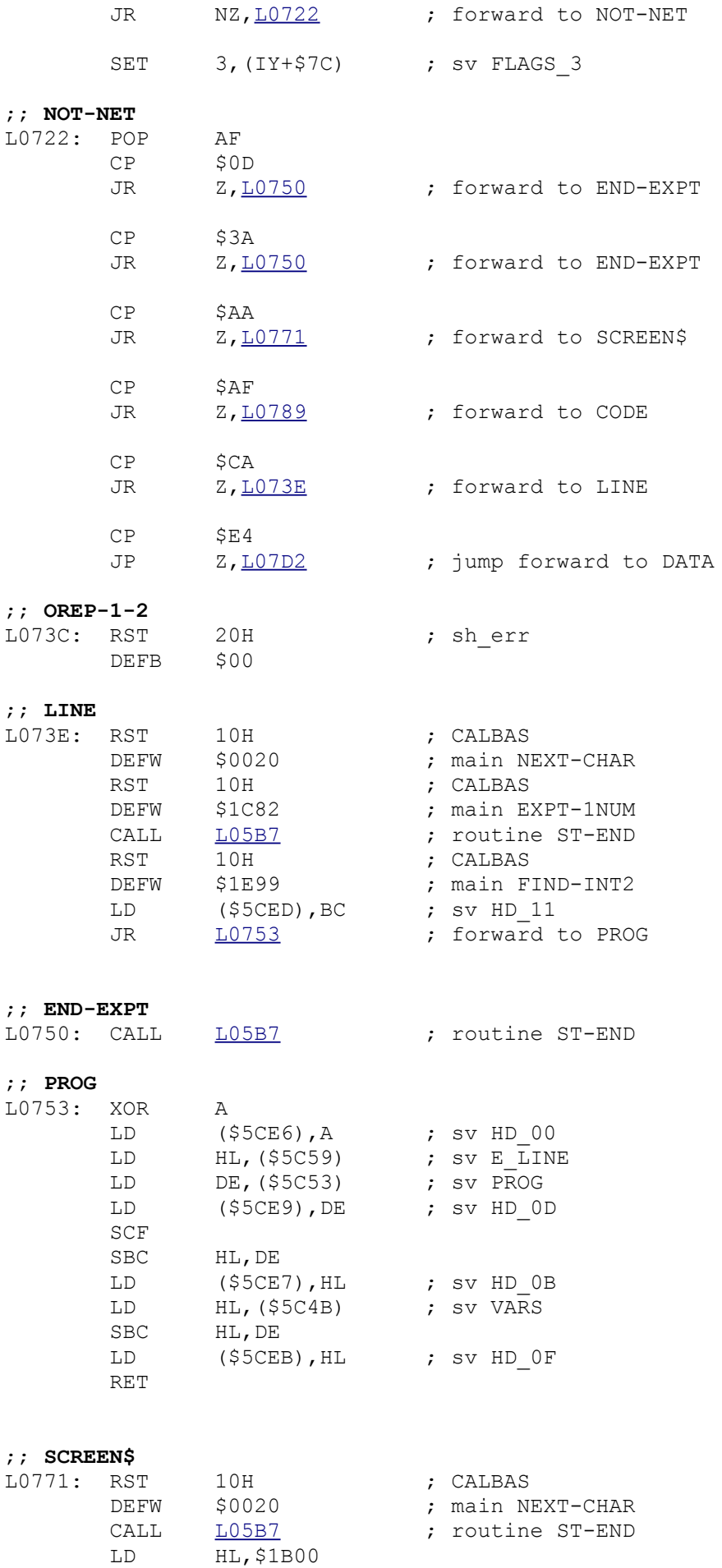

LD (\$5CE7), HL ; sv HD 0B

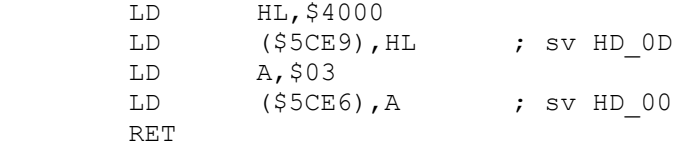

#### ;; **CODE**

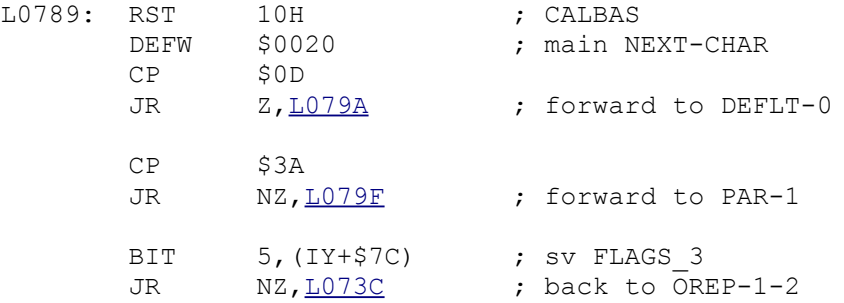

#### ;; **DEFLT-0**

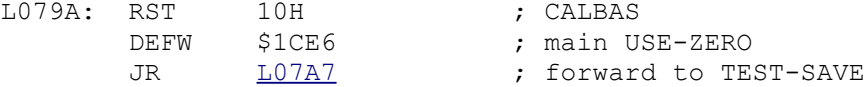

# ;; **PAR-1**

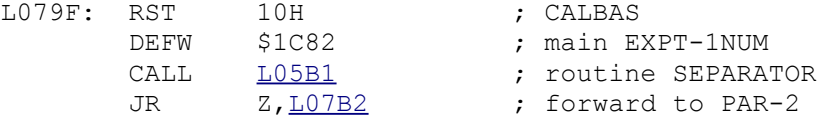

# ;; **TEST-SAVE**

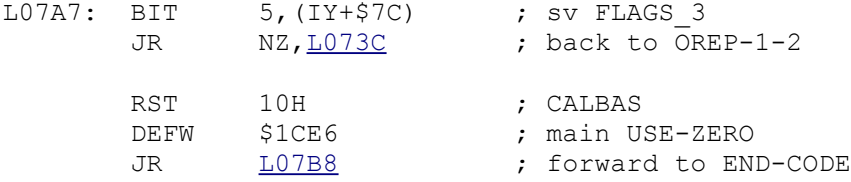

# ;; **PAR-2**

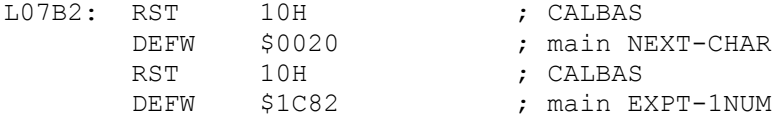

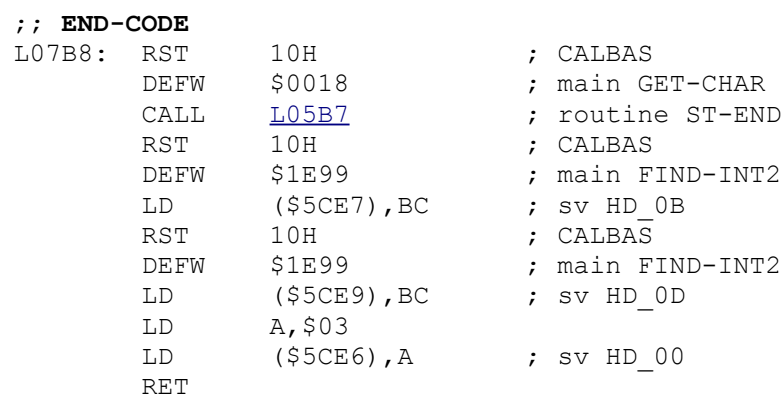

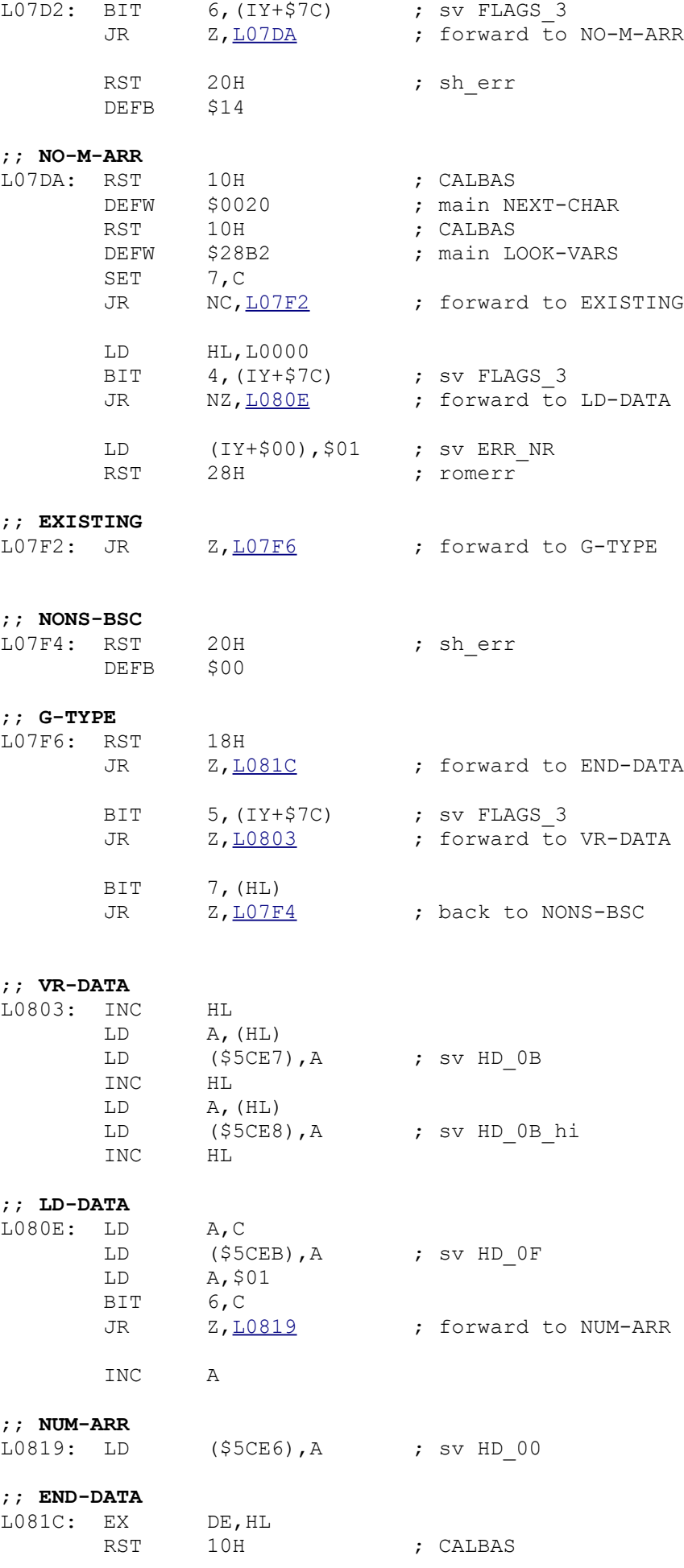

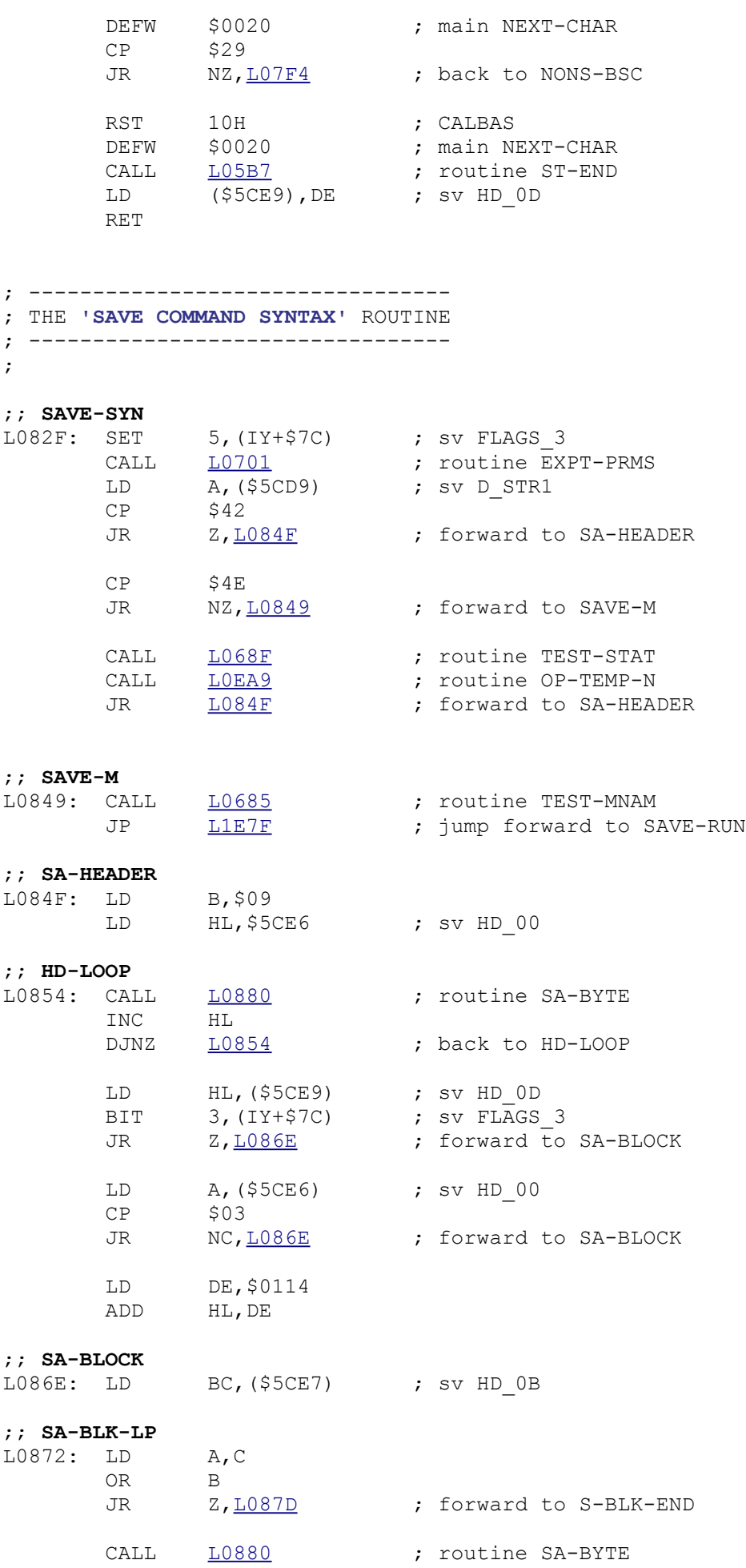

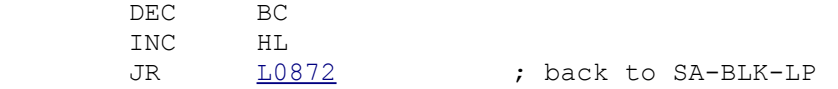

;; **S-BLK-END** [L0988](file:///D:/_swap/Dropbox/8bit-wiki/Sinclair/ZX_Spectrum/interfaces/if1-if2-microdrive/_rom-binary/ROMLISTING_if1.htm#L0988) ; jump forward to TST-MR-M

; -------------------------------------------------- ; THE **'SAVE A BYTE TO NETWORK OR RS232 LINK'** ROUTINE ; -------------------------------------------------- ;

#### ;; **SA-BYTE**

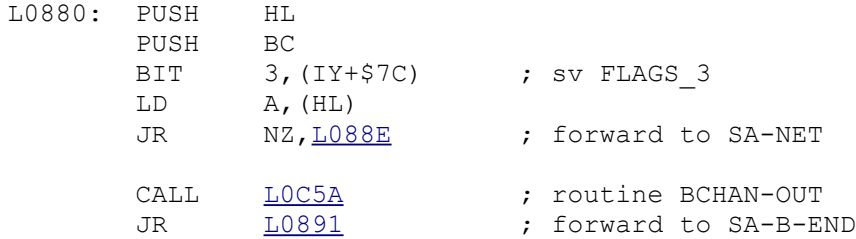

### ;; **SA-NET**

L088E: CALL LOD6C ; routine NCHAN-OUT

# ;; **SA-B-END**

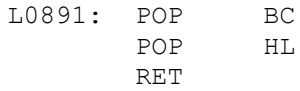

### ; --------------------------------- ; THE **'LOAD COMMAND SYNTAX'** ROUTINE ; ---------------------------------

;

# **;; LOAD-SYN**<br>LO894 · SET

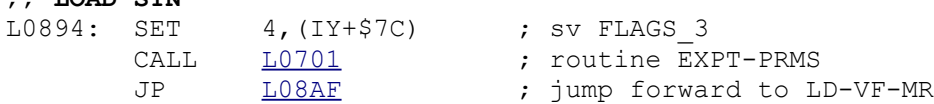

### ; ----------------------------------- ; THE **'VERIFY COMMAND SYNTAX'** ROUTINE

```
; -----------------------------------
;
```
#### ;; **VERIF-SYN**

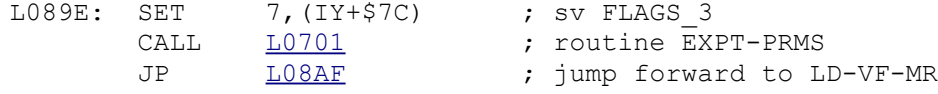

## ; ----------------------------------

```
; THE 'MERGE COMMAND SYNTAX' ROUTINE
; -----------------------------------
;
```
#### ;; **MRG-SYN**

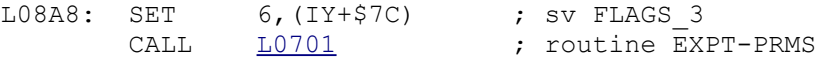

; ----------------------------------------

; THE **'LOAD-VERIFY-MERGE COMMANDS'** ROUTINE

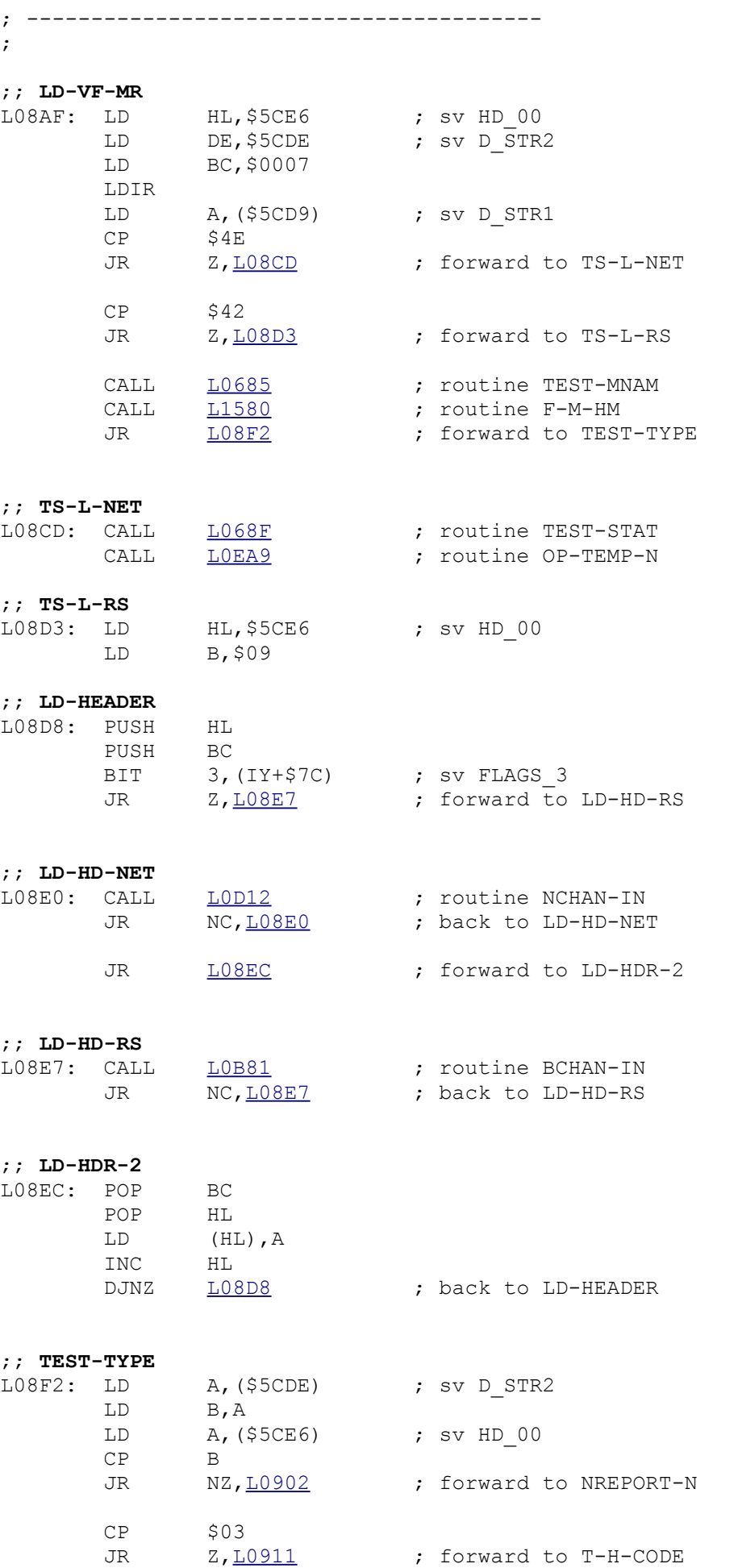

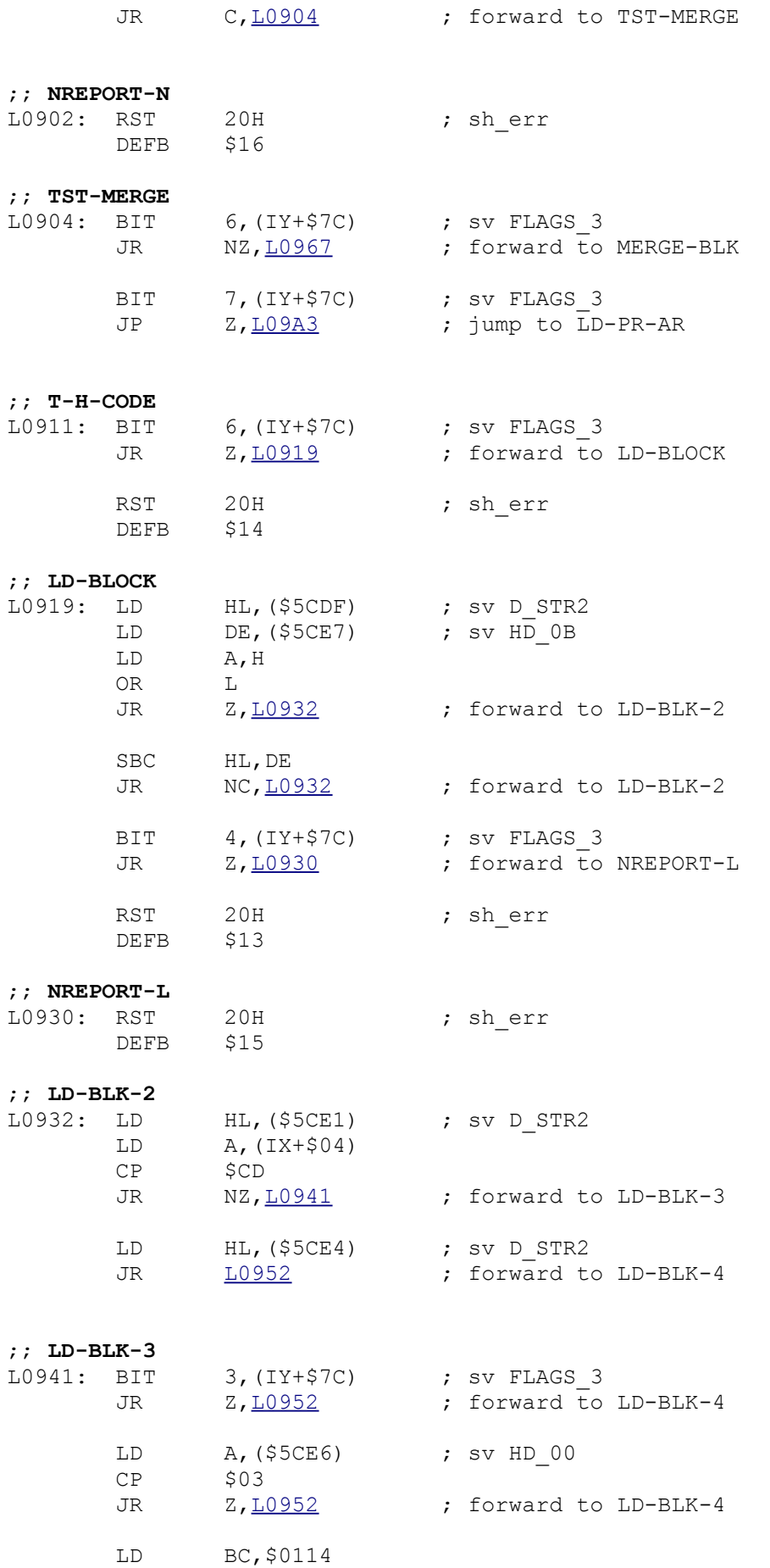

ADD HL, BC

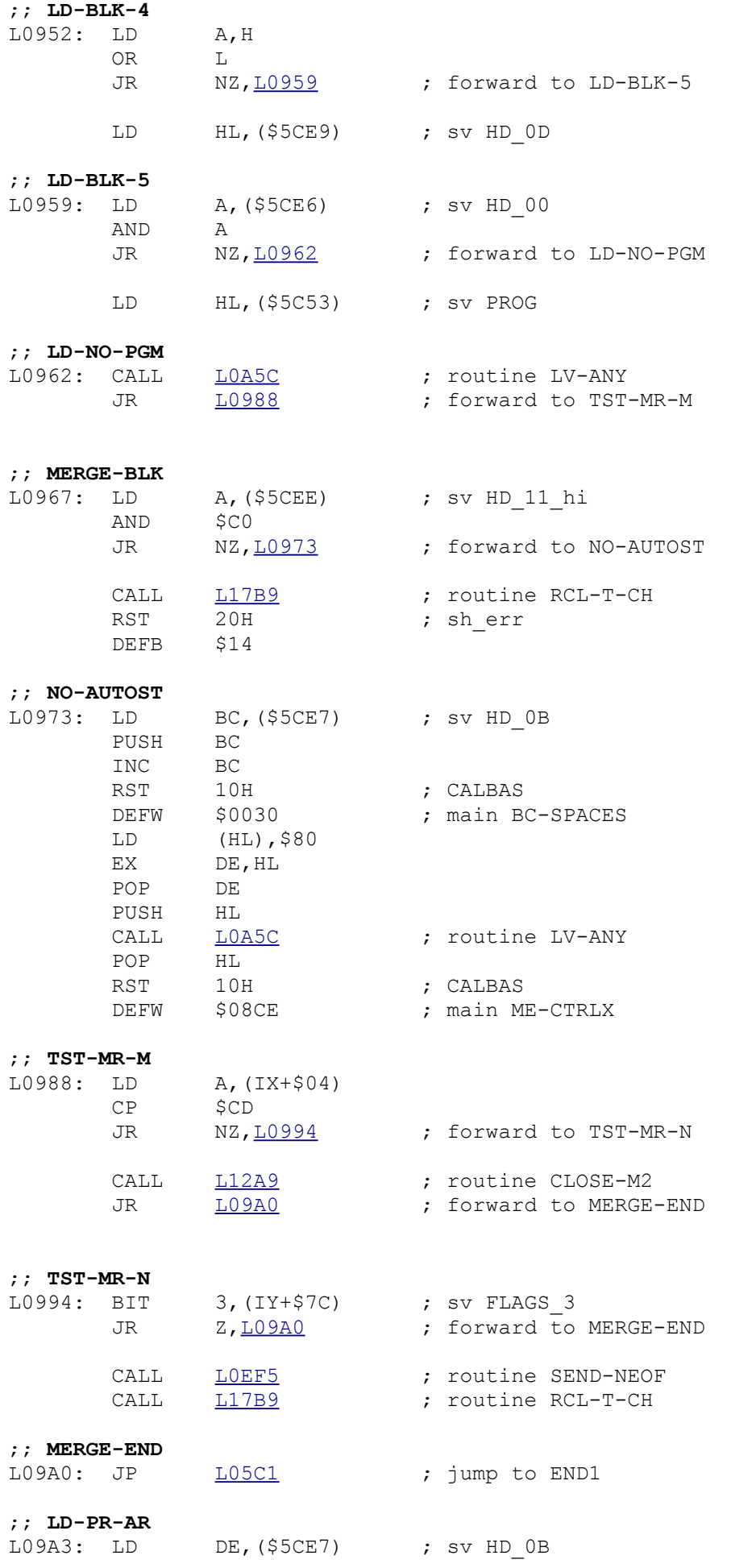

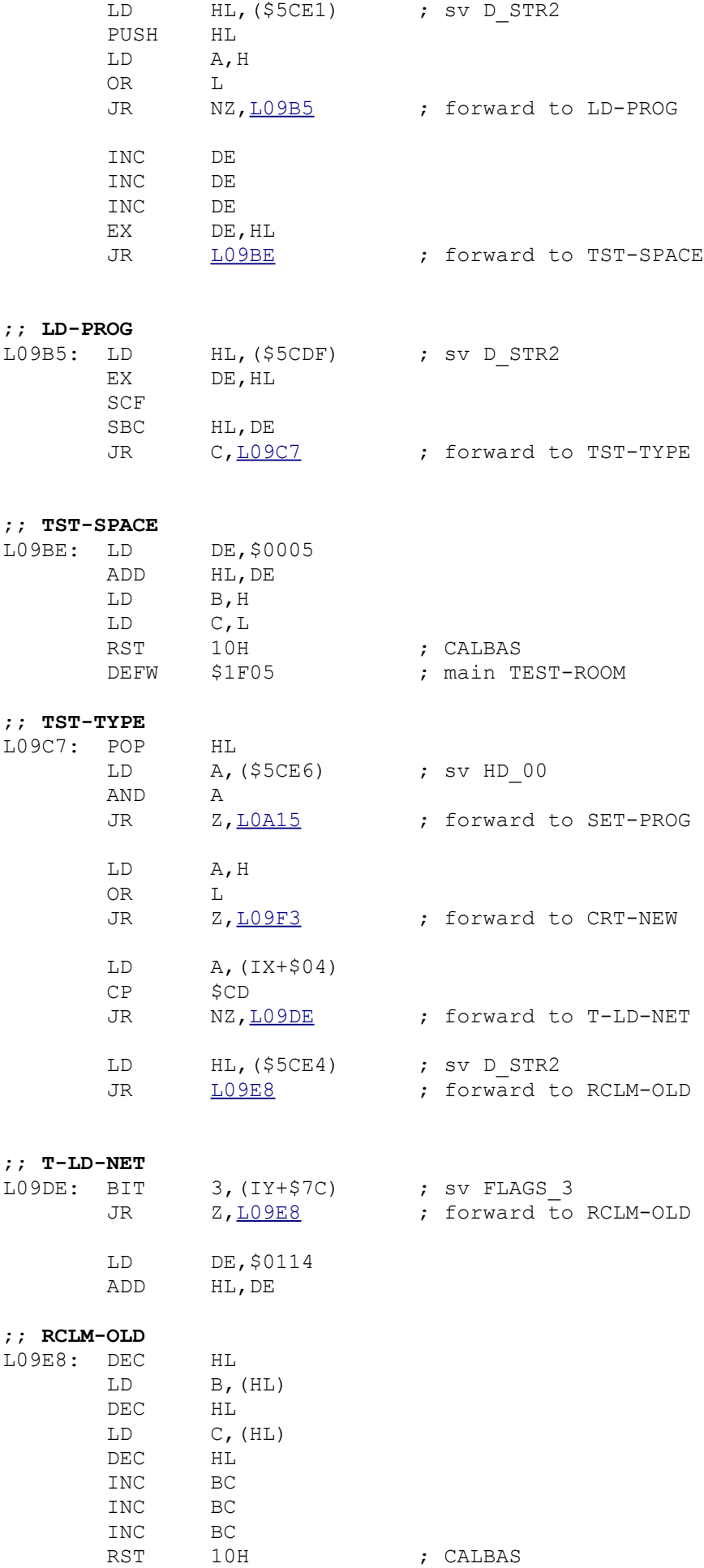

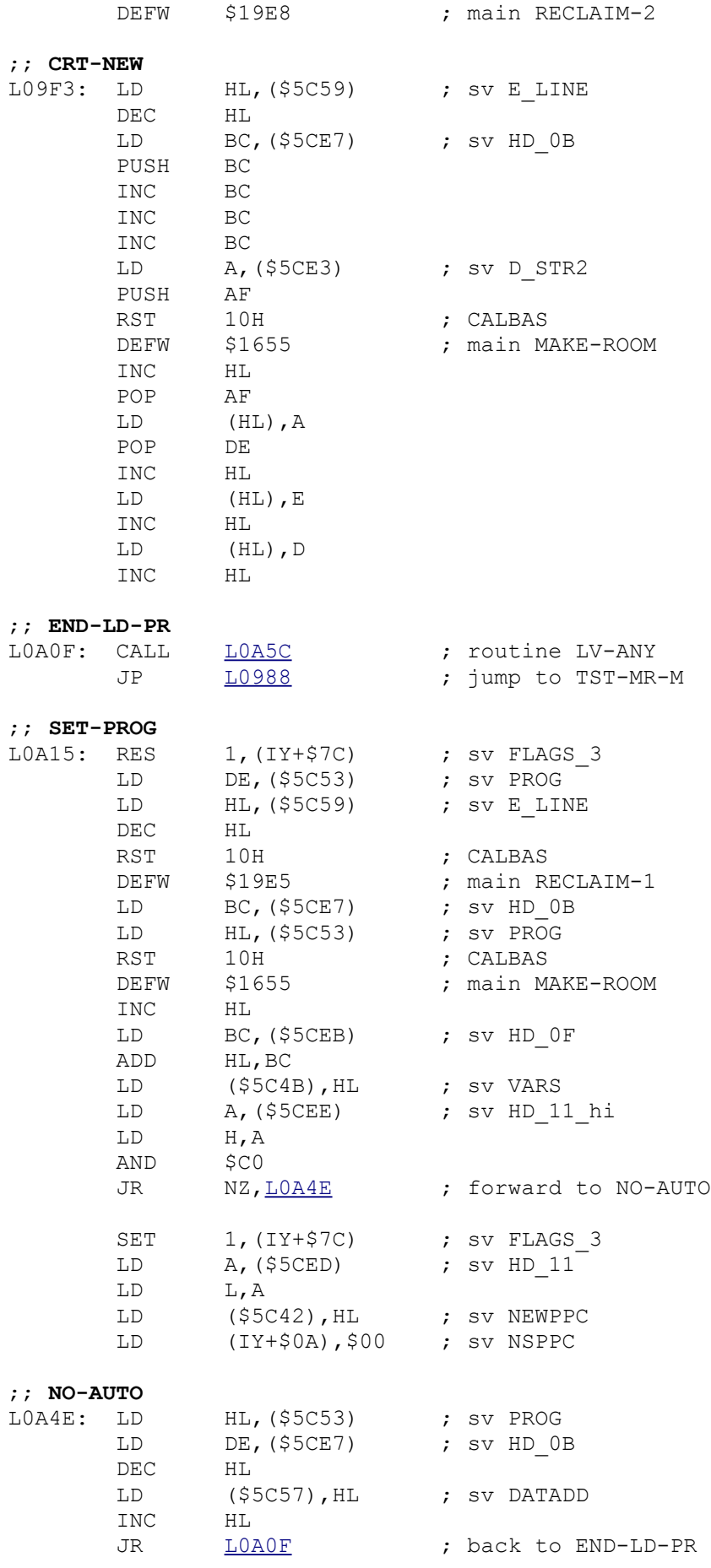

; ----------------------------

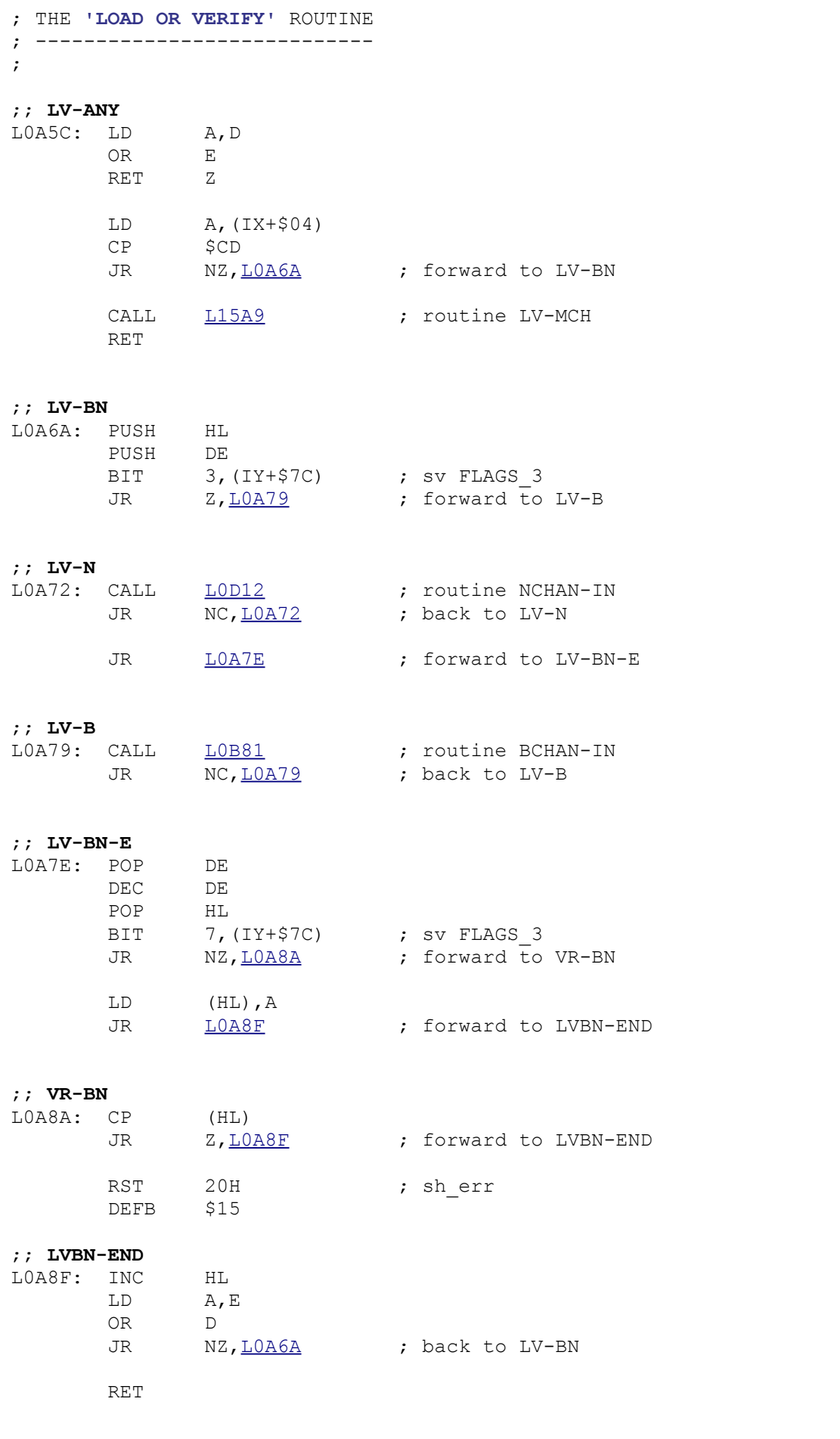

; ---------------------------------

; THE **'LOAD "RUN" PROGRAM'** ROUTINE ; -------------------------------- ; ;; **LOAD-RUN** L0A95: LD BC,\$0001 LD (\$5CD6),BC ; sv D\_STR1 LD BC,\$0003 LD (\$5CDA), BC ; sv D STR1 LD BC, \$0AC6 LD (\$5CDC),BC ; sv D\_STR1 SET 4, (IY+\$7C) ; sv FLAGS 3 CALL  $\underline{L0753}$  ; routine PROG LD HL, \$5CE6 ; sv HD\_00<br>LD DE, \$5CDE ; sv D STR2 LD DE, \$5CDE ; sv D STR2 LD BC, \$0009 LDIR SET 7, (IY+\$0A) ; sv NSPPC CALL  $11580$  ; routine F-M-HM<br>
JP  $108F2$  ; jump to TEST-T! LO8F2 ; jump to TEST-TYPE LD (HL),D LD (HL),L LD L,(HL) ; ----------------------------------------- ; THE **'SET "BAUD"- SYSTEM VARIABLE'** ROUTINE ; ----------------------------------------- ; **;; SET-BAUD**<br>L0AC9: LD LD BC,(\$5CD6) ; sv D\_STR1<br>LD HL,\$0AEF HL, \$0AEF ;; **NXT-ENTRY**  $\begin{tabular}{lllll} \tt LOADO: & LD & E, (HL) \\ & \tt INC & HL \\ \end{tabular}$  $\mathtt{INC}$ LD D, (HL)<br>INC HL INC EX DE,HL LD  $A, H$  CP \$4B JR NC, LOAE4 ; forward to END-SET AND A SBC HL, BC JR NC, LOAE4 ; forward to END-SET EX DE, HL INC HL INC HL<br>JR <u>LOADO</u> ; back to NXT-ENTRY ;; **END-SET** EX DE, HL<br>LD E. (HL)  $E$ , (HL) INC HL<br>LD D,  $D$ , (HL) LD (\$5CC3), DE ; sv BAUD JP LO5C1 ; jump to END1

; ------------------------------------

; THE **'RS232 TIMING CONSTANTS'** ROUTINE

; ------------------------------------ ; ;; LOAEF: DEFW \$0032 ; DEFW \$0A82 ; DEFW \$006E ; DEFW \$04C5 ; DEFW \$012C ; DEFW \$01BE ; DEFW \$0258 ; DEFW \$00DE ; DEFW \$04B0 ; DEFW \$006E ; DEFW \$0960 ; DEFW \$0036 ; DEFW \$12C0 ; DEFW \$001A ; DEFW \$2580 ; DEFW \$000C ; DEFW \$4B00 ;<br>DEFW \$0005 ; DEFW \$0005 ; ---------------------------------------------- ; THE **'OPEN RS232 CHANNEL IN CHANS AREA'** ROUTINE ; ---------------------------------------------- ; ;; **OP-RS-CH** HL, (\$5C53) ; sv PROG DEC HL LD BC,\$000B PUSH BC RST 10H ; CALBAS DEFW \$1655 (2008); main MAKE-ROOM POP BC PUSH DE<br>CALL <u>L1691</u><br>POP DE ; routine REST-N-AD POP DE LD HL, \$0B6E LD BC, \$000B LDDR INC DE LD A, (\$5CD9) ; sv D\_STR1 CP \$42<br>RET NZ RET PUSH DE LD HL,\$0005<br>ADD HL,DE ADD HL, DE<br>LD DE, LO LD DE, LOC5A<br>LD (HL), E (HL),E<br>HL INC<br>LD (HL),D<br>HL TNC  $\blacksquare$  LD DE,\$0B75 LD (HL),E INC HL LD (HL),D POP DE RET

; ---------------------------------------- ; THE **'ATTACH CHANNEL TO A STREAM'** ROUTINE ; ---------------------------------------- ; ;; **OP-RSCHAN** LOB47: CALL  $LOB13$  ; routine OP-RS-CH ;; **OP-STREAM** L0B4A: LD HL, (\$5C4F) ; sv CHANS DEC HL EX DE, HL<br>AND A AND SBC HL, DE EX DE,HL LD HL,\$5C16 ; sv STRMS\_00 LD A, (\$5CD8) ; sv D STR1 RLCA LD C,A LD B,\$00 ADD HL, BC LD (HL),E INC HL LD (HL),D JP  $\frac{105C1}{}$  ; jump to END1 ; ------------------------------ ; THE **'"T" CHANNEL DATA'** ROUTINE ; ------------------------------ ; ;; L0B64: DEFW \$0008 ; main ERROR-1 DEFW \$0008 ; main ERROR-1 DEFB \$54 DEFW \$0C3C ;<br>DEFW \$0B6F ; DEFW \$0B6F ; DEFW \$000B ;<br>DEFW \$000B ; ; -------------------------------; THE **'"T" CHANNEL INPUT'** ROUTINE ; ------------------------------- ; ;; **T-INPUT** LD HL,\$0B7B<br>JP LOCBD LOCBD ; jump to CALL-INP ; ------------------------------- ; THE **'"B" CHANNEL INPUT'** ROUTINE ; ------------------------------- ; ;; **B-INPUT**  $L$ 0B75: LD HL, L0B81<br>JP  $L$ 0CBD JP LOCBD ; jump to CALL-INP ; --------------------------------------- ; THE **'"T" CHANNEL INPUT SERVICE'** ROUTINE ; ---------------------------------------

 $\mathcal{G}^{\mathcal{G}}$ 

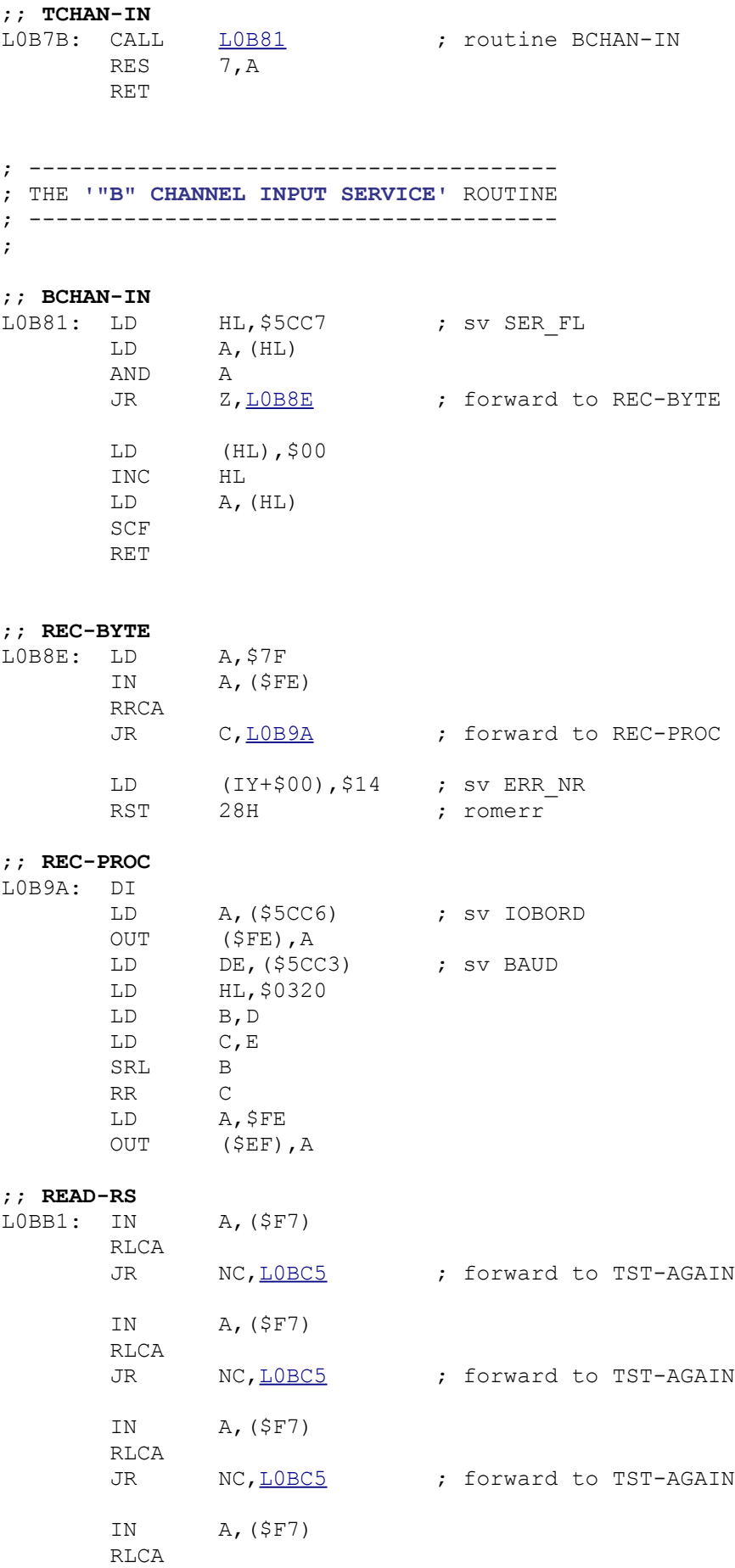

JR C[,L0BD1](file:///D:/_swap/Dropbox/8bit-wiki/Sinclair/ZX_Spectrum/interfaces/if1-if2-microdrive/_rom-binary/ROMLISTING_if1.htm#L0BD1) ; forward to START-BIT
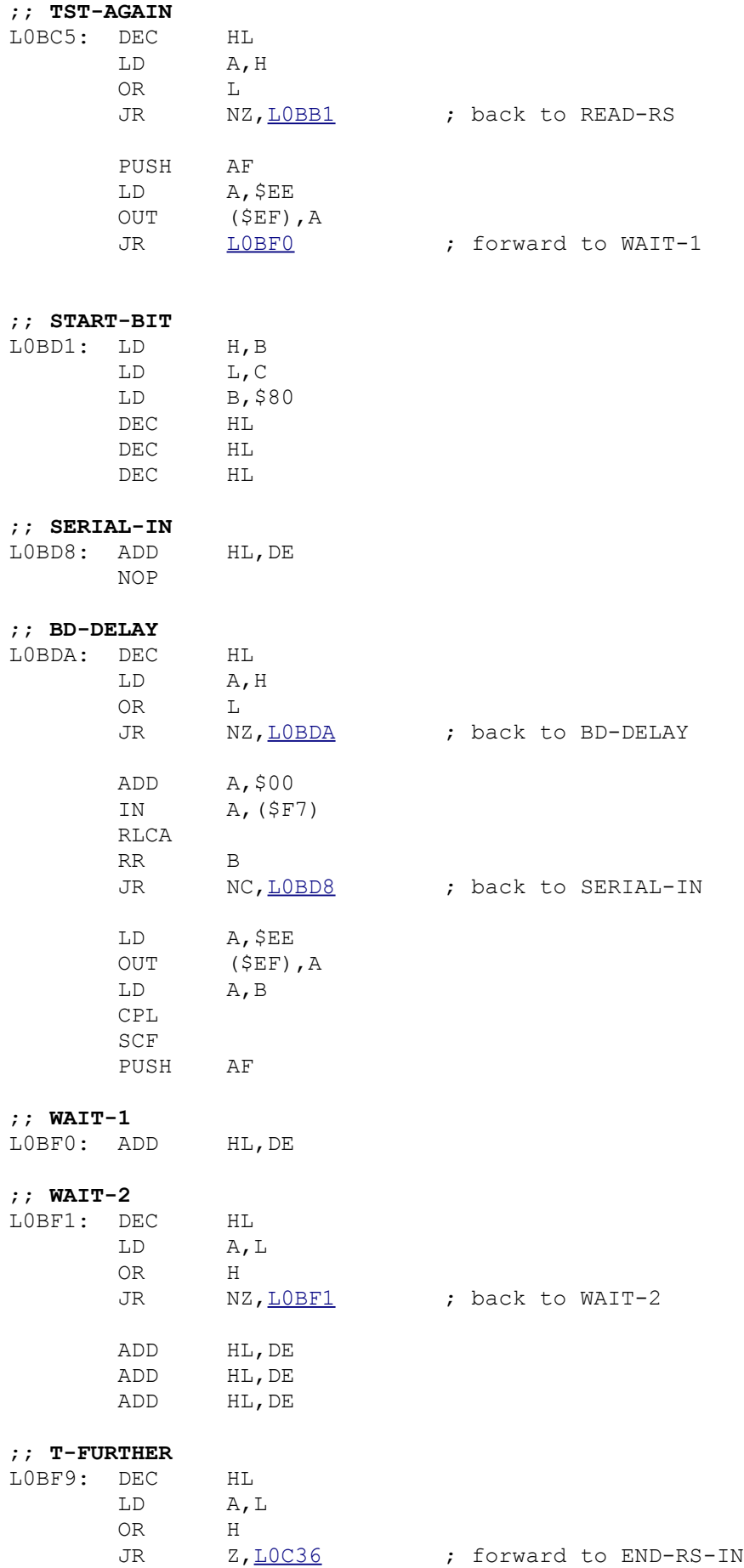

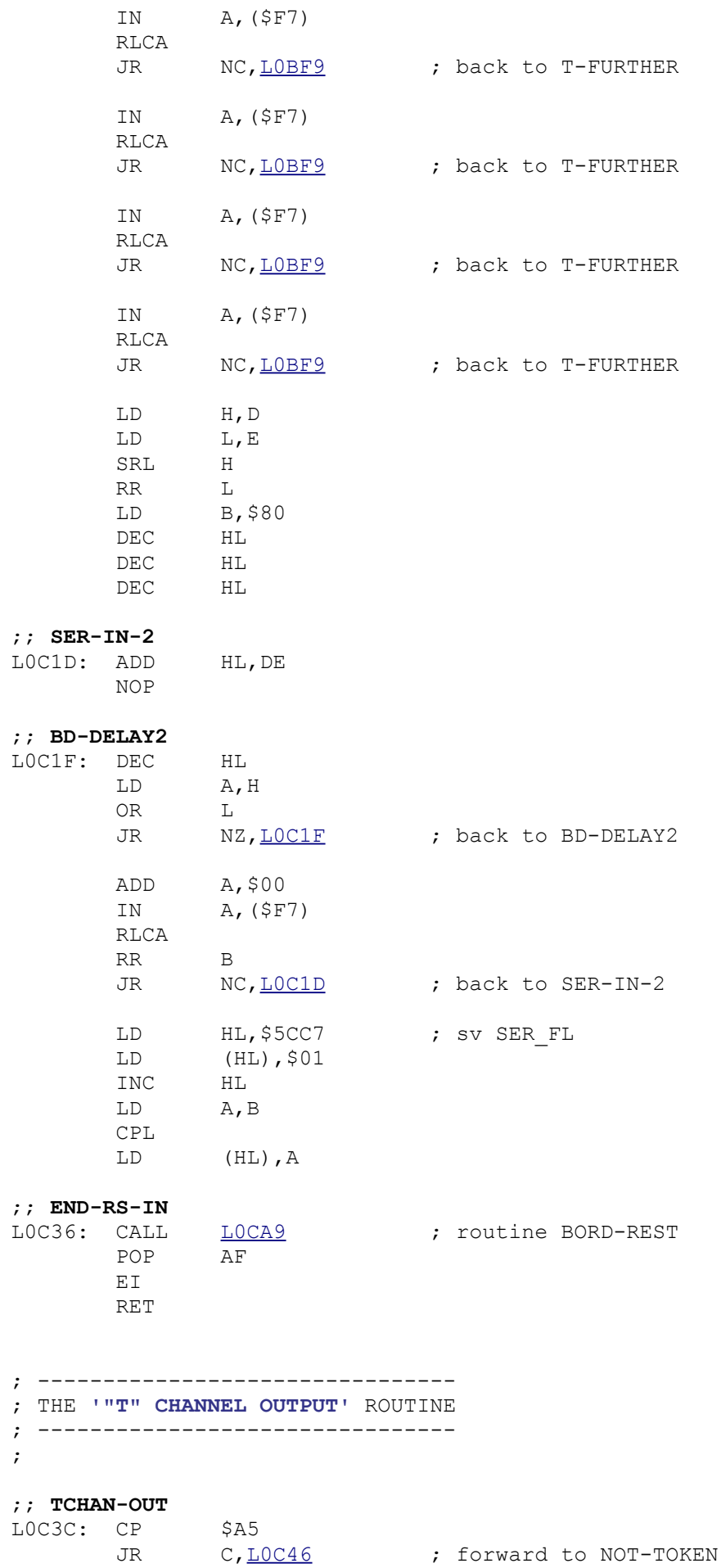

;

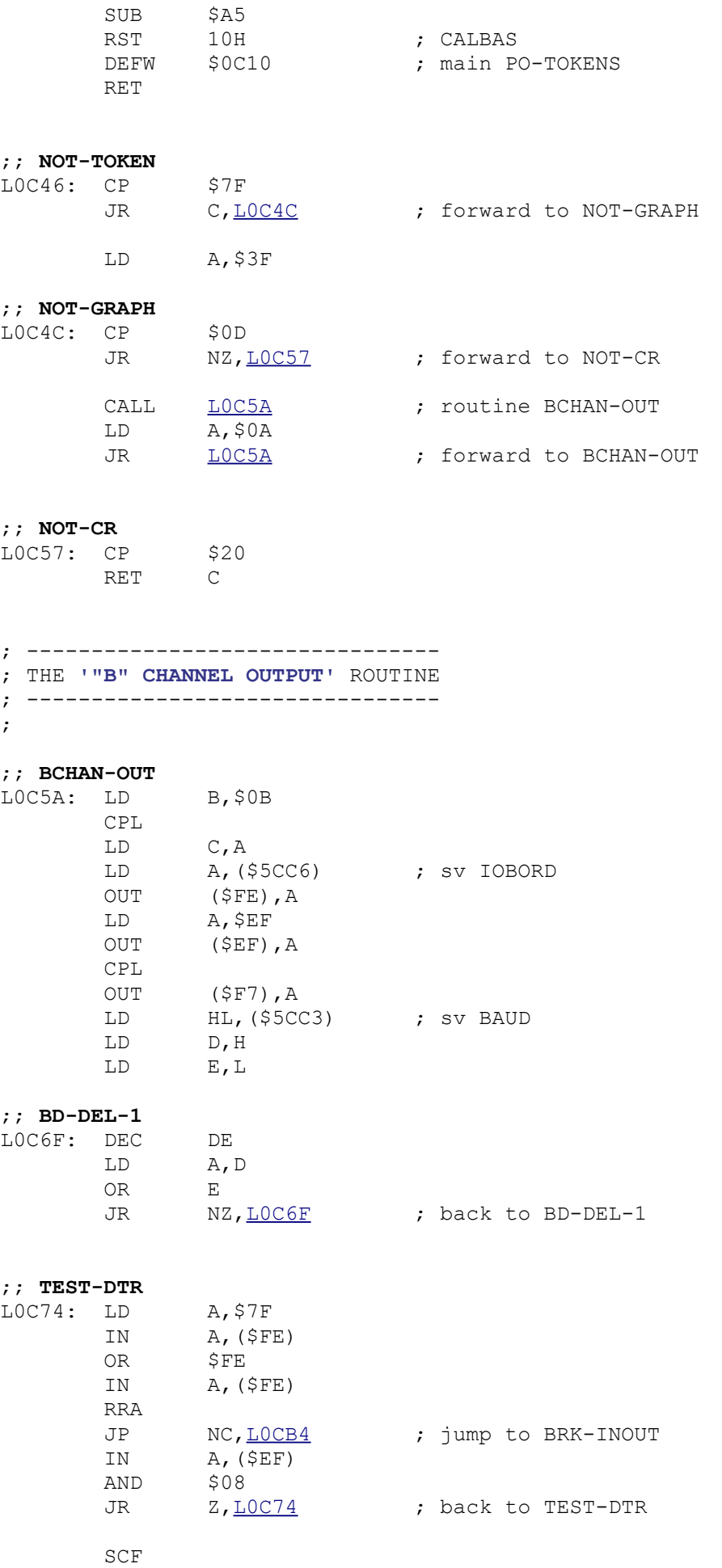

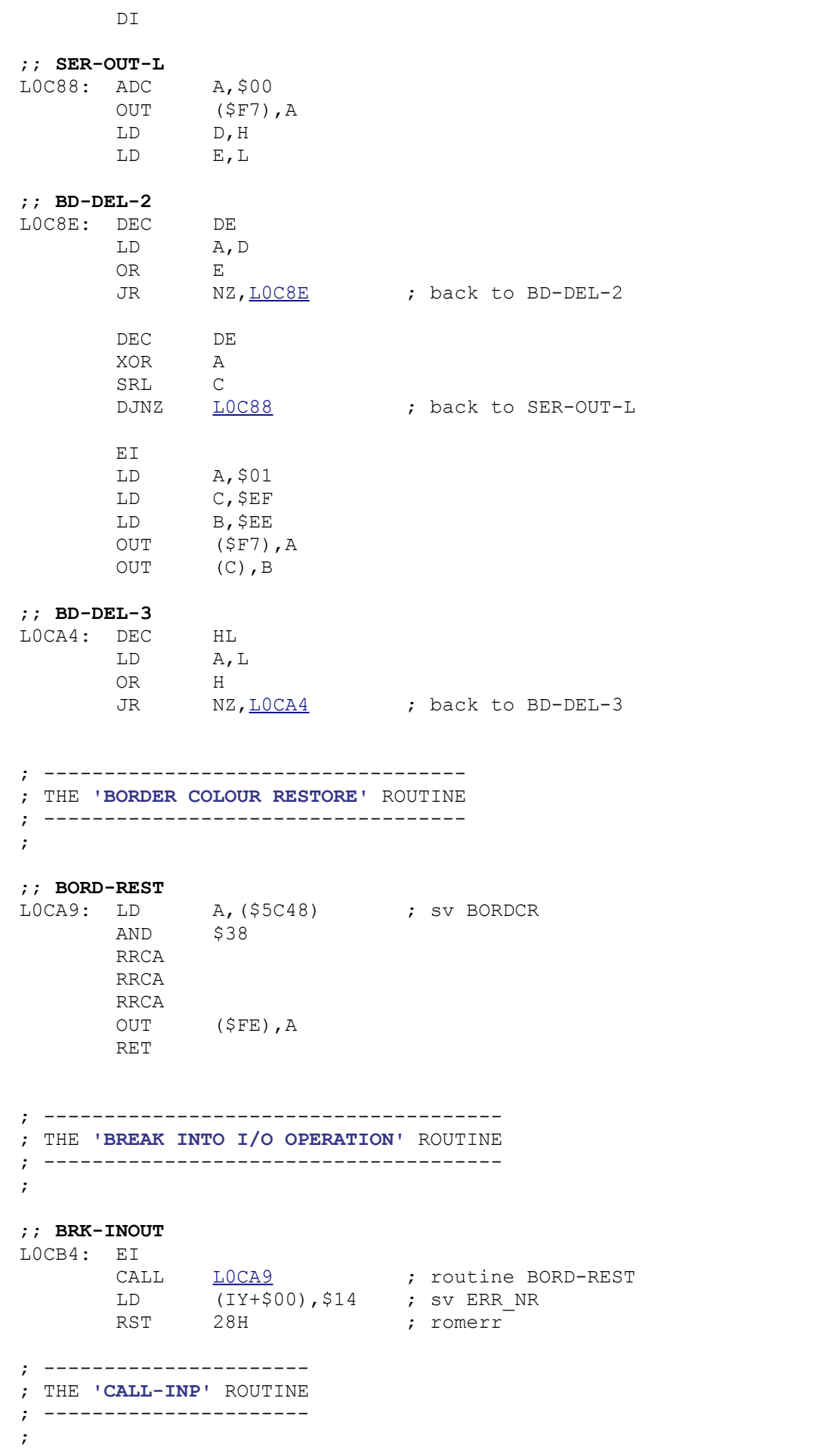

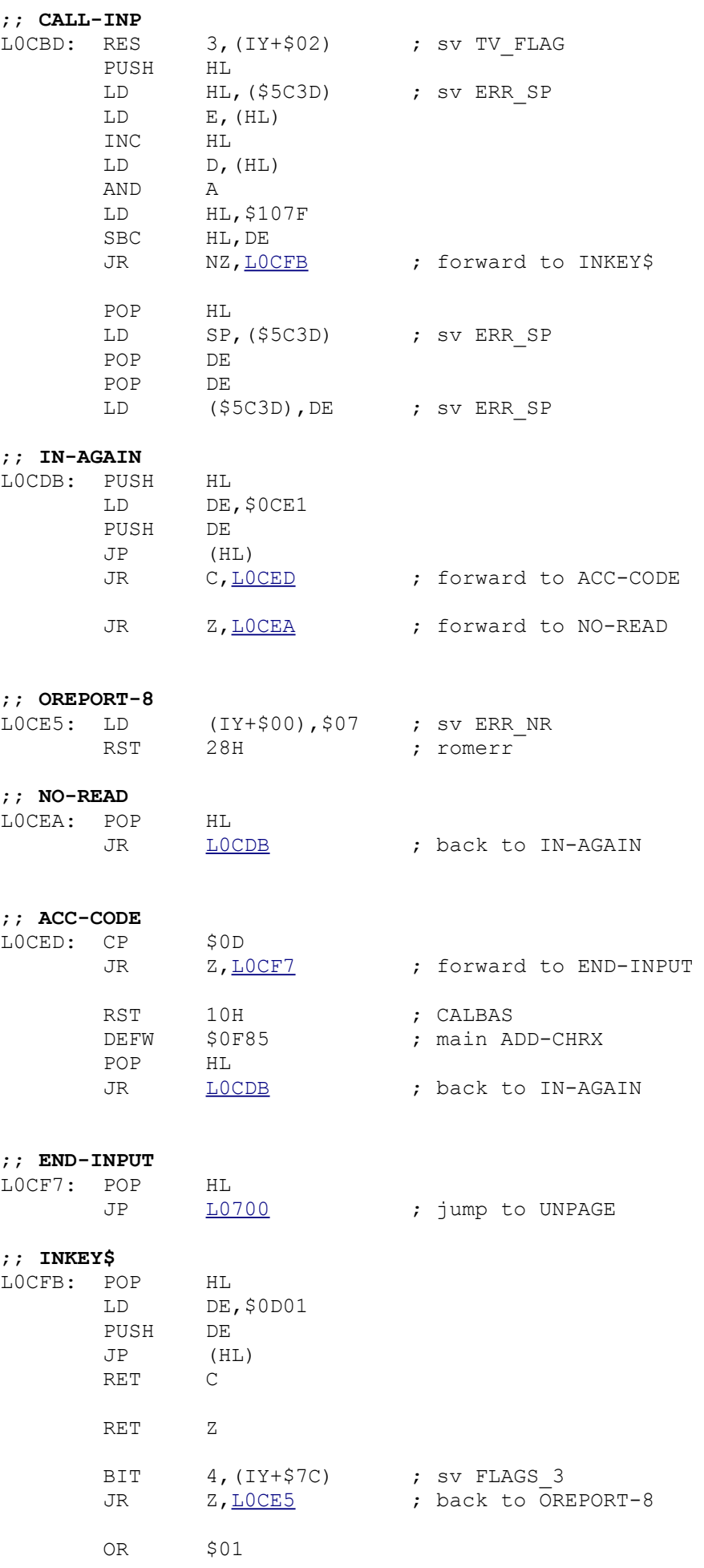

```
 RET
```
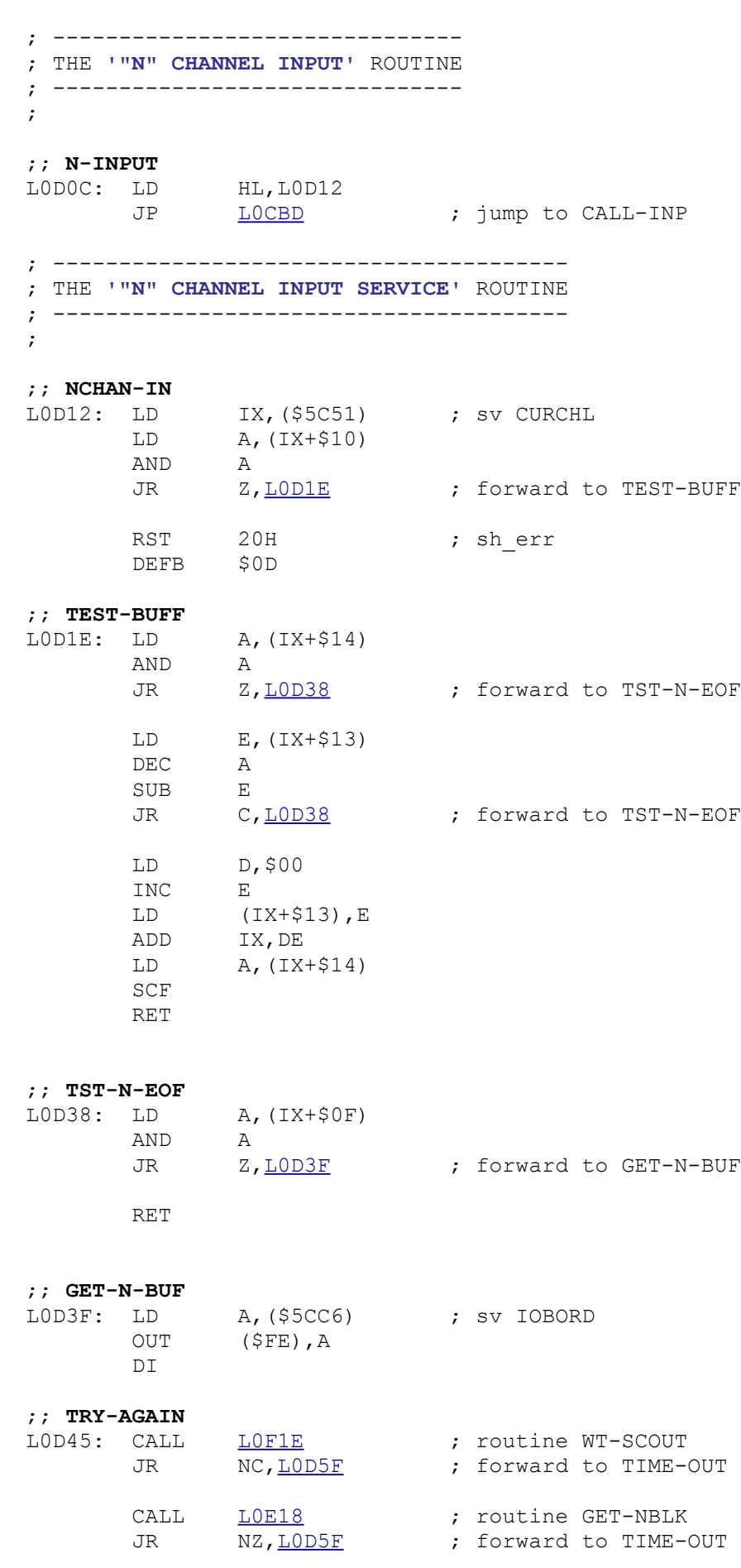

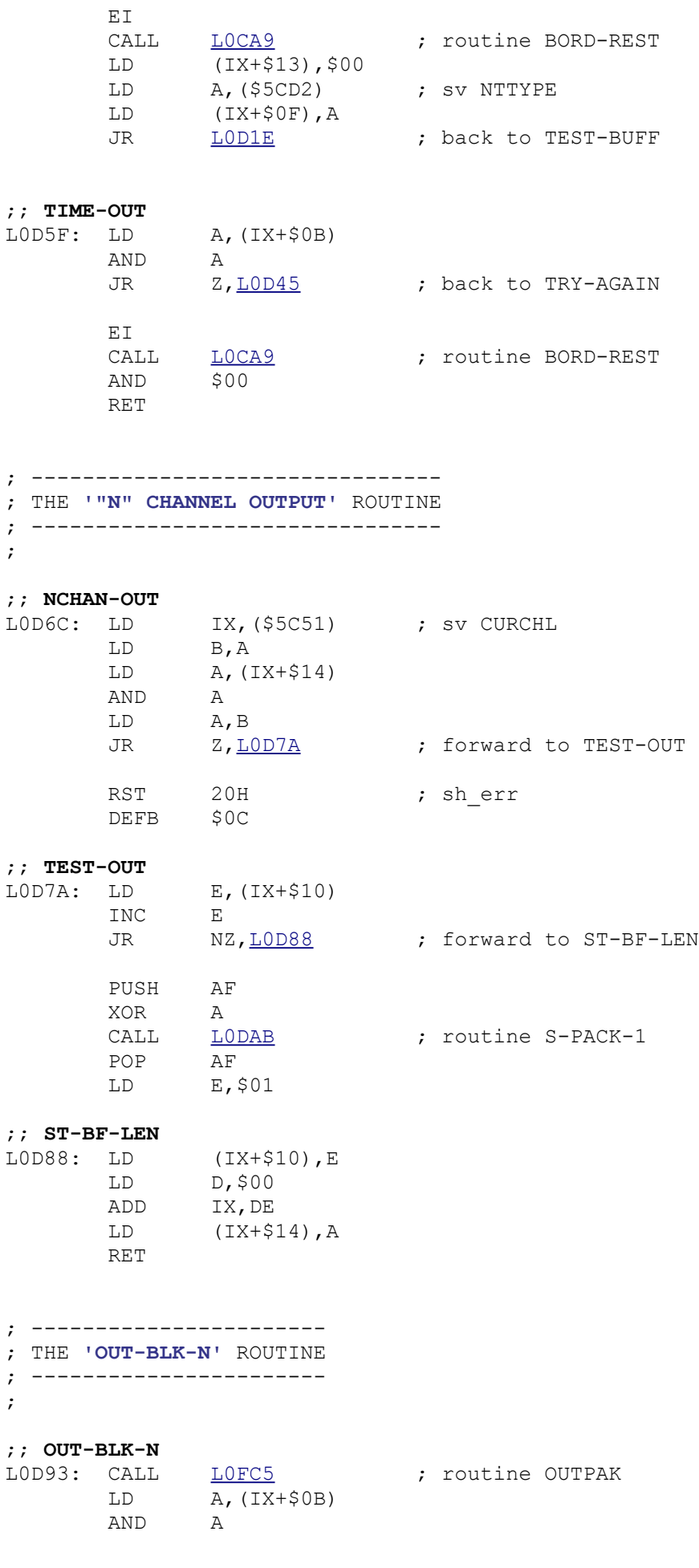

 RET Z LD HL, \$5CCD ; sv NTRESP LD (HL),\$00 LD E, \$01 CALL  $\frac{LOF92}{LOF92}$  ; routine INPAK RET NZ LD A, (\$5CCD) ; sv NTRESP DEC A RET ; ---------------------- ; THE **'S-PACK-1'** ROUTINE ; ---------------------- ; ;; **S-PACK-1** LODAB: CALL LODB2 ; routine SEND-PACK RET NZ JP LOEOF ; jump to BR-DELAY ; ----------------------- ; THE **'SEND-PACK'** ROUTINE ; ----------------------- ; ;; **SEND-PACK** L0DB2: LD (IX+\$0F),A LD B,(IX+\$10) LD A, (\$5CC6) ; sv IOBORD OUT (\$FE),A PUSH IX<br>POP DE POP DE LD HL,\$0015 ADD HL,DE XOR A ;; **CHKS1**  $L0DC5$ : ADD  $A$ ,  $(HL)$  INC HL DJNZ LODC5 ; back to CHKS1 LD (IX+\$11),A LD HL,\$000B ADD HL,DE PUSH HL LD B, \$07 XOR A ;; **CHKS2**  $LODD4: ADD$   $NCA$ ADD A, (HL)<br>INC HL<br>DJNZ <u>LODD4</u> ; back to CHKS2 LD (HL),A DI ;; **SENDSCOUT**<br>LODDA: CALL <u>LOF61</u> ; routine SEND-SC POP HL PUSH HL

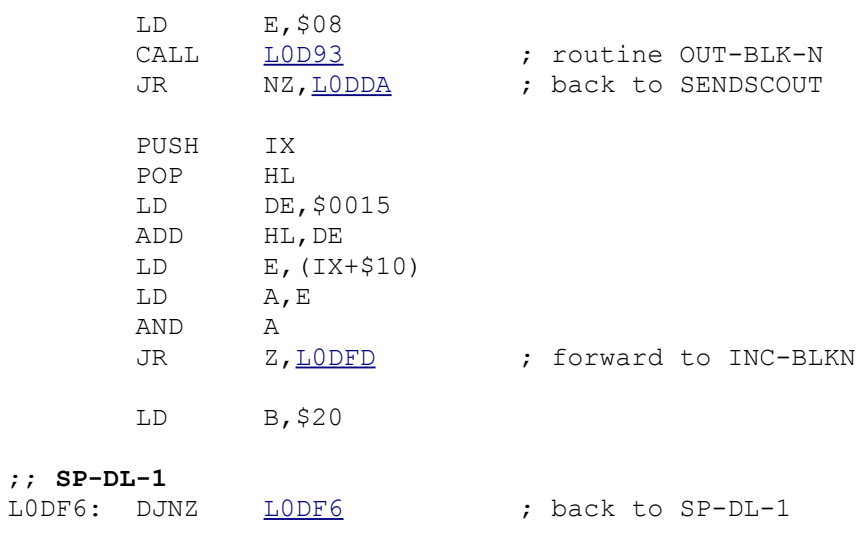

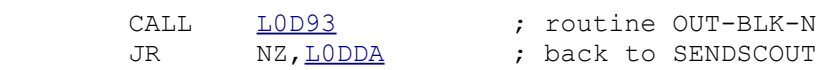

# ;; **INC-BLKN**

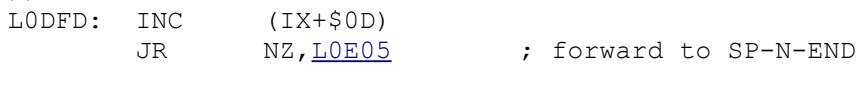

# INC (IX+\$0E)

# ;; **SP-N-END**

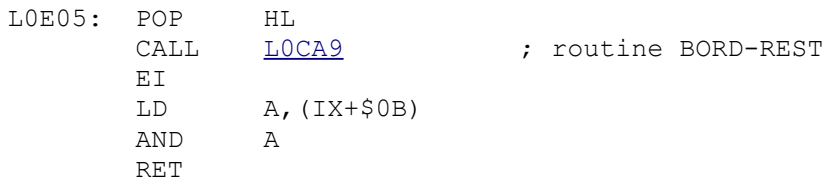

# ; ----------------------

; THE **'BR-DELAY'** ROUTINE ; ----------------------

#### ;

;; **BR-DELAY**

L0E0F: LD DE,\$1500

#### ;; **DL-LOOP**

 $L0E12: DEC$ <br> $LD$ DEC DE<br>LD A, E<br>OR D OR D<br>JR NZ, <u>LOE12</u> ; back to DL-LOOP

```
 RET
```
#### ; --------------------------------------------- ; THE **'HEADER AND DATA BLOCK RECEIVING'** ROUTINE ; --------------------------------------------- ;

#### ;; **GET-NBLK**

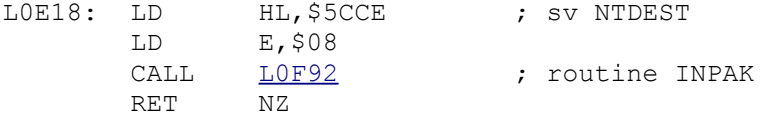

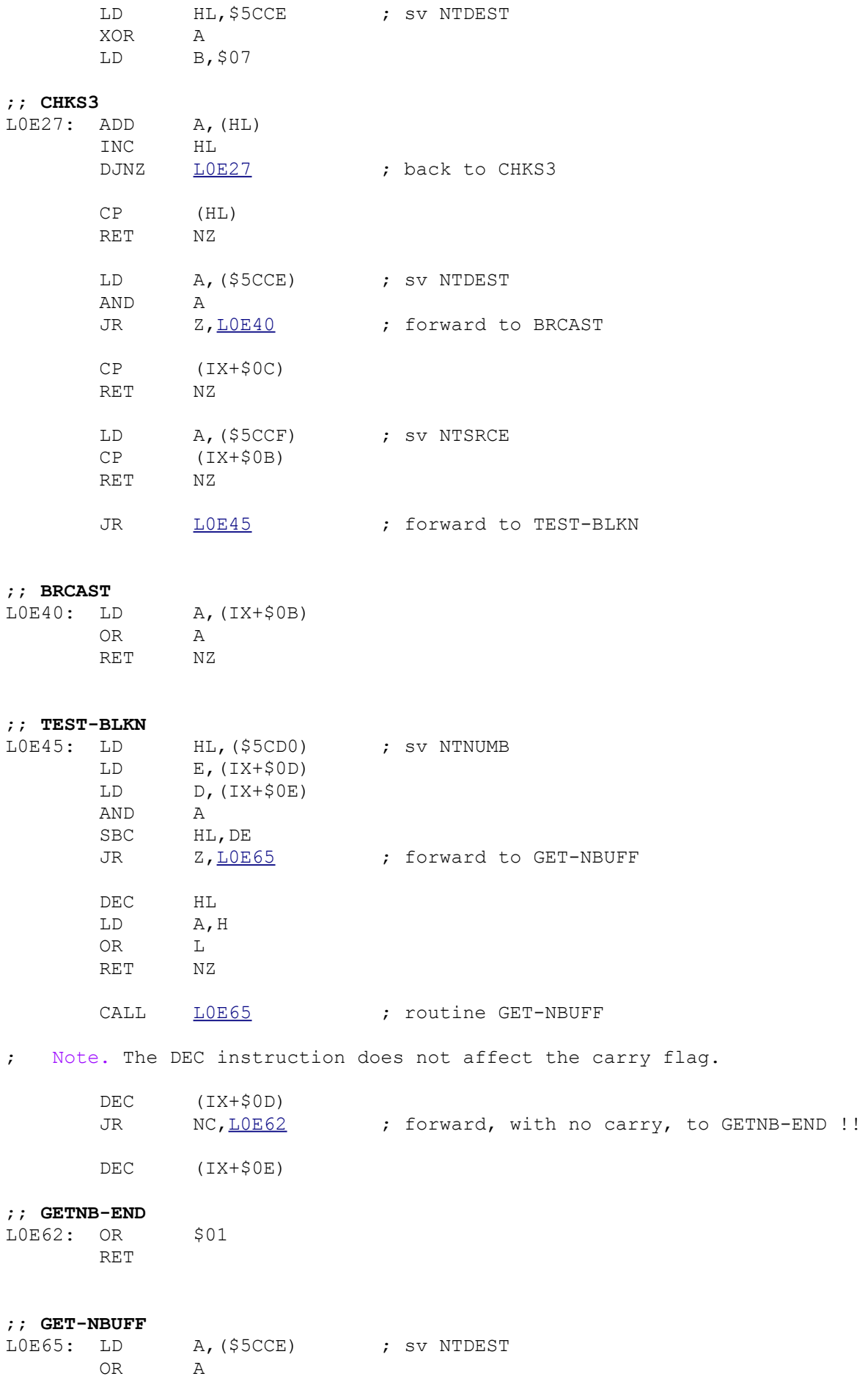

CALL NZ, LOFBE : routine SEND-RESP

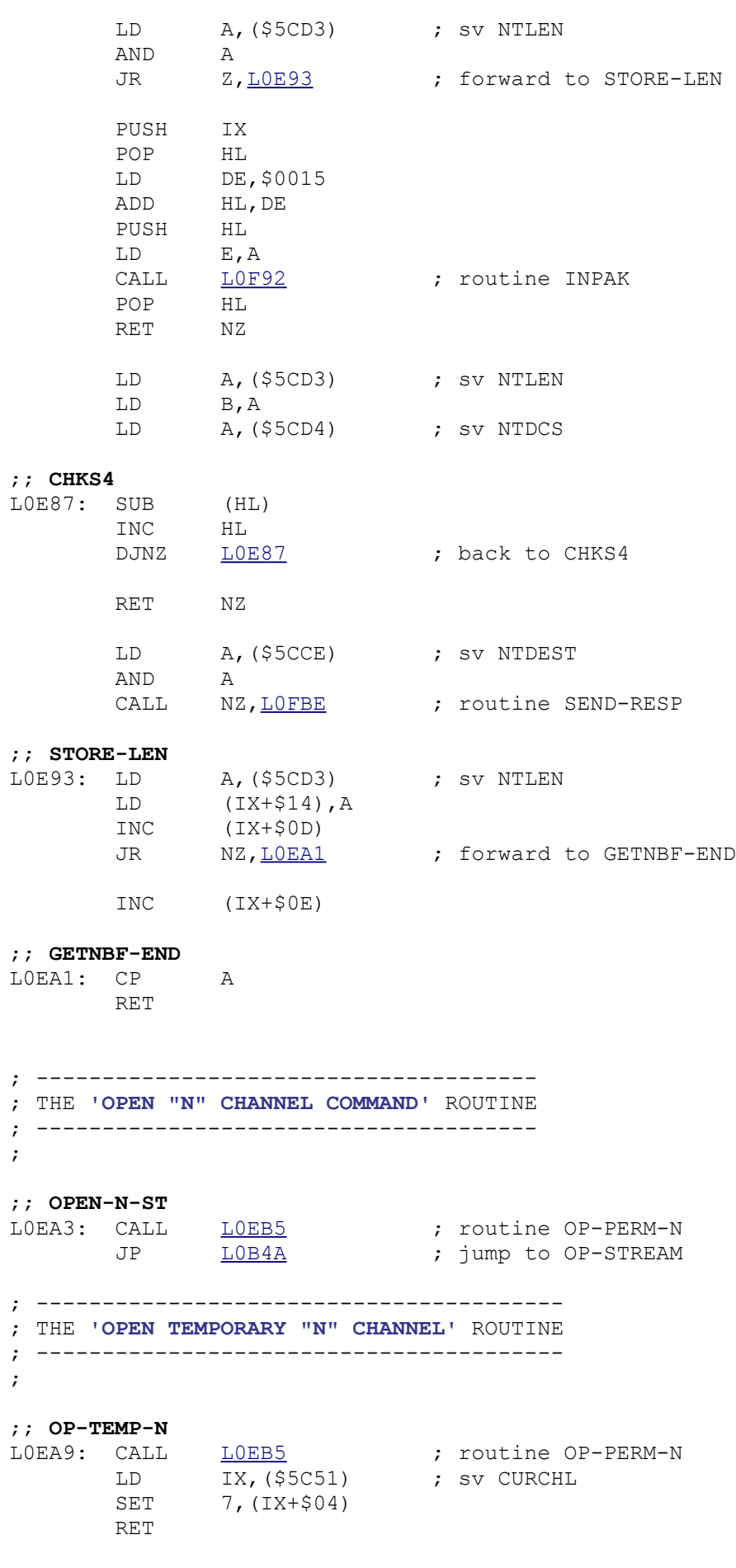

; ----------------------------------------

; THE **'OPEN PERMANENT "N" CHANNEL'** ROUTINE ; ---------------------------------------- ; ;; **OP-PERM-N** L0EB5: LD HL,(\$5C53) ; sv PROG DEC HL LD BC,\$0114 PUSH BC RST 10H ; CALBAS DEFW \$1655 (2008); main MAKE-ROOM INC HL<br>POP BC POP CALL  $\underline{\text{L1691}}$  ; routine REST-N-AD LD (\$5C51), HL ; sv CURCHL LD (\$5C5)<br>EX DE, HL LD HL, \$0EEA LD BC,\$000B LDIR<br>LD A, (\$5CD6) ; sv D STR1 LD (DE), A<br>INC DE INC<br>LD  $A, (55CC5)$  ; sv NTSTAT LD (DE), A<br>INC DE INC **DEAL**  XOR A LD (DE),A LD H, D<br>LD L, E L, E<br>DE INC<br>ID LD BC,\$0106 LDIR LD DE, (\$5C51) ; sv CURCHL RET ; ------------------------------ ; THE **'"N" CHANNEL DATA'** ROUTINE ; ------------------------------ ; ;; LOEEA: DEFW \$0008 ; main ERROR-1 DEFW \$0008 ; main ERROR-1 DEFB \$4E DEFW \$0D6C ; DEFW \$0D0C ; DEFW \$0114 ; ; --------------------------------------- ; THE **'SEND EOF BLOCK TO NETWORK'** ROUTINE ; --------------------------------------- ; ;; **SEND-NEOF** LOEF5 LD IX, (\$5C51) ; sv CURCHL LD A,(IX+\$10) AND A RET Z LD A,\$01 JP [L0DAB](file:///D:/_swap/Dropbox/8bit-wiki/Sinclair/ZX_Spectrum/interfaces/if1-if2-microdrive/_rom-binary/ROMLISTING_if1.htm#L0DAB) ; jump to S-PACK-1

; --------------------------- ; THE **'NETWORK STATE'** ROUTINE ; --------------------------- ;

## ;; **NET-STATE**

L0F03: LD A,R OR \$C0 LD B,A CALL LOFOE **;** routine CHK-REST JR C[,L0F03](file:///D:/_swap/Dropbox/8bit-wiki/Sinclair/ZX_Spectrum/interfaces/if1-if2-microdrive/_rom-binary/ROMLISTING_if1.htm#L0F03) ; back to NET-STATE

RET

; --------------------------- ; THE **'CHECK-RESTING'** ROUTINE ; --------------------------- ;

## ;; **CHK-REST**

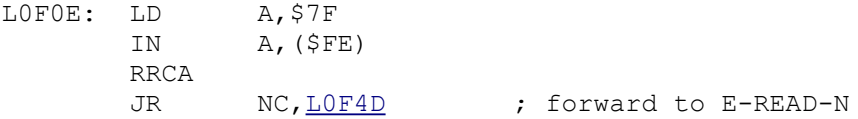

# ;; **MAKESURE**

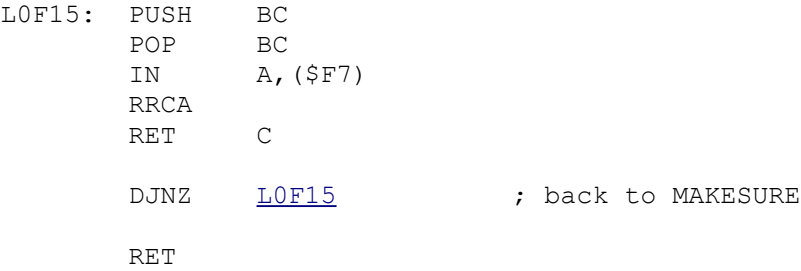

; ------------------------ ; THE **'WAIT-SCOUT'** ROUTINE ; ------------------------ ;

## ;; **WT-SCOUT**

LOF1E: LD HL, \$01C2

# **;; CLAIMED**<br>LOF21: LD

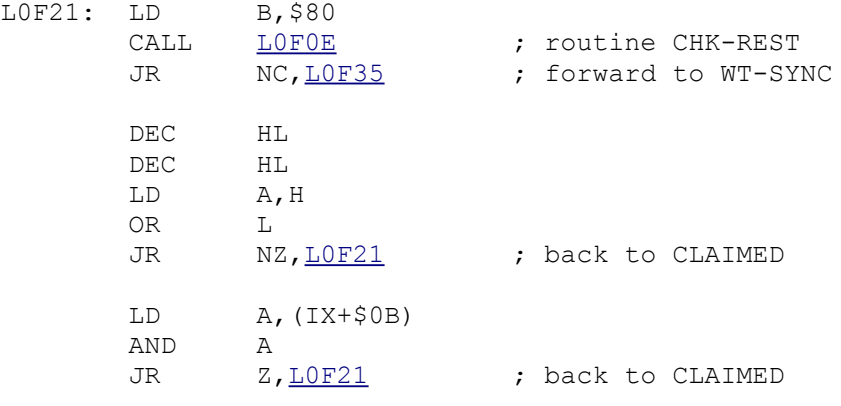

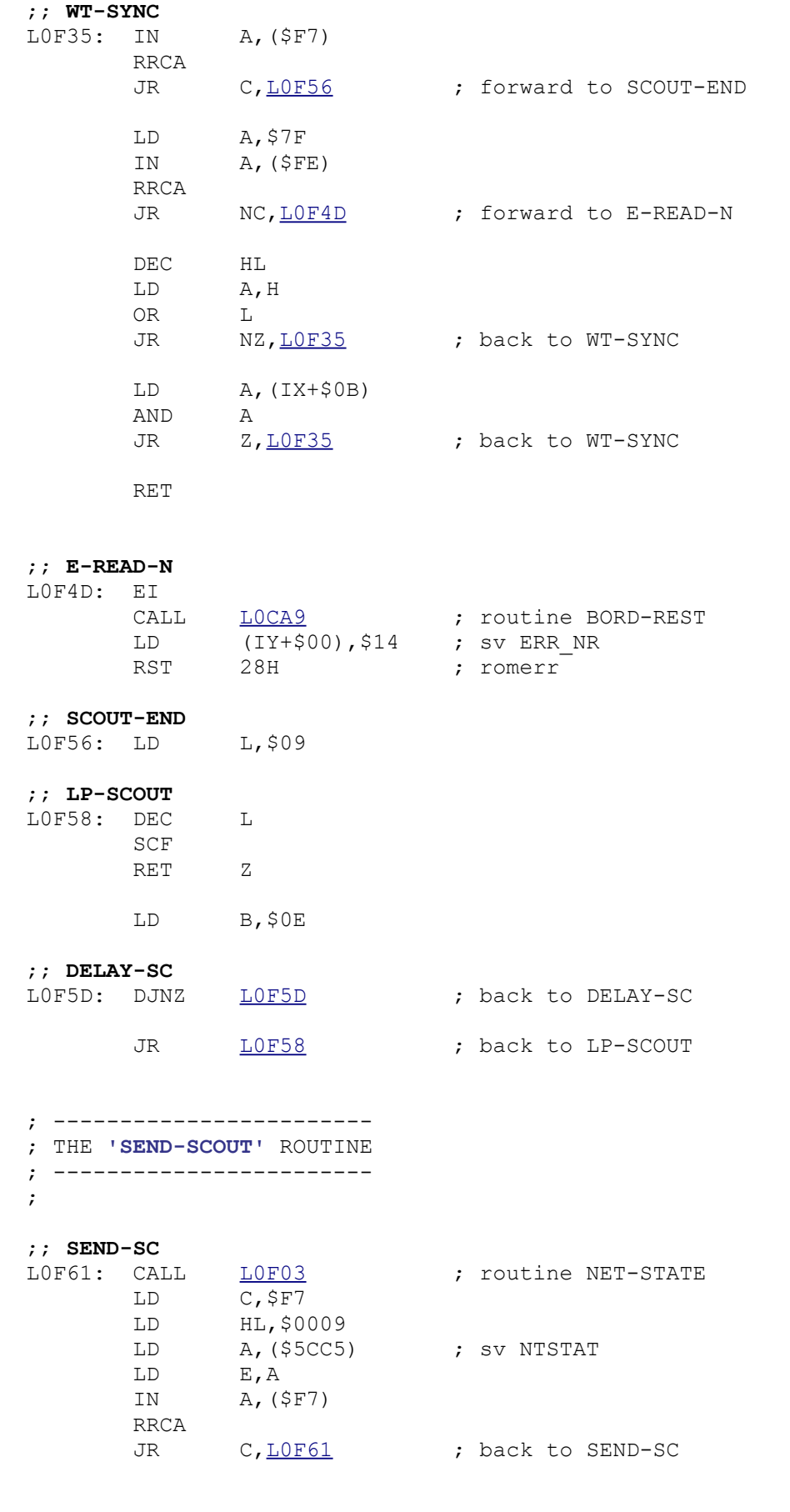

#### ;; **ALL-BITS**

L0F72: OUT (C),H

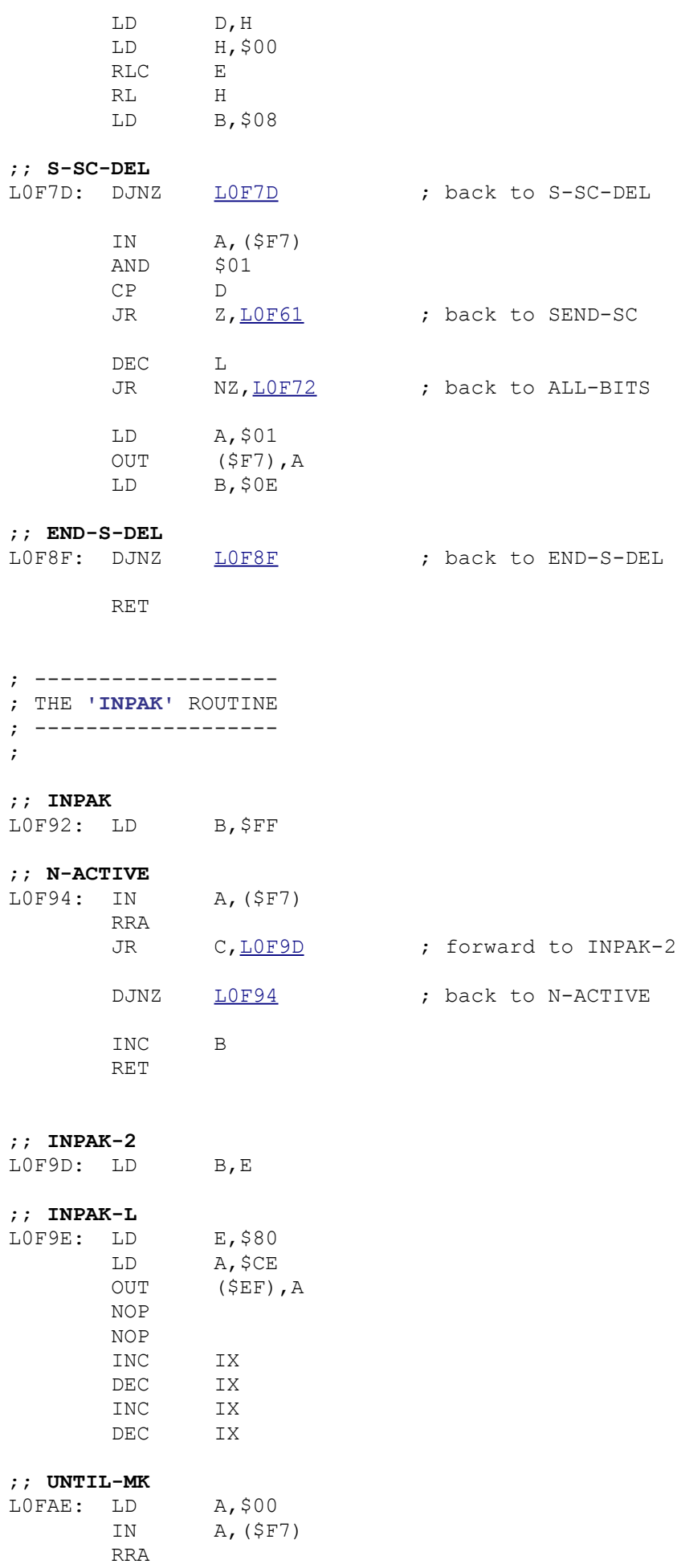

RR E<br>JP NC, <u>LOFAE</u> ; jump to UNTIL-MK LD (HL), E<br>INC HL INC<br>DJNZ <u>LOF9E</u> ; back to INPAK-L CP A RET ; -------------------------------- ; THE **'SEND RESPONSE BYTE'** ROUTINE ; -------------------------------- ; ;; **SEND-RESP** L0FBE: LD A, \$01 LD HL, \$5CCD ; sv NTRESP LD (HL),A LD E,A ; -------------------- ; THE **'OUTPAK'** ROUTINE ; -------------------- ; ;; **OUTPAK** L0FC5: XOR A OUT (\$F7), A LD B,\$04 ;; **DEL-D-1** LOFCA: DJNZ LOFCA ; back to DEL-D-1 ;; **OUTPAK-L** L0FCC: LD A,(HL) CPL SCF RLA LD B,\$0A ;; **UNT-MARK** LOFD2: OUT (\$F7), A RRA AND A<br>DEC B  $DEC$ <br> $LD$  LD D,\$00 JP NZ[,L0FD2](file:///D:/_swap/Dropbox/8bit-wiki/Sinclair/ZX_Spectrum/interfaces/if1-if2-microdrive/_rom-binary/ROMLISTING_if1.htm#L0FD2) ; jump to UNT-MARK INC HL<sup>T</sup>  $DEC$  PUSH HL POP HL ; jump to OUTPAK-L LD A,\$01 OUT (\$F7), A RET ; ----------------------------------------- ; THE **'SET A TEMPORARY "M" CHANNEL'** ROUTINE

; ----------------------------------------- ;

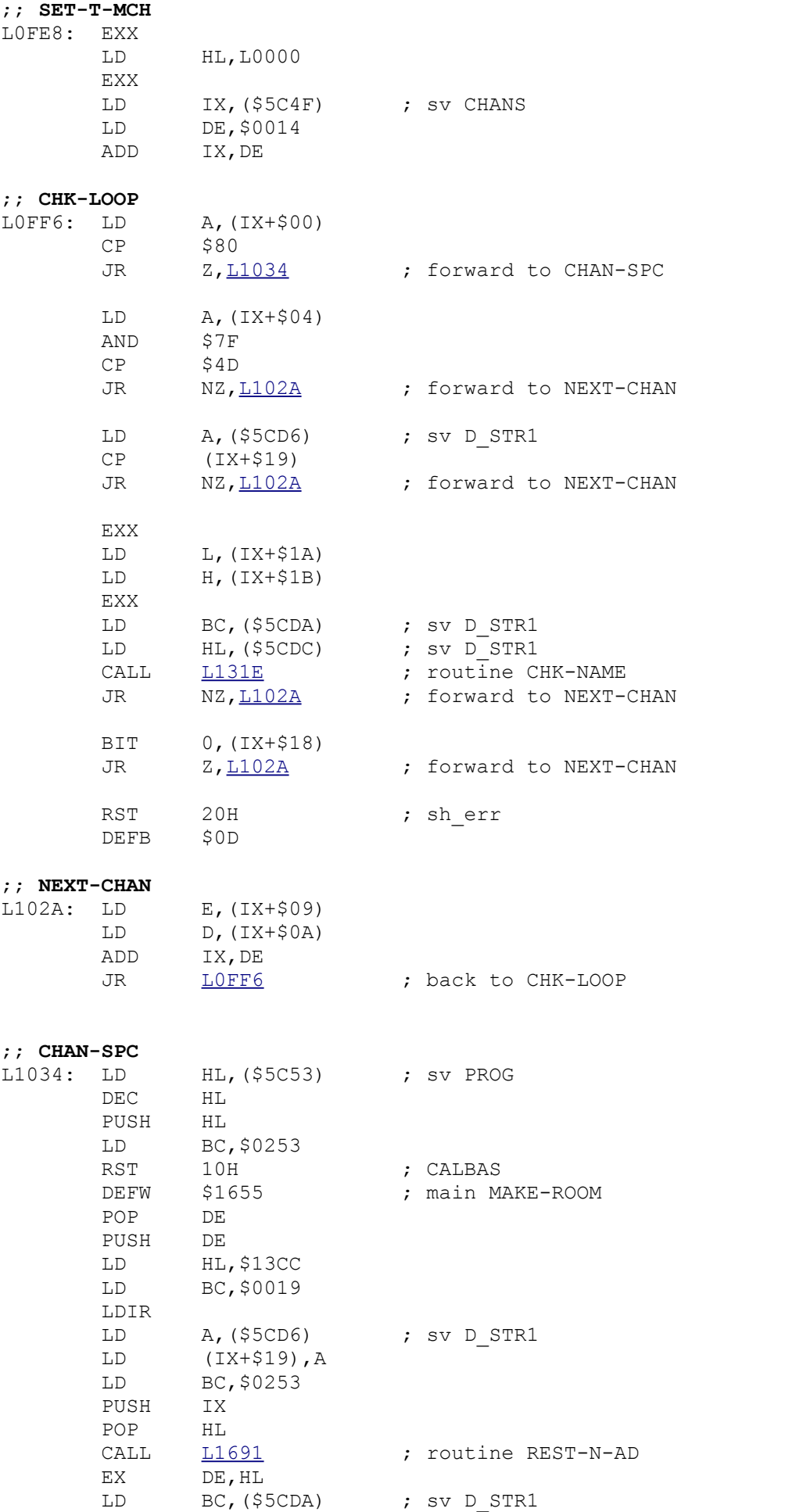

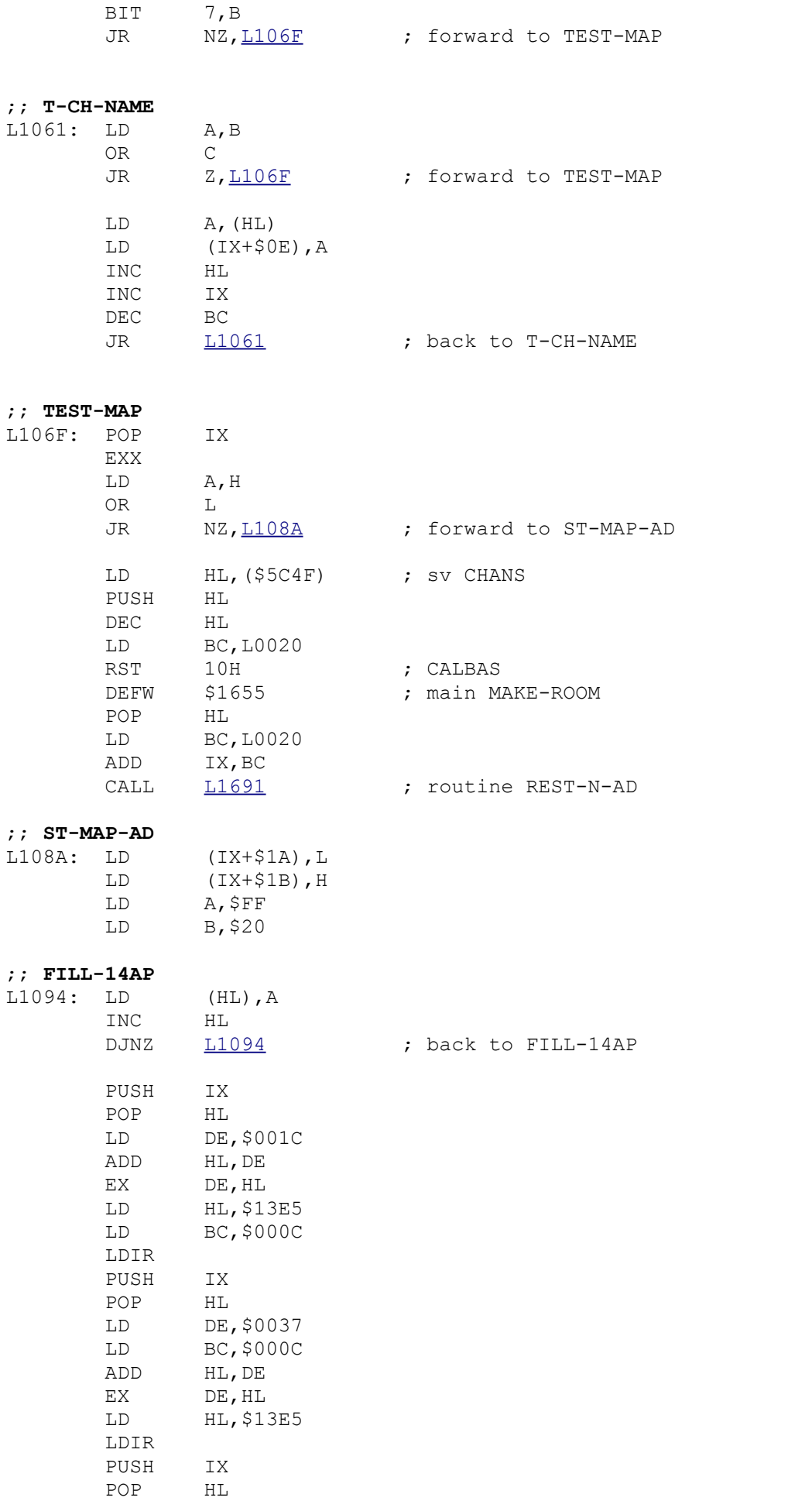

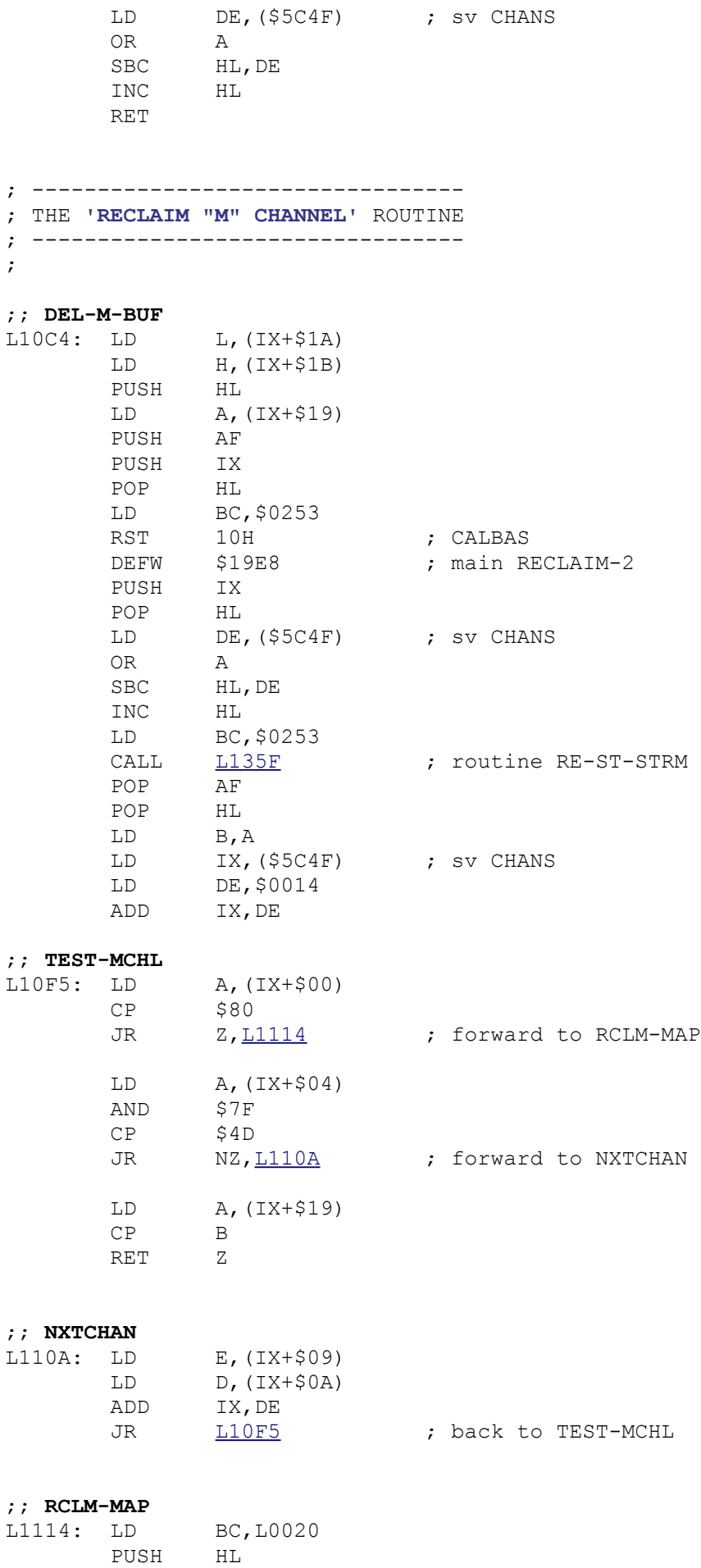

PUSH BC

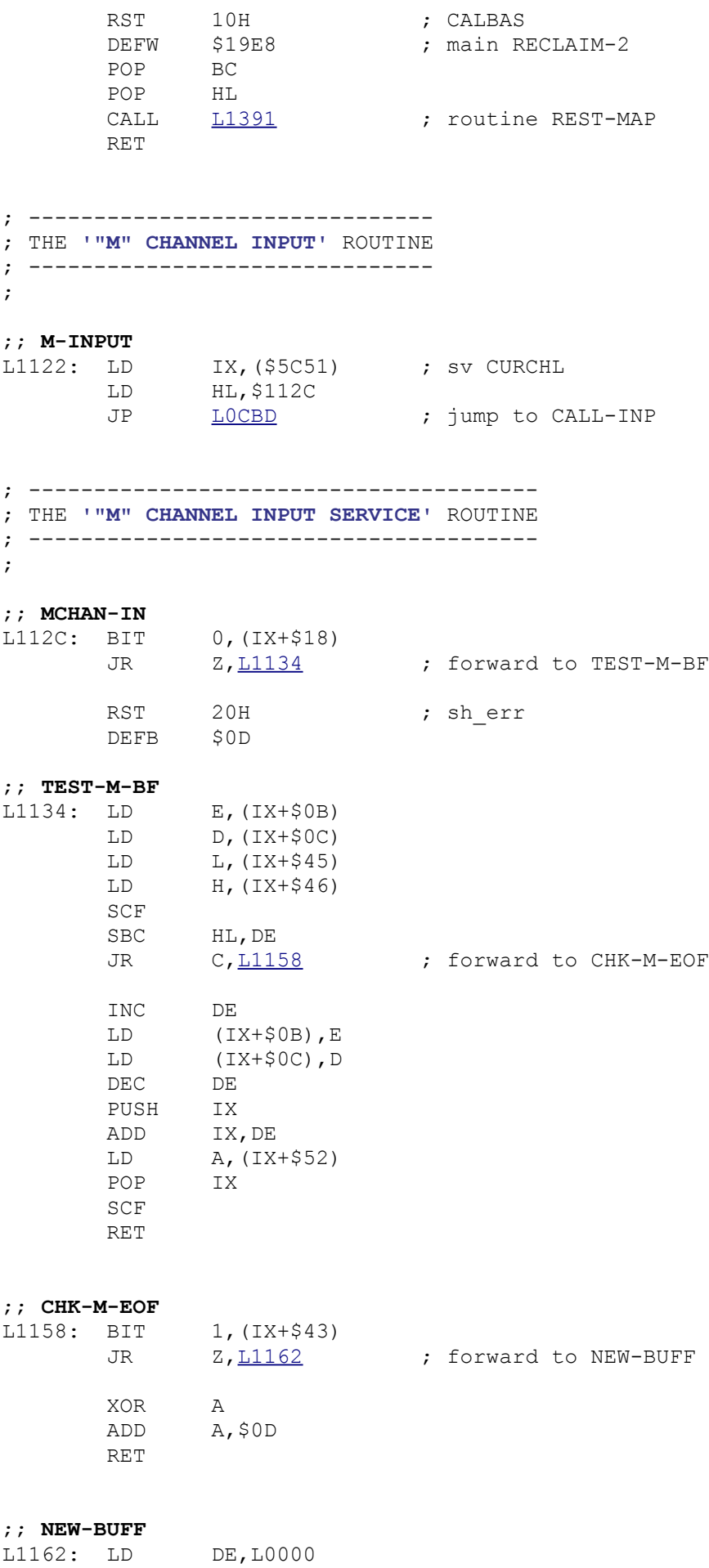

LD (IX+\$0B),E

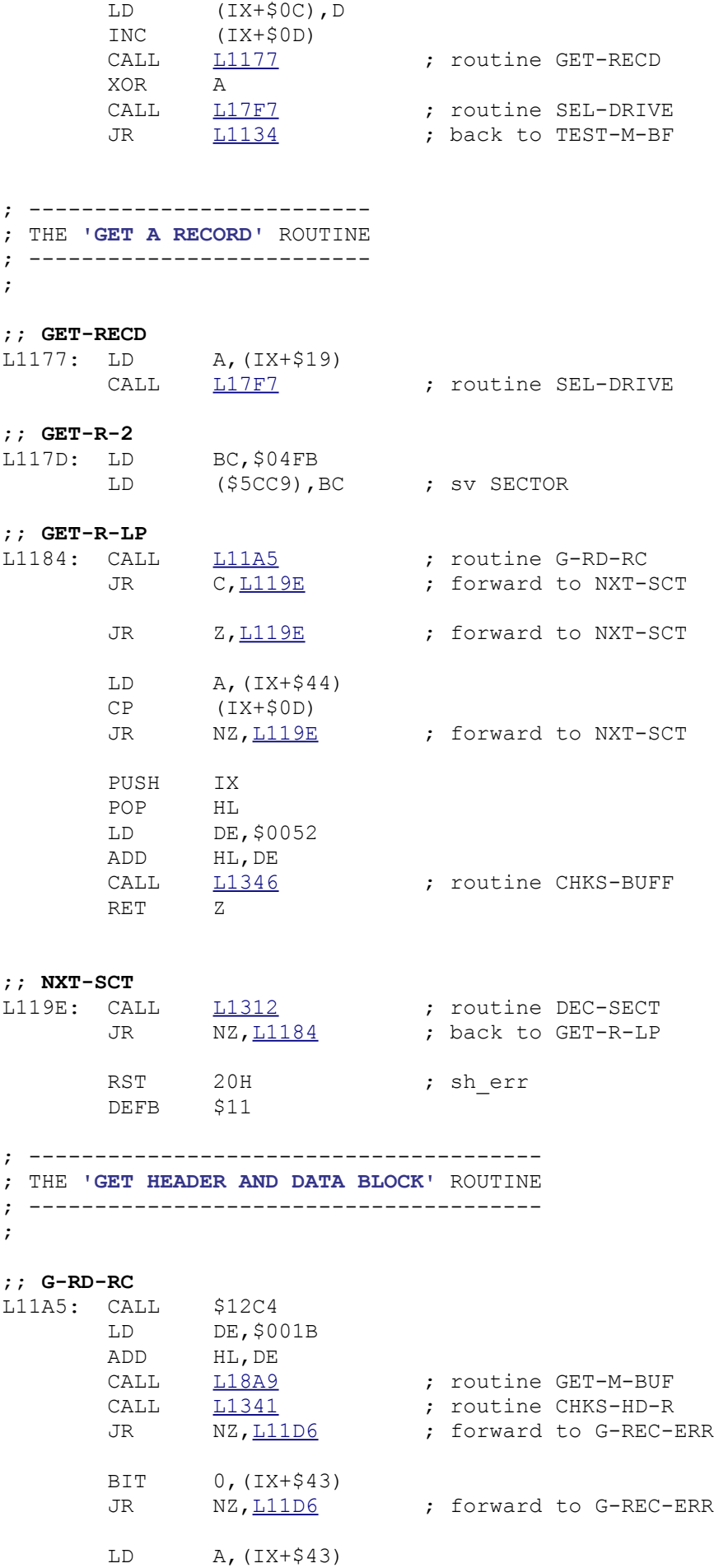

OR (IX+\$46)

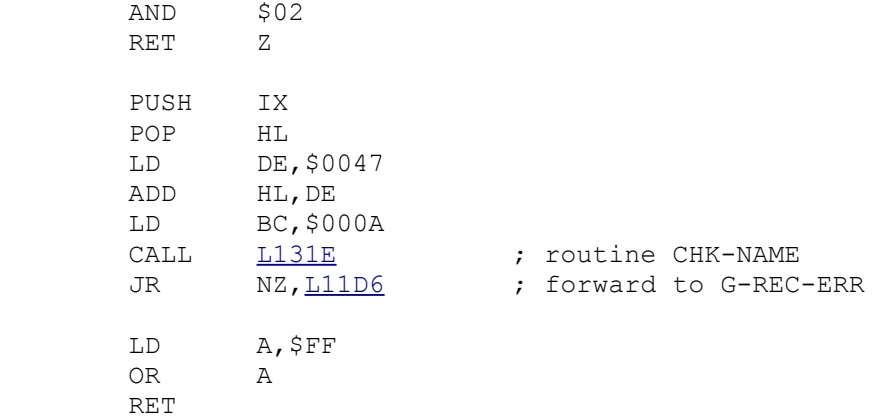

## ;; **G-REC-ERR**

L11D6: SCF RET

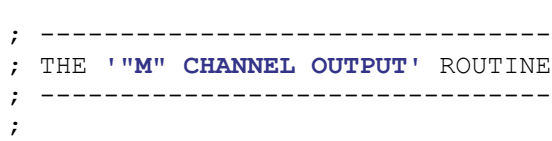

# ;; **MCHAN-OUT**

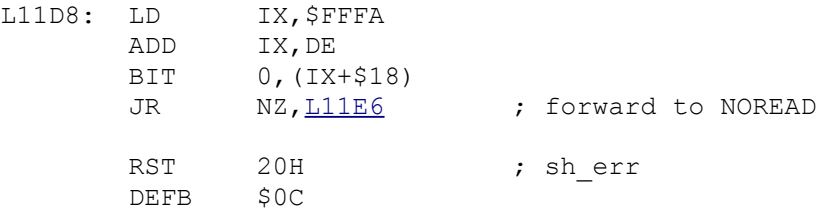

# **;; NOREAD**<br>L11E6: LD

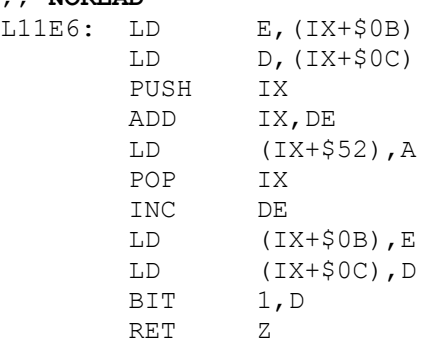

#### ; ------------------------------------------ ; THE **'WRITE RECORD ONTO MICRODRIVE'** ROUTINE ; ------------------------------------------

;

#### ;; **WR-RECD**

L11FF: LD A,(IX+\$19)

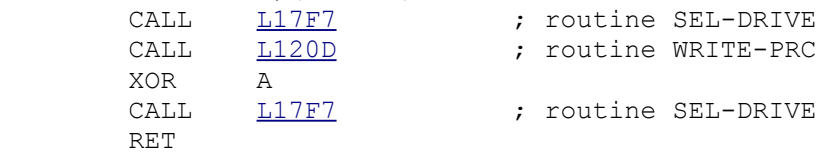

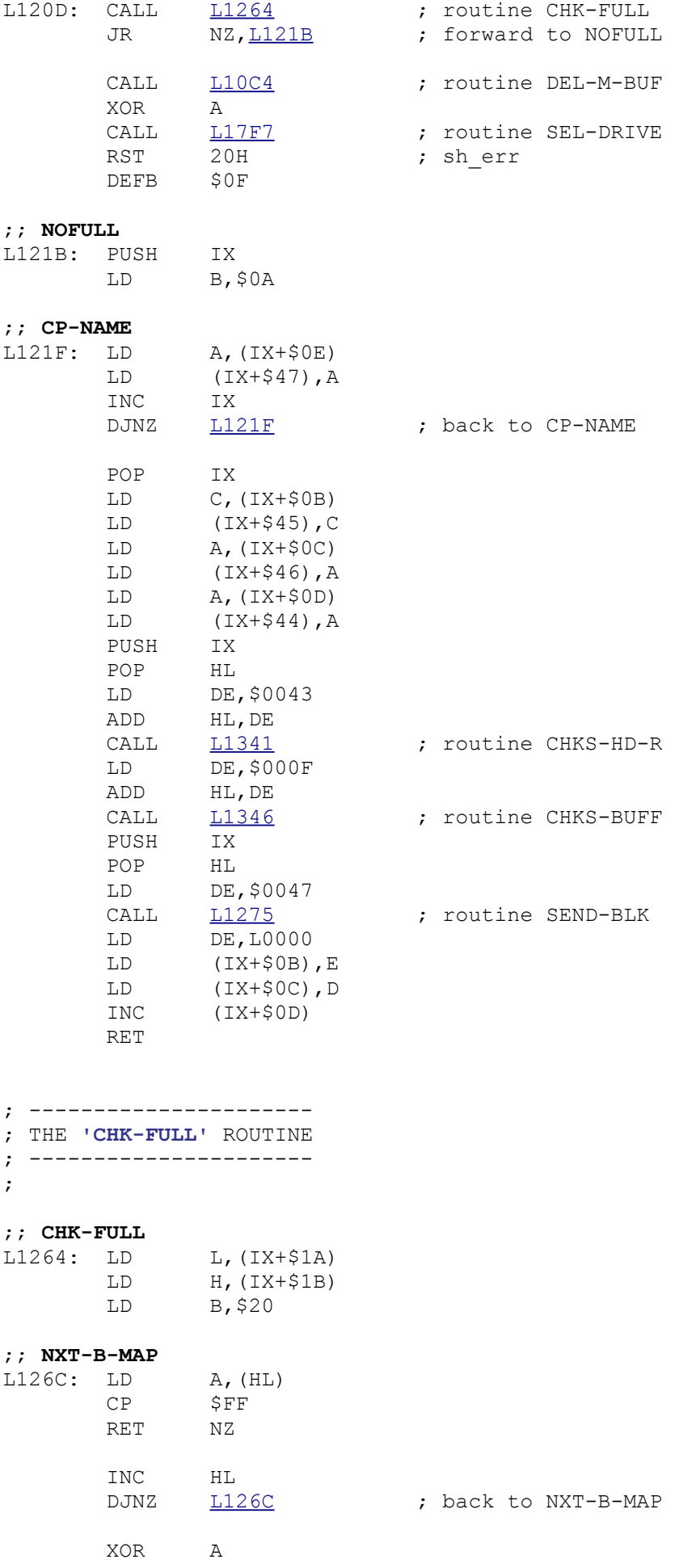

;

; ---------------------- ; THE **'SEND-BLK'** ROUTINE ; ---------------------- ;; **SEND-BLK** L1275: PUSH IX POP HL<br>LD DE. LD DE, \$0037 ADD HL,DE PUSH HL ;; **FAILED** L127D: CALL  $\frac{L12C4}{L12DF}$  ; routine GET-M-RD2<br>CALL  $\frac{L12DF}{L12DF}$  ; routine CHECK-MAP CALL [L12DF](file:///D:/_swap/Dropbox/8bit-wiki/Sinclair/ZX_Spectrum/interfaces/if1-if2-microdrive/_rom-binary/ROMLISTING_if1.htm#L12DF) ; routine CHECK-MAP JR NZ, L127D ; back to FAILED EX (SP), HL PUSH BC IN A, (\$EF)<br>AND \$01 AND \$01<br>JR NZ, <u>L128F</u> JR NZ, L128F ; forward to NO-PRT RST 20H ; sherr DEFB \$0E ;; **NO-PRT** L128F: LD A,\$E6 OUT (\$EF), A LD BC, \$0168 CALL  $\frac{L18FA}{L1878}$  ; routine DELAY-BC<br>CALL  $\frac{L1878}{L1878}$  ; routine OUT-H-BU [L1878](file:///D:/_swap/Dropbox/8bit-wiki/Sinclair/ZX_Spectrum/interfaces/if1-if2-microdrive/_rom-binary/ROMLISTING_if1.htm#L1878) ; routine OUT-H-BUF LD A,\$EE OUT (\$EF),A POP BC POP HL LD A,B

; ------------------------ ; THE **'CLOSE FILE'** ROUTINE ; ------------------------ ;

 OR (HL) LD  $(HL)$ , A

#### ;; **CLOSE-M**

L12A6: PUSH HL<br>POP IX POP

RET

# **;; CLOSE-M2**<br> $L12A9 \cdot RTT$

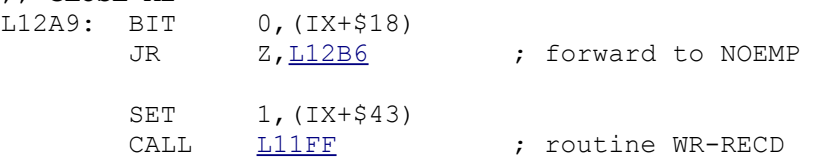

#### ;; **NOEMP**

L12B6: XOR A

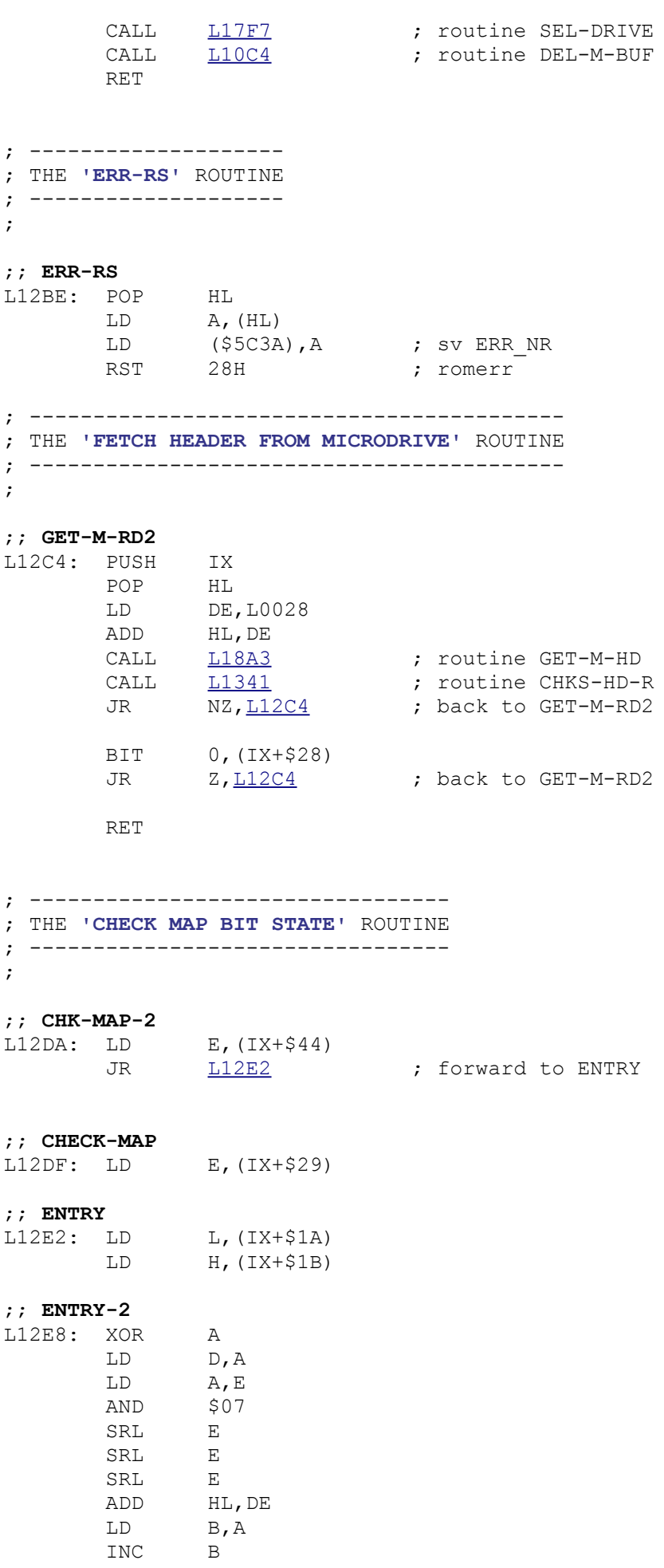

 XOR A SCF ;; **ROTATE** L12F8: RLA<br>DJNZ [L12F8](file:///D:/_swap/Dropbox/8bit-wiki/Sinclair/ZX_Spectrum/interfaces/if1-if2-microdrive/_rom-binary/ROMLISTING_if1.htm#L12F8) ; back to ROTATE LD B,A AND (HL) RET ; ------------------------------------; THE **'RESET BIT IN MAP AREA'** ROUTINE ; ----------------------------------- ; ;; **RES-B-HAP** L12FE: CALL [L12DF](file:///D:/_swap/Dropbox/8bit-wiki/Sinclair/ZX_Spectrum/interfaces/if1-if2-microdrive/_rom-binary/ROMLISTING_if1.htm#L12DF) ; routine CHECK-MAP LD A,B CPL AND (HL)<br>LD (HL)  $(HL)$ ,  $A$  RET ; ------------------------------------------ ; THE **'CHECK '**PSEUDO-MAP' BIT STATE' ROUTINE ; ------------------------------------------ ; ;; **TEST-PHAP** L1306: PUSH IX POP HL LD DE,\$0052 ADD HL,DE LD E,(IX+\$29) JR  $L12E8$  ; back to ENTRY-2 ; ------------------------------------- ; THE **'DECREASE SECTOR COUNTER'** ROUTINE ; ------------------------------------- ; ;; **DEC-SECT** L1312: LD BC, (\$5CC9) ; sv SECTOR DEC BC LD (\$5CC9), BC ; sv SECTOR LD A,B OR C RET ; ------------------------ ; THE **'CHECK-NAME'** ROUTINE ; ------------------------ ; ;; **CHK-NAME** L131E: PUSH IX LD B, \$0A

;; **ALL-CHARS**

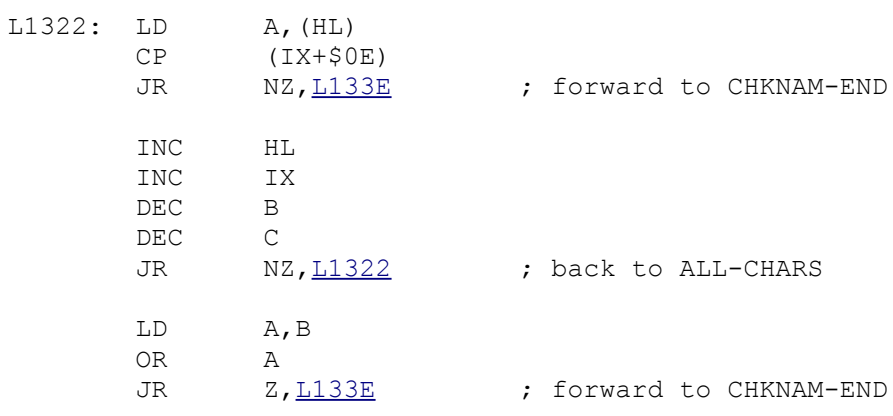

#### ;; **ALLCHR-2**

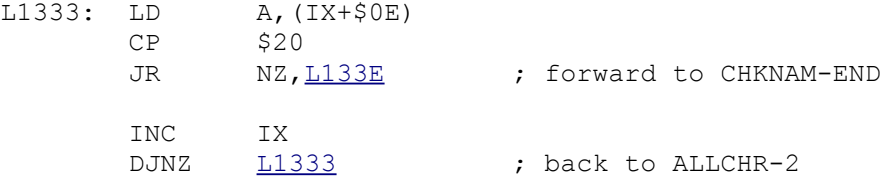

# ;; **CHKNAM-END**

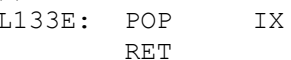

## ; ----------------------------------------- ; THE **'CALCULATE/COMPARE CHECKSUMS'** ROUTINE

; -----------------------------------------

;

#### ;; **CHKS-HD-R**

L1341: LD BC, \$000E<br>
JR <u>L1349</u>

; forward to CNKS-ALL

## ;; **CHKS-BUFF**

L1346: LD BC,\$0200

#### ;; **CNKS-ALL**

L1349: PUSH HL LD E, \$00

#### ;; **NXT-BYTE**

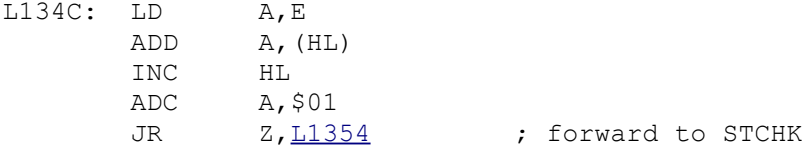

DEC A

# ;; **STCHK**

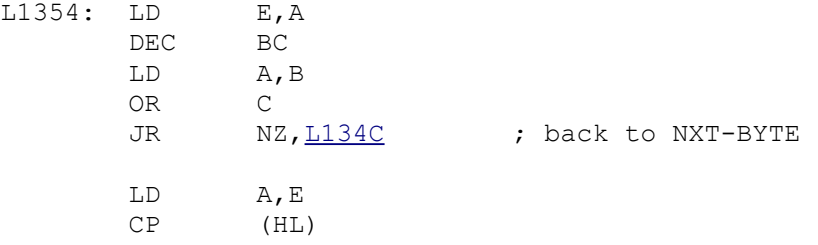

 POP HL RET ; --------------------------------- ; THE **'RESTORE STREAM DATA'** ROUTINE ; --------------------------------- ; ;; **RE-ST-STRM** L135F: PUSH HL LD A,\$10 LD HL, \$5C16 ; sv STRMS 00 ;; **NXT-STRM**  $(S5C5F)$ , HL ; sv X PTR LD E,(HL) INC HL LD D,(HL) POP HL PUSH HL OR A<br>SBC HL HL, DE<br>NZ, <u>L1377</u> JR NZ, L1377 ; forward to NOTRIGHT LD DE, L0000<br>JR L137E JR [L137E](file:///D:/_swap/Dropbox/8bit-wiki/Sinclair/ZX_Spectrum/interfaces/if1-if2-microdrive/_rom-binary/ROMLISTING_if1.htm#L137E) ; forward to STO-DISP **;; NOTRIGHT**<br>L1377: JR NC, L1384 ; forward to UPD-POINT EX DE,HL OR A<br>SBC HL HL, BC EX DE,HL ;; **STO-DISP** L137E: LD HL,(\$5C5F) ; sv X\_PTR LD (HL), E<br>INC HL  $INC$  LD (HL),D ;; **UPD-POINT** L1384: LD HL, (\$5C5F) ; sv X\_PTR<br>INC HL INC HL<br>INC HL INC DEC A JR NZ, L1365 ; back to NXT-STRM LD (\$5C5F), A ; sv X\_PTR<br>POP HL  $\overrightarrow{H}$  RET ; ----------------------------------- ; THE **'RESTORE MAP ADDRESSES'** ROUTINE ; ----------------------------------- ;

LD (HL),A

#### ;; **REST-MAP**

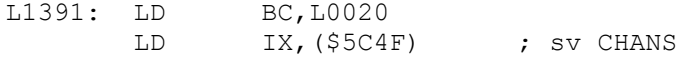

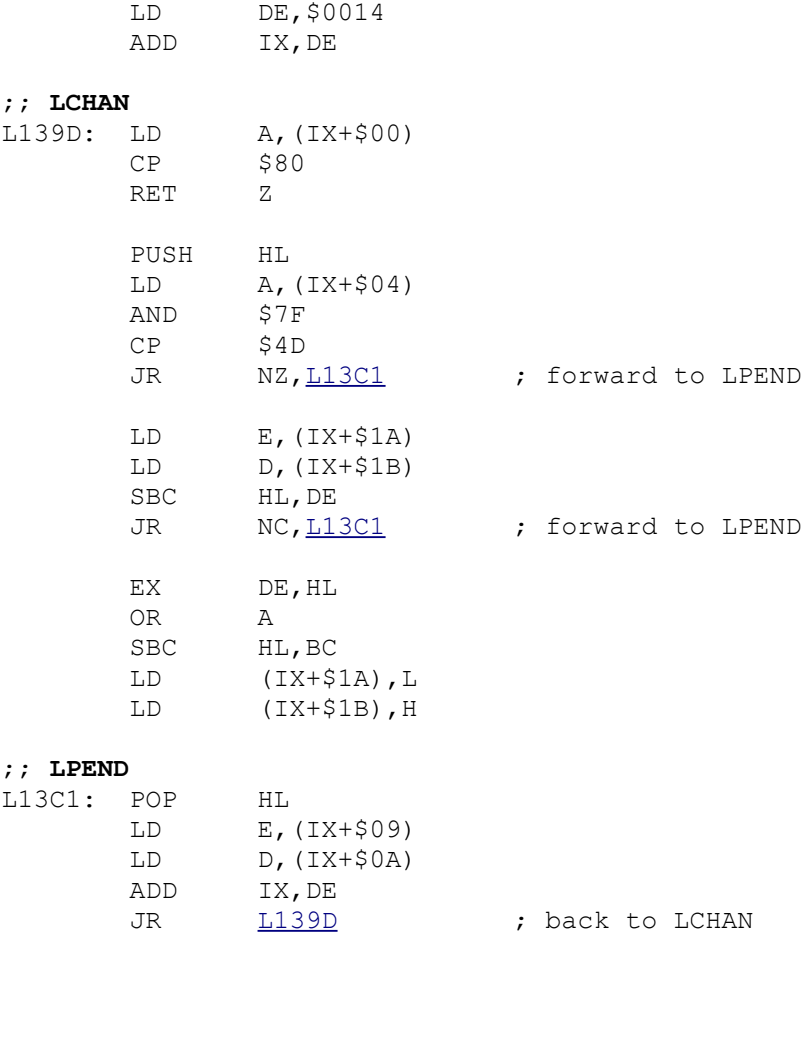

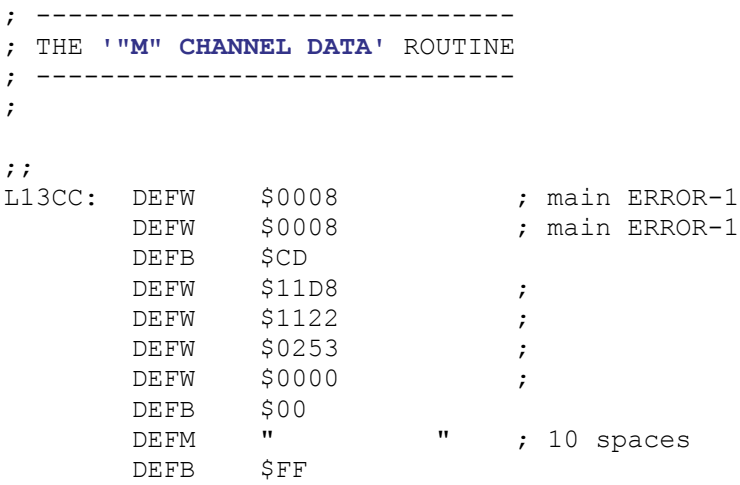

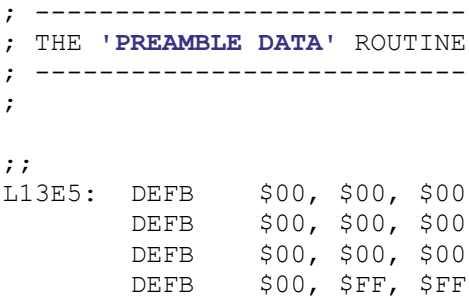

; -------------------------- ; THE **'MOVE COMMAND'** ROUTINE ; -------------------------- ;

;; **MOVE**

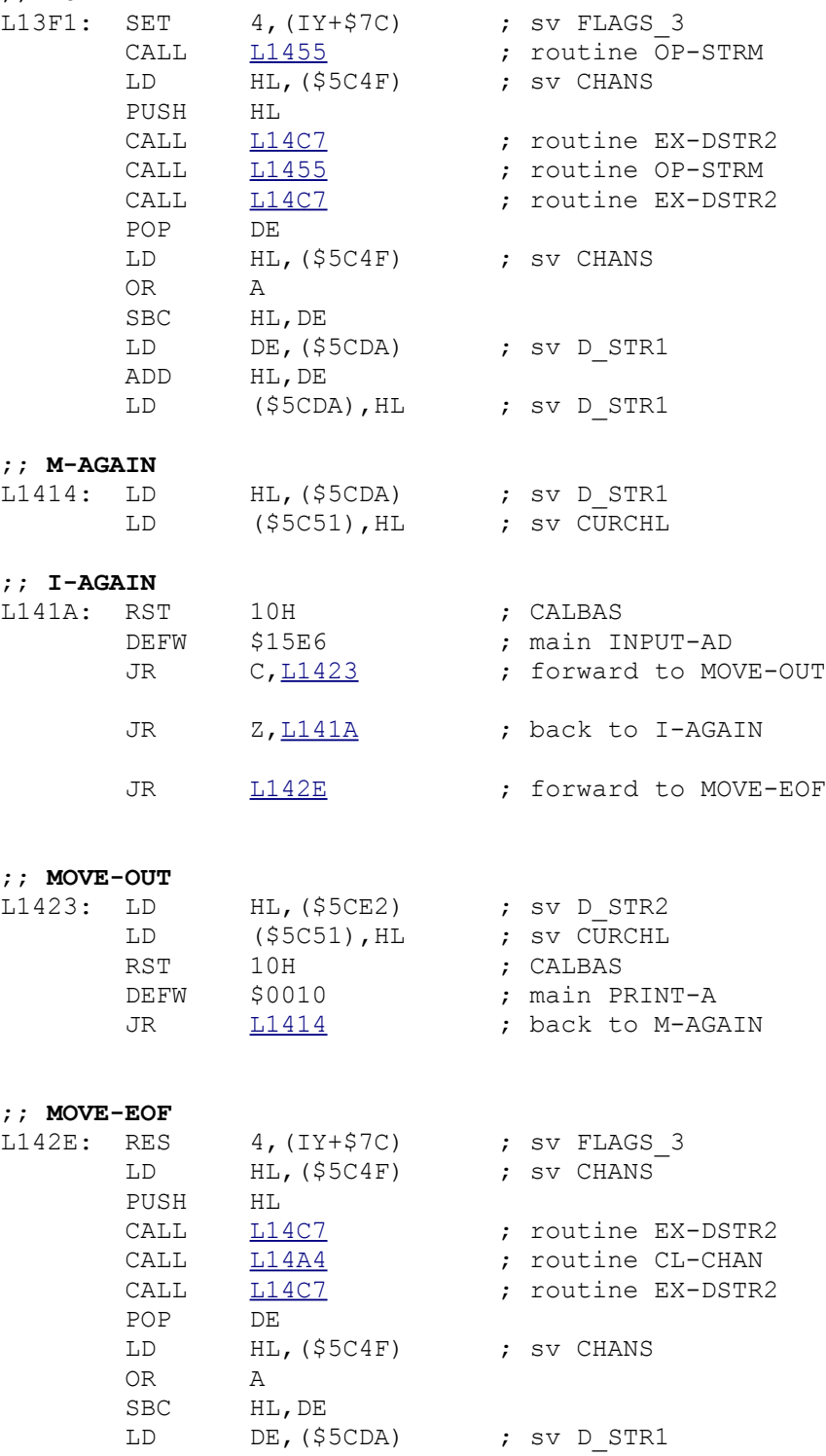

 ADD HL,DE LD (\$5CDA), HL ; sv D STR1 CALL  $L14A4$  ; routine CL-CHAN CALL 117B9 (CALL 2012); routine RCL-T-CH RET

; --------------------------------------------- ; THE **'USE STREAM OR TEMPORARY CHANNEL'** ROUTINE ; --------------------------------------------- ; ;; **OP-STRM** L1455: LD A, (\$5CD8) ; sv D STR1 INC A JR Z, L1466 ; forward to OP-CHAN DEC A<br>RST 10 THE THE STREET STREET STREET STREET STREET STREET STREET STREET STREET STREET STREET STREET STREET STREET STREET STREET STREET STREET STREET STREET STREET STREET STREET STREET STREET STREET STREET STREET STREET STREET STRE DEFW \$1601 ; main CHAN-OPEN LD HL, (\$5C51) ; sv CURCHL LD (\$5CDA), HL ; sv D STR1 RET ;; **OP-CHAN** L1466: LD A, (\$5CD9) ; sv D STR1 CP \$4D ; forward to CHECK-N CALL  $L1B29$  ; routine OP-TEMP-M<br>XOR A XOR A<br>CALL <u>L17F7</u> CALL  $\frac{1.17F7}{4.5CDA}$ ; routine SEL-DRIVE<br>
LD (\$5CDA), IX ; sv D\_STR1<br>
BIT 2, (IX+\$43)  $\frac{1}{2}$ , sv D\_STR1  $\frac{2}{7}$ , (IX+\$43) **RET** RST 20H ; sherr DEFB \$16 ;; **CHECK-N** L147F: CP \$4E JR NZ, L148B ; forward to CHECK-R CALL LOEA9 (2008); routine OP-TEMP-N LD (\$5CDA),IX ; sv D\_STR1 RET ;; **CHECK-R** L148B: CP \$54 JR Z, L1495 ; forward to USE-R CP \$42<br>JR Z, <u>L1495</u> JR Z, L1495 ; forward to USE-R RST 20H ; sh\_err DEFB \$00 ;; USE-R<br>L1495: CALL <u>L0B13</u> L1495: CALL [L0B13](file:///D:/_swap/Dropbox/8bit-wiki/Sinclair/ZX_Spectrum/interfaces/if1-if2-microdrive/_rom-binary/ROMLISTING_if1.htm#L0B13) ; routine OP-RS-CH LD (\$5CDA),DE ; sv D\_STR1 PUSH DE POP IX SET 7, (IX+\$04) RET

; ----------------------------------

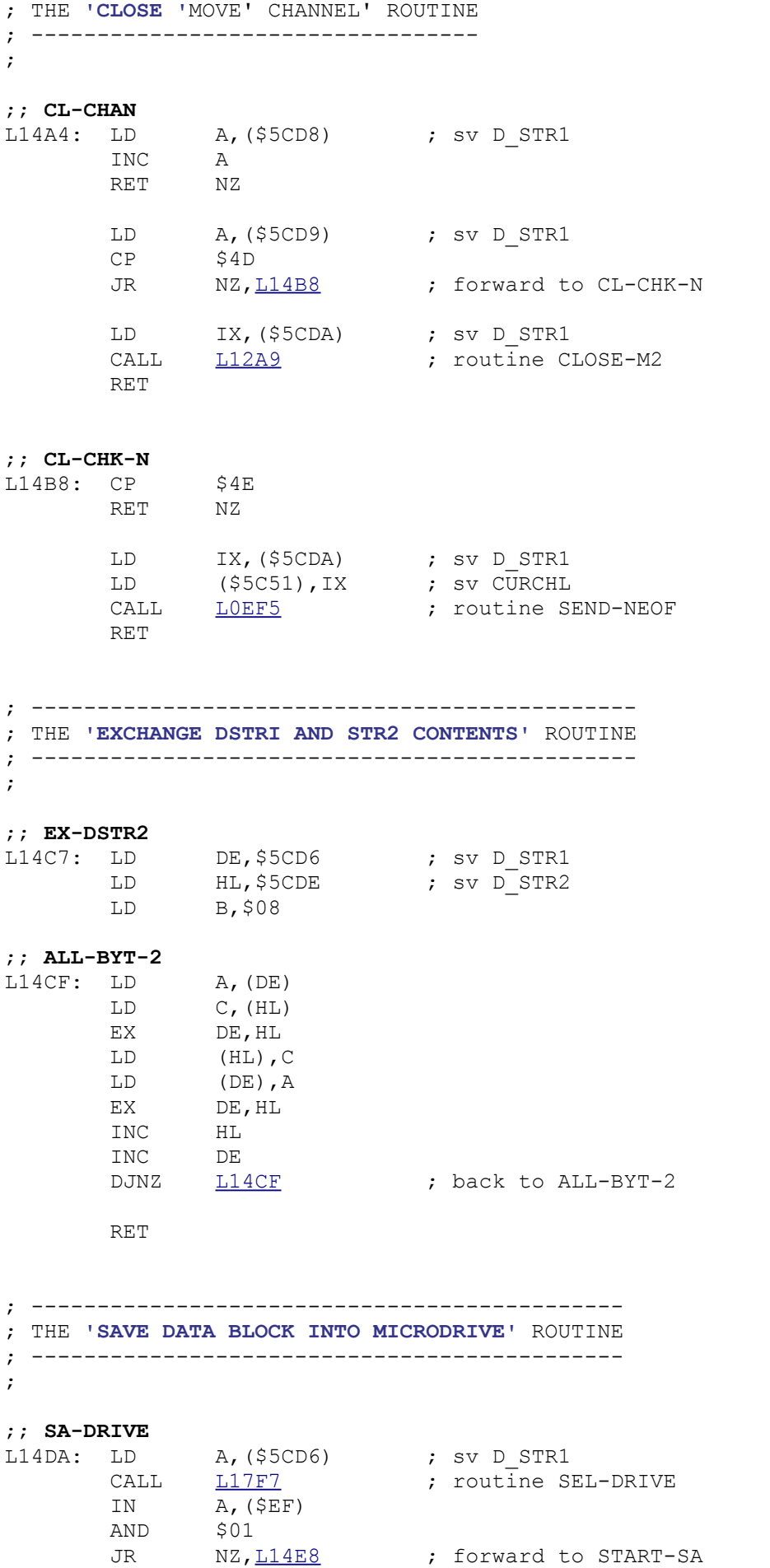

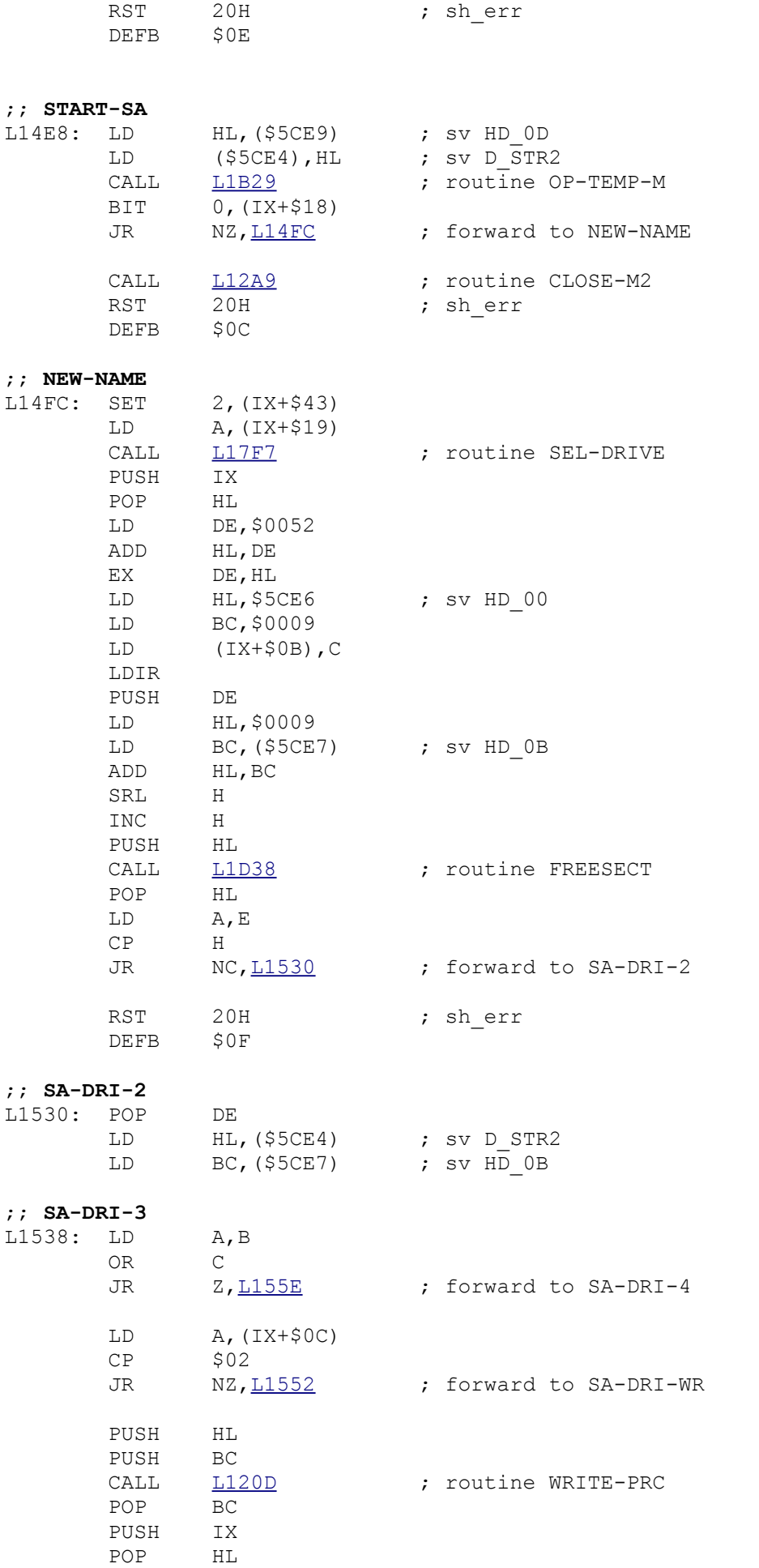

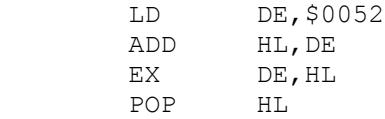

#### ;; **SA-DRI-WR**

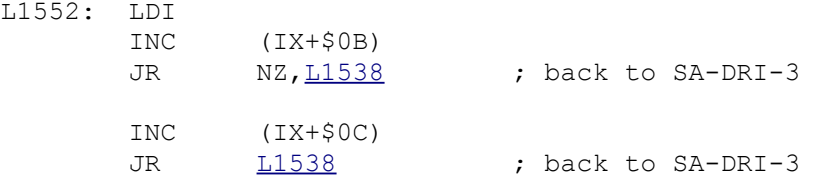

## ;; **SA-DRI-4**

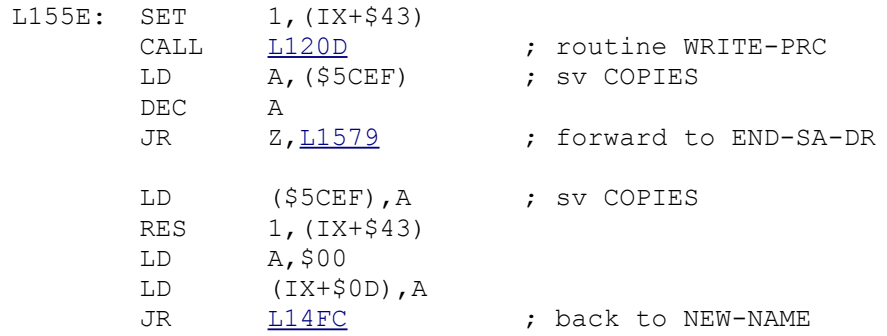

## ;; **END-SA-DR**

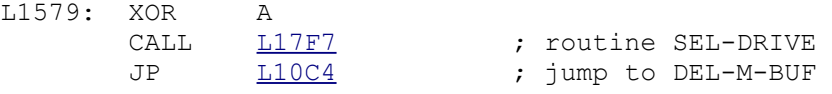

# ; ---------------------------------------------------- ; THE **'GET HEADER INFORMATION FROM MICRODRIVE'** ROUTINE ; ----------------------------------------------------

# ;

# ;; **F-M-HM**

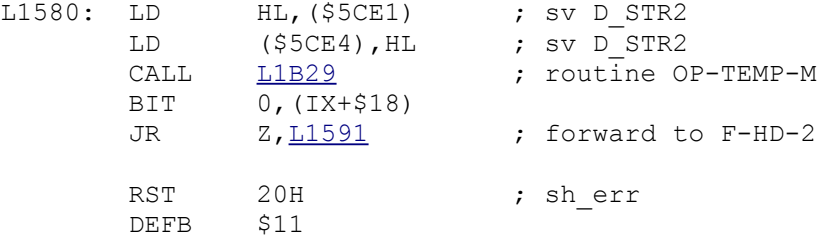

# ;; **F-HD-2**

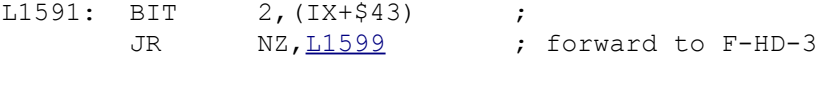

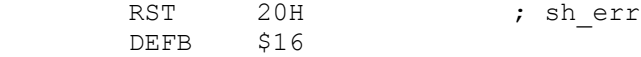

# ;; **F-HD-3**

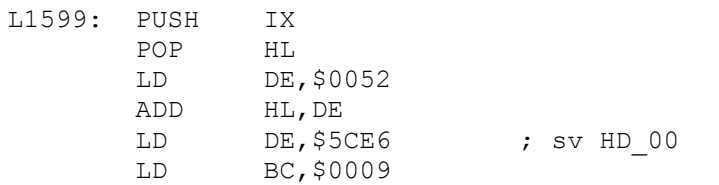

 LDIR RET

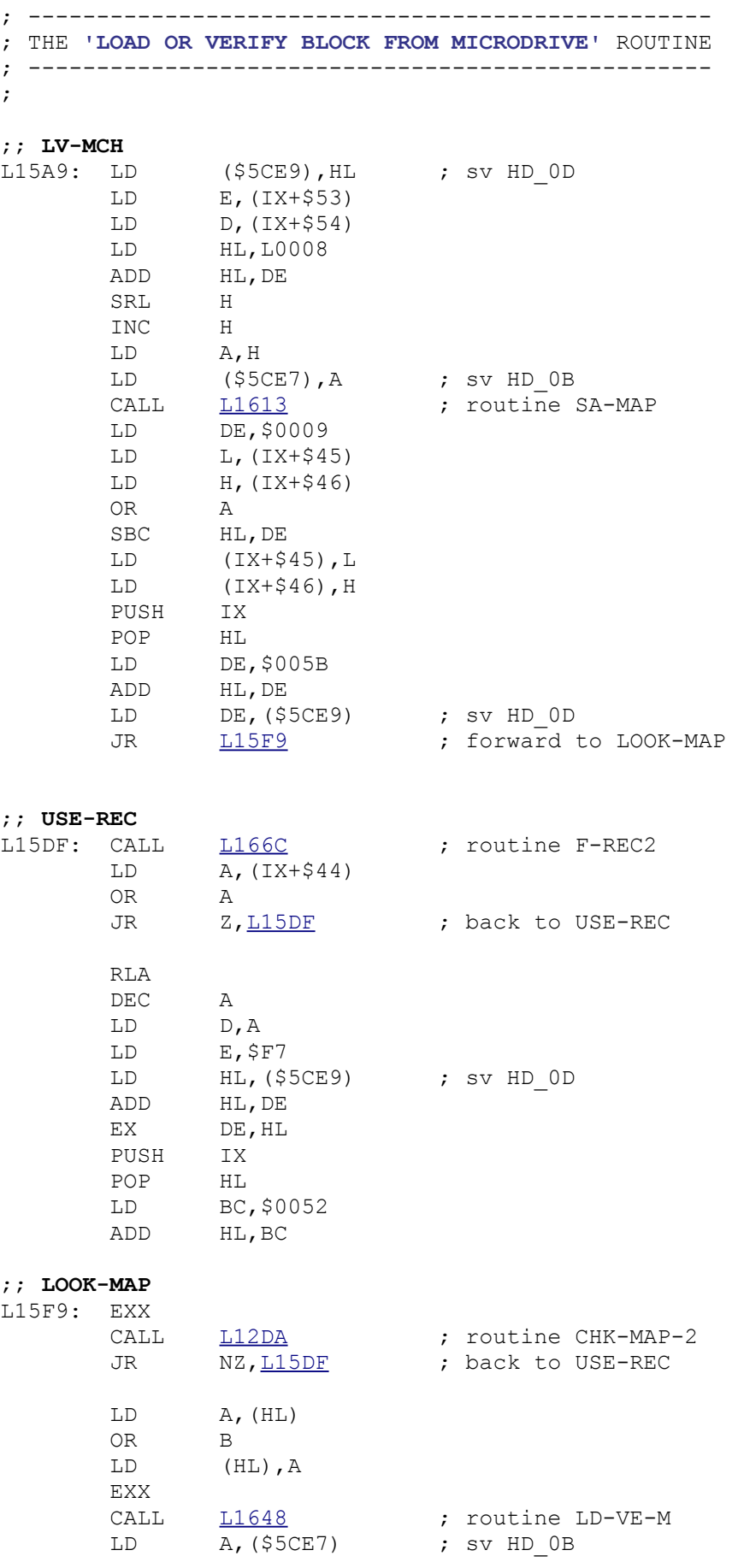

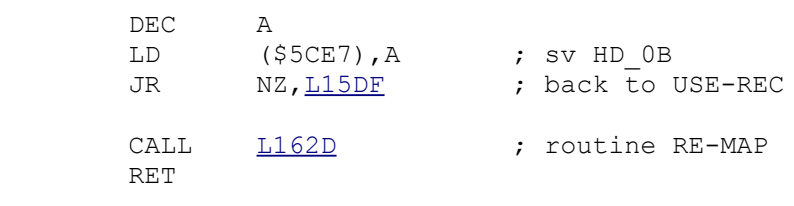

```
; ------------------------------------------
; THE 'SAVE MICRODRIVE MAP CONTENTS' ROUTINE
; ------------------------------------------
;
```
#### ;; **SA-MAP**

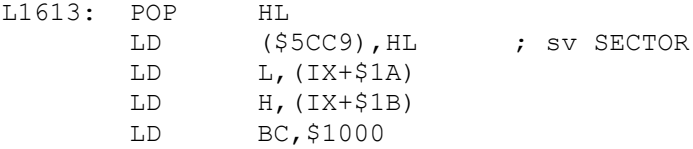

# **;; SA-HAP-LP**<br>L1620: LD

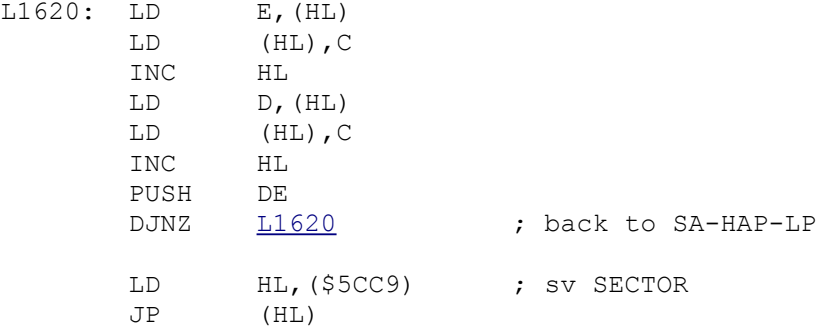

# ; ---------------------------------------------

; THE **'RESTORE MICRODRIVE MAP CONTENTS'** ROUTINE ; ---------------------------------------------

;

#### ;; **RE-MAP**

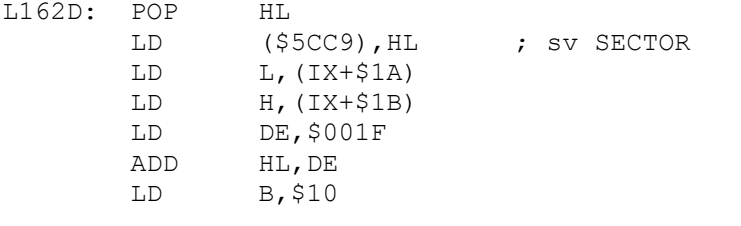

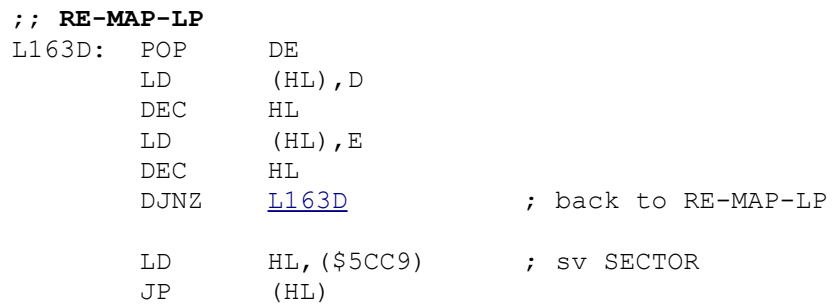

; ---------------------

```
; THE 'LD-VE-M' ROUTINE
```

```
; ---------------------
```

```
;
```
;; **LD-VE-M**
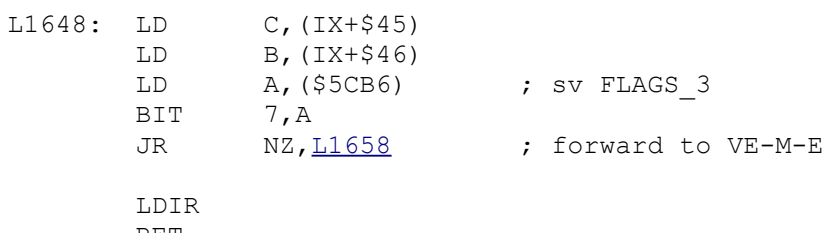

RET

#### ;; **VE-M-E**

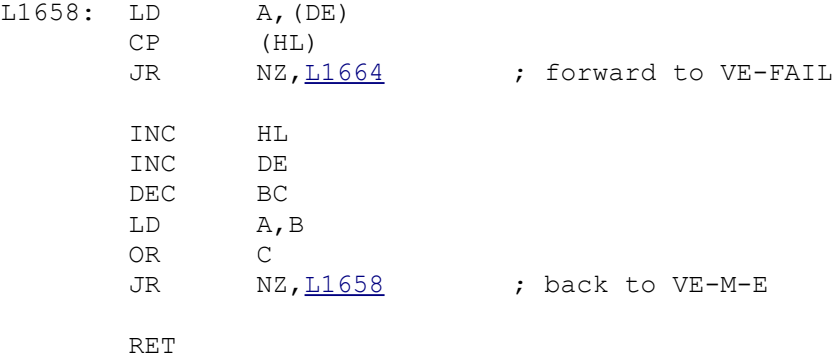

;; **VE-FAIL** 20H ; sherr DEFB \$15

#### ; ------------------------------------------- ; THE **'FETCH RECORD FROM MICRODRIVE.'** ROUTINE

; ------------------------------------------- ; ;; **F-REC1** L1666: LD A,(IX+\$19) CALL  $L17F7$  ; routine SEL-DRIVE ;; **F-REC2** L166C: LD BC,\$04FB LD (\$5CC9), BC ; sv SECTOR ;; **UNTILFIVE** L1673: CALL  $\frac{L11A5}{L168A}$  ; routine G-RD-RC<br>JR C, L168A ; forward to F-ERE JR C, L168A ; forward to F-ERROR JR Z, L168A ; forward to F-ERROR CALL  $L12DA$  ; routine CHK-MAP-2 JR NZ, I168A ; forward to F-ERROR PUSH IX POP HL LD DE,\$0052 ADD HL,DE CALL  $\frac{11346}{ }$  ; routine CHKS-BUFF RET Z

#### ;; **F-ERROR**

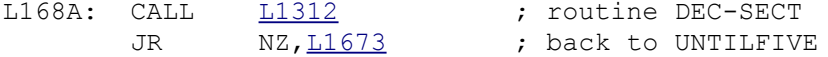

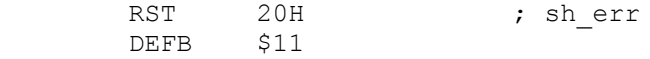

#### ; ----------------------------------------- ; THE **'RESTORE ADDRESS OF FILENAME'** ROUTINE ; -----------------------------------------

;

#### ;; **REST-N-AD**

L1691: PUSH HL PUSH HL LD DE,(\$5CE4) ; sv D\_STR2 CALL [L16AC](file:///D:/_swap/Dropbox/8bit-wiki/Sinclair/ZX_Spectrum/interfaces/if1-if2-microdrive/_rom-binary/ROMLISTING_if1.htm#L16AC) (2008); routine TST-PLACE LD (\$5CE4), DE ; sv D STR2 POP HL LD DE,(\$5CDC) ; sv D\_STR1 CALL [L16AC](file:///D:/_swap/Dropbox/8bit-wiki/Sinclair/ZX_Spectrum/interfaces/if1-if2-microdrive/_rom-binary/ROMLISTING_if1.htm#L16AC) (2001); routine TST-PLACE LD (\$5CDC),DE ; sv D STR1 POP HL RET

#### ;; **TST-PLACE**

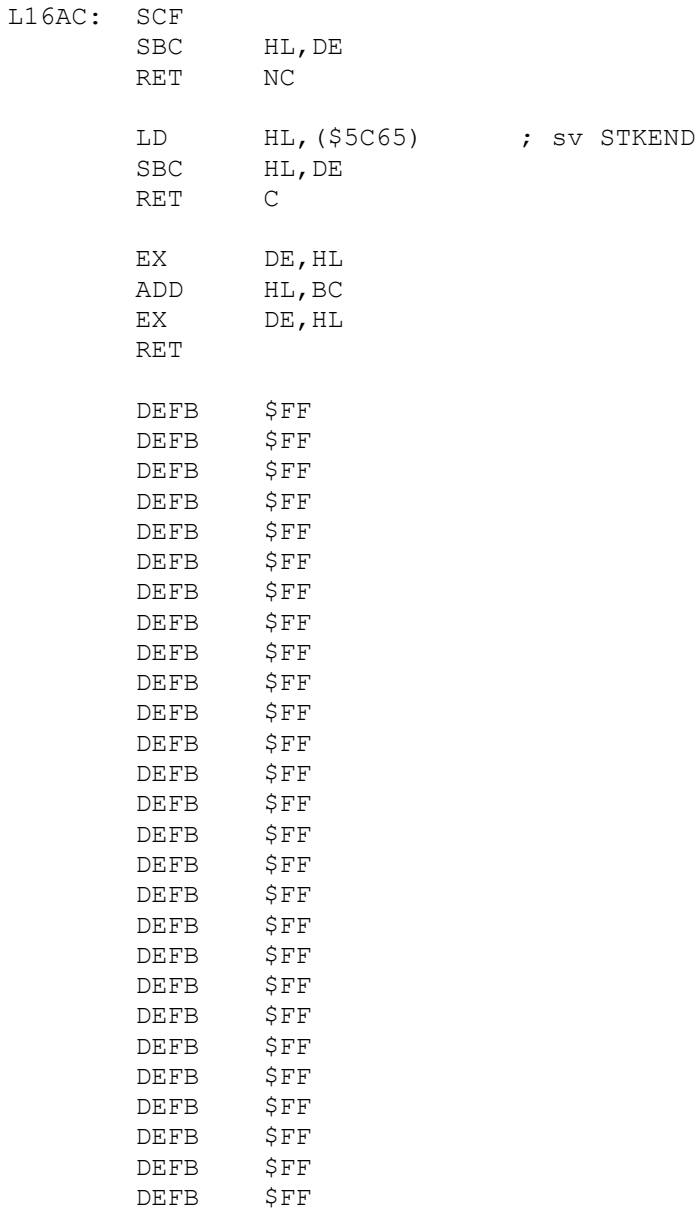

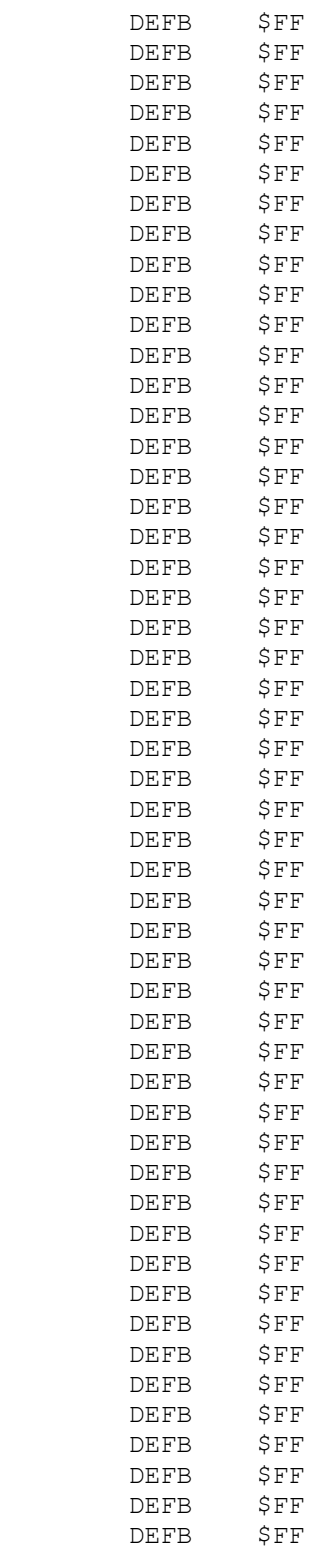

; -------------------------- ; THE **'CLOSE STREAM'** ROUTINE

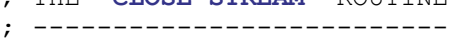

;

#### ;; **CLOSE-CH**

L1708: INC HL RST 30H ; NEWVARS SRL A SUB \$03 RES 1, (IY+\$7C) ; sv FLAGS 3

CALL  $\frac{L1718}{L05C1}$  ; routine CLOSE<br>JP  $\frac{L05C1}{L05C1}$  ; jump to END1 ; jump to END1 ; --------------------------- ; THE **'CLOSE COMMAND'** ROUTINE ; --------------------------- ; ;; **CLOSE** 11718: RST 10H ; CALBAS<br>DEFW \$1727 ; main STR-DATA1 IUH<br>DEFW \$1727<br>ID LD A,C OR B RET Z PUSH BC PUSH HL LD HL, (\$5C4F) ; sv CHANS DEC HL ADD HL,BC EX (SP), HL<br>RST 10H RST 10H ; CALBAS DEFW \$16EB ; main CLOSEX LD HL, (\$5C4F) ; sv CHANS LD DE,\$0014<br>ADD HL,DE HL,DE<br>DE POP SCF<br>SBC HL, DE<br>RC POP BC<br>RET NC **RET**  PUSH BC PUSH DE EX DE, HL LD (\$5C51), HL ; sv CURCHL<br>TNC HL  $\mathtt{INC}$  INC HL INC HL INC HL LD A,(HL) LD DE, \$0005 ADD HL,DE LD E,(HL) INC HL LD D, (HL)<br>PUSH DE PUSH<br>CP \$42<br>Z,<u>L1751</u> JR  $Z, L1751$  ; forward to CL-RS-CH CP \$54<br>JR NZ, <u>L175E</u> ; forward to CL-N-CH ;; **CL-RS-CH** L1751: BIT 1, (IY+\$7C) ; sv FLAGS 3 JR NZ, L177F ; forward to RCLM-CH LD A, \$0D<br>CALL <u>LOC5A</u> CALL LOC5A (CALL CALL FOUT) ; routine BCHAN-OUT JR  $L177F$  ; forward to RCLM-CH

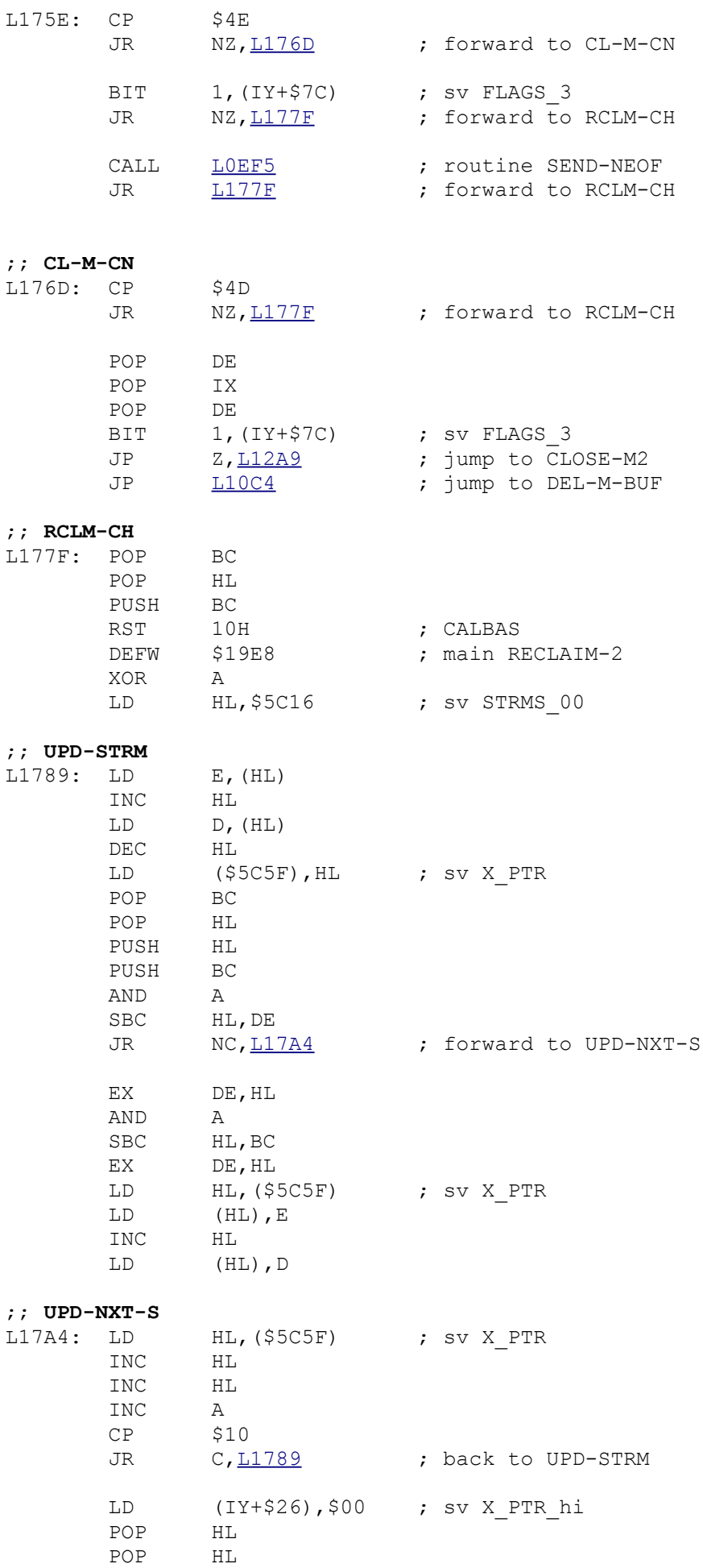

RES 1, (IY+\$7C) ; sv FLAGS\_3 RET

#### ; ---------------------------------------- ; THE **'RECLAIM TEMPORARY CHANNELS'** ROUTINE ; ----------------------------------------

;

## ;; **RCL-T-CH**

L17B9: LD IX, (\$5C4F) ; sv CHANS LD DE,\$0014 ADD IX,DE

#### ;; **EX-CHANS**

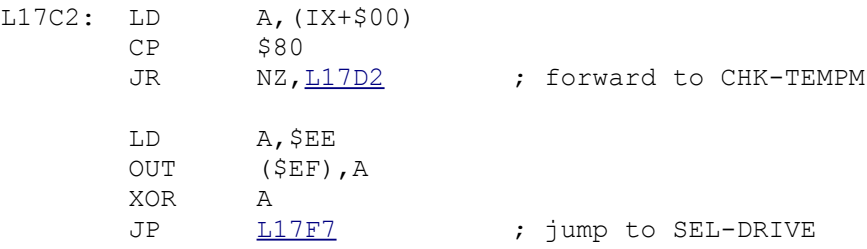

; ---

RET

# **;; CHK-TEMPM**<br>L17D2: LD

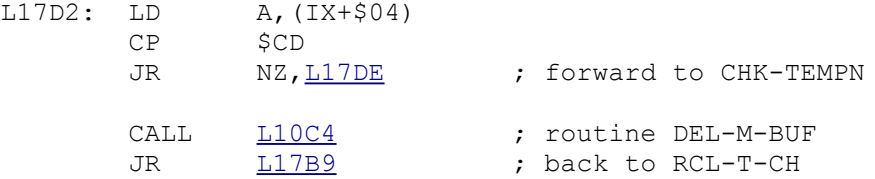

#### ;; **CHK-TEMPN**

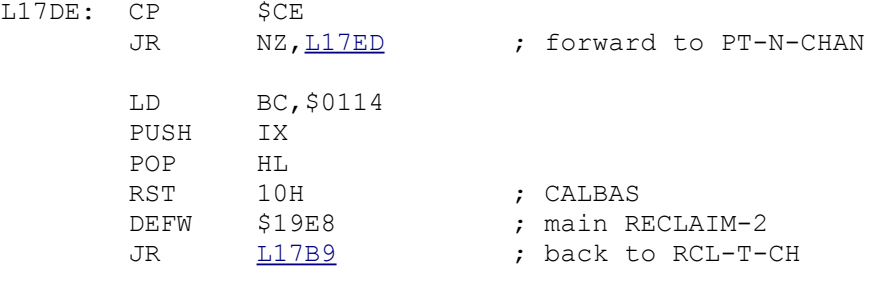

### ;; **PT-N-CHAN**

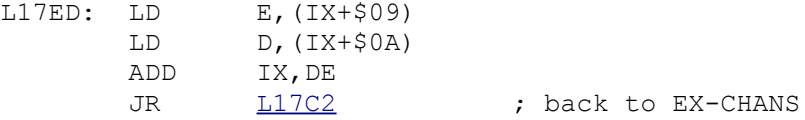

### ; -------------------------------- ; THE **'SELECT DRIVE MOTOR'** ROUTINE

; ---------------------------------;

#### ;; **SEL-DRIVE**

L17F7: PUSH HL

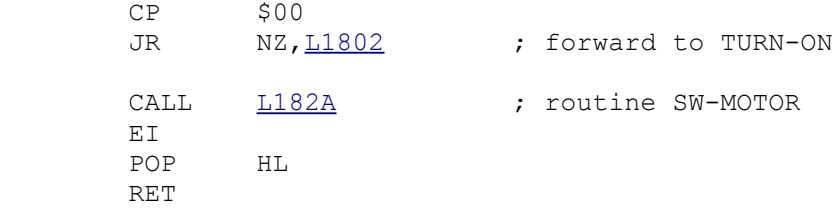

### ;; **TURN-ON**

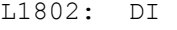

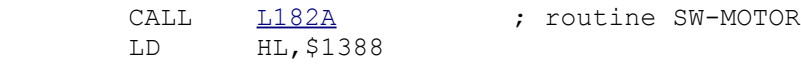

### ;; **TON-DELAY**

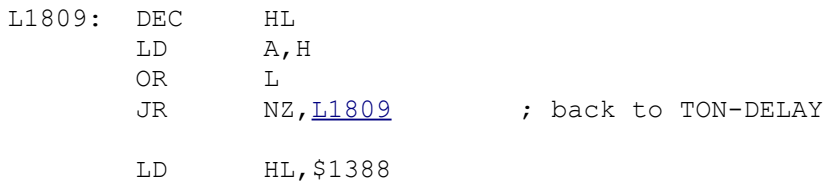

#### ;; **REPTEST**

L1811: LD B, \$06

# ;; **CHK-PRES**

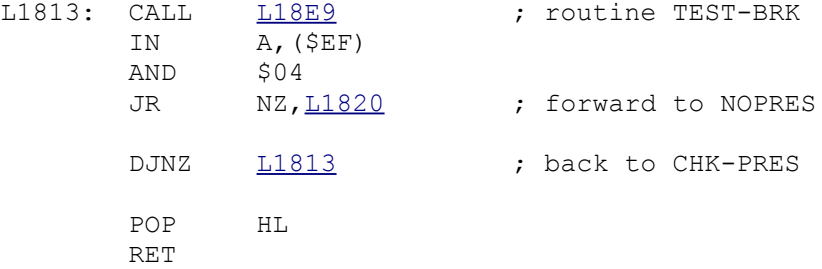

#### ;; **NOPRES**

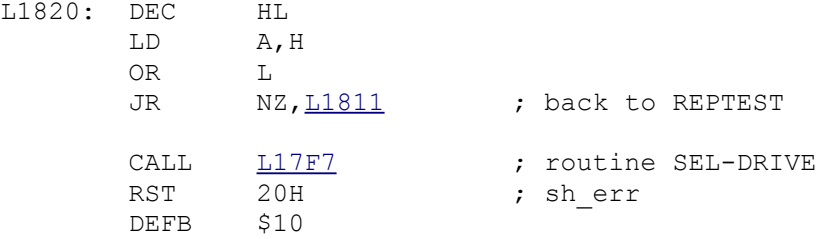

## ;; **SW-MOTOR**

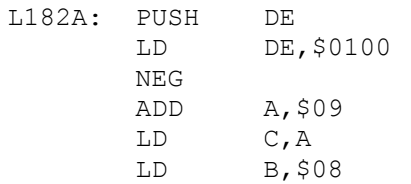

#### ;; **ALL-MOTRS**

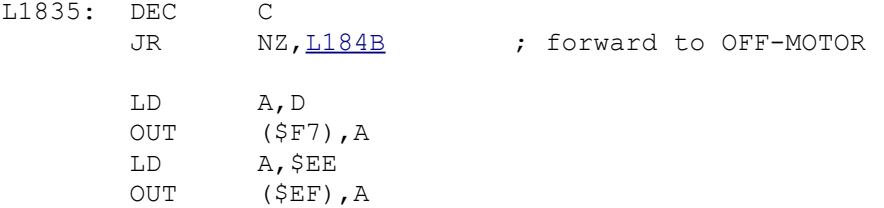

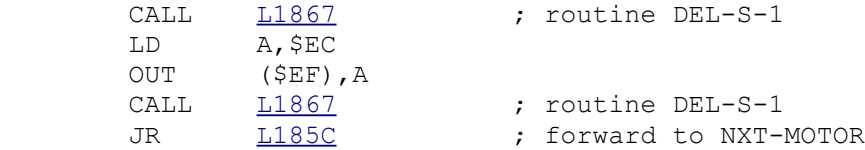

#### ;; **OFF-MOTOR**

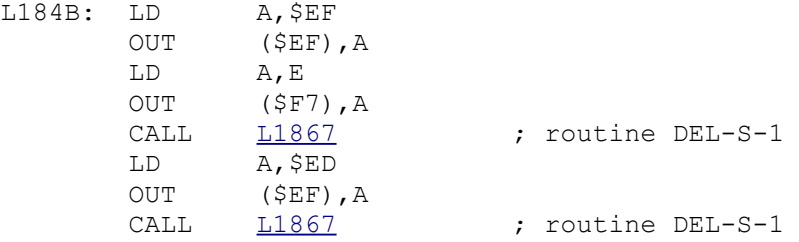

#### ;; **NXT-MOTOR**

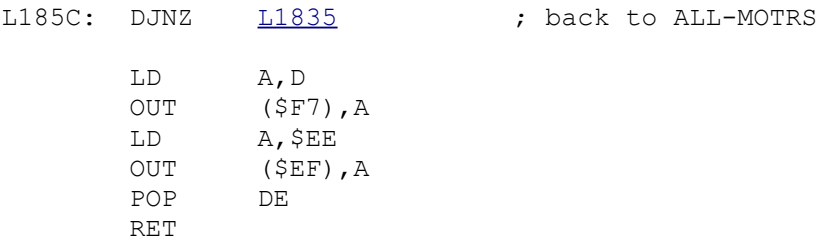

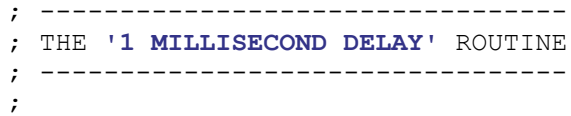

#### ;; **DEL-S-1**

L1867: PUSH BC PUSH AF LD BC, \$0087 POP AF POP BC

RET

CALL  $L18FA$  ; routine DELAY-BC

### ; ------------------------------------------------ ; THE **'SEND DATA BLOCK TO MICRODRIVE HEAD'** ROUTINE

; ------------------------------------------------ ;

### ;; **OUT-M-HD**

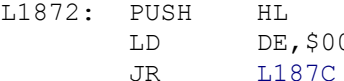

」<br>5,\$001E<br>' <sup>97</sup>C

; forward to OUT-M-BLK

#### ;; **OUT-H-BUF**

L1878: PUSH HL LD DE,\$021F

#### ;; **OUT-M-BLK**

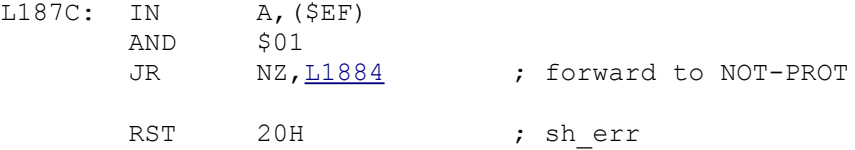

DEFB \$0E

### ;; **NOT-PROT**

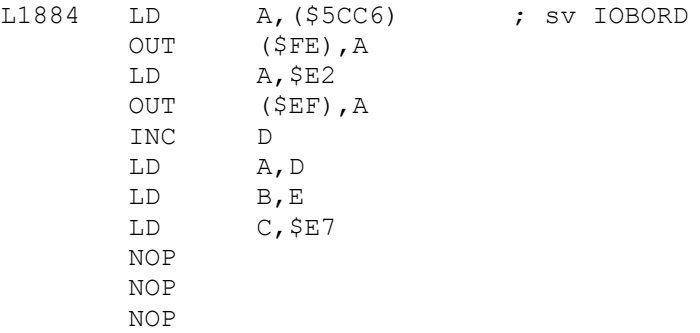

#### ;; **OUT-M-BYT**

L1895: OTIR DEC A JR NZ[,L1895](file:///D:/_swap/Dropbox/8bit-wiki/Sinclair/ZX_Spectrum/interfaces/if1-if2-microdrive/_rom-binary/ROMLISTING_if1.htm#L1895) ; back to OUT-M-BYT LD A, \$E6 OUT (\$EF), A ; routine BORD-REST POP HL RET

#### ; ------------------------------------------------ ; THE **'RECEIVE BLOCK FROM MICRODRIVE HEAD'** ROUTINE ; ------------------------------------------------ ;

#### ;; **GET-M-HD**

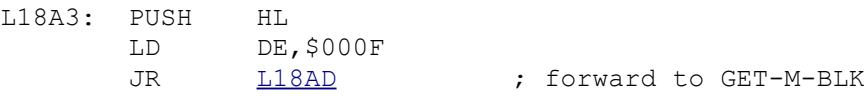

#### ;; **GET-M-BUF**

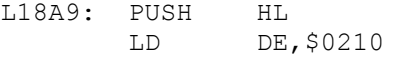

#### ;; **GET-M-BLK**

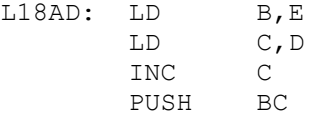

#### ;; **CHK-AGAIN**

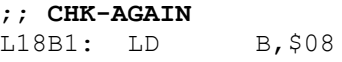

#### ;; **CHKLOOP**

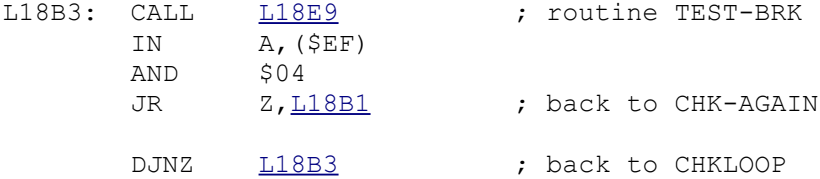

#### ;; **CHK-AC-2**

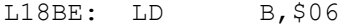

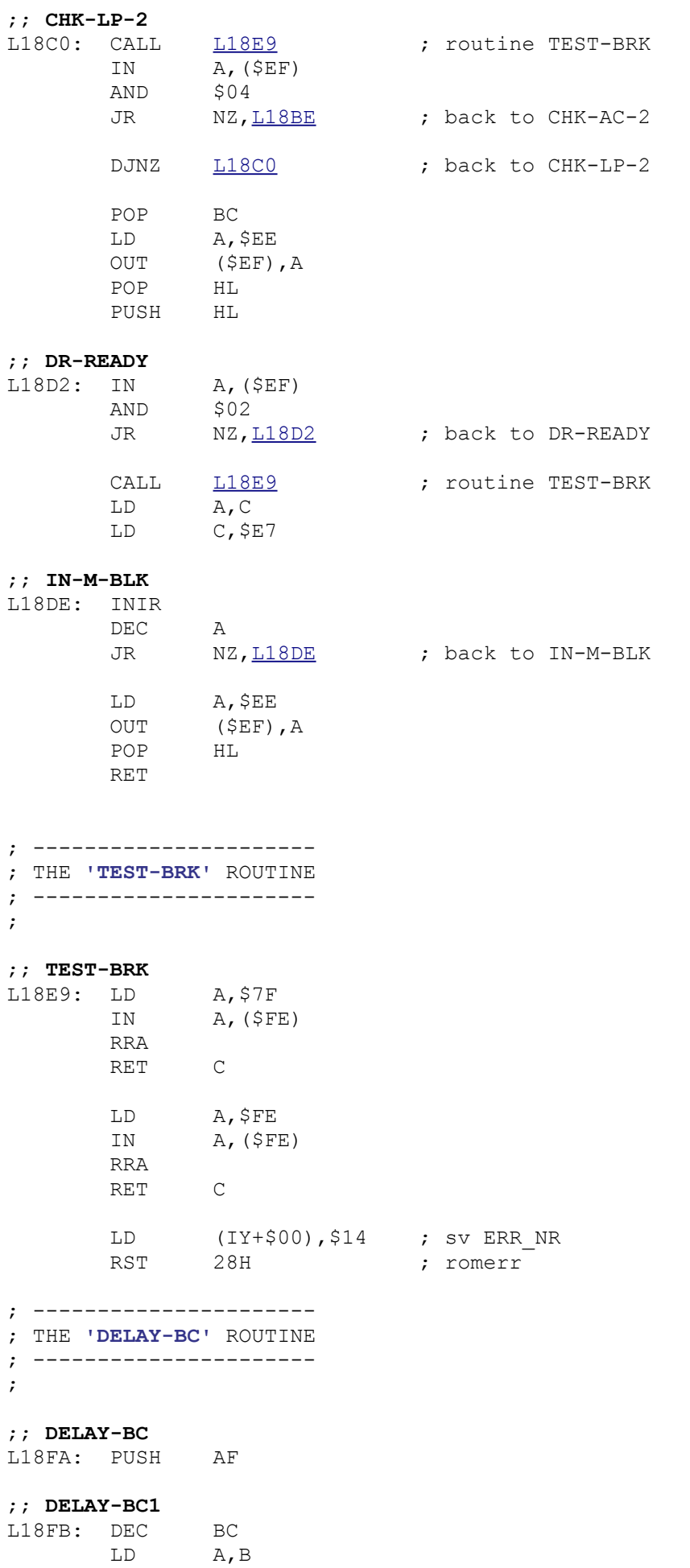

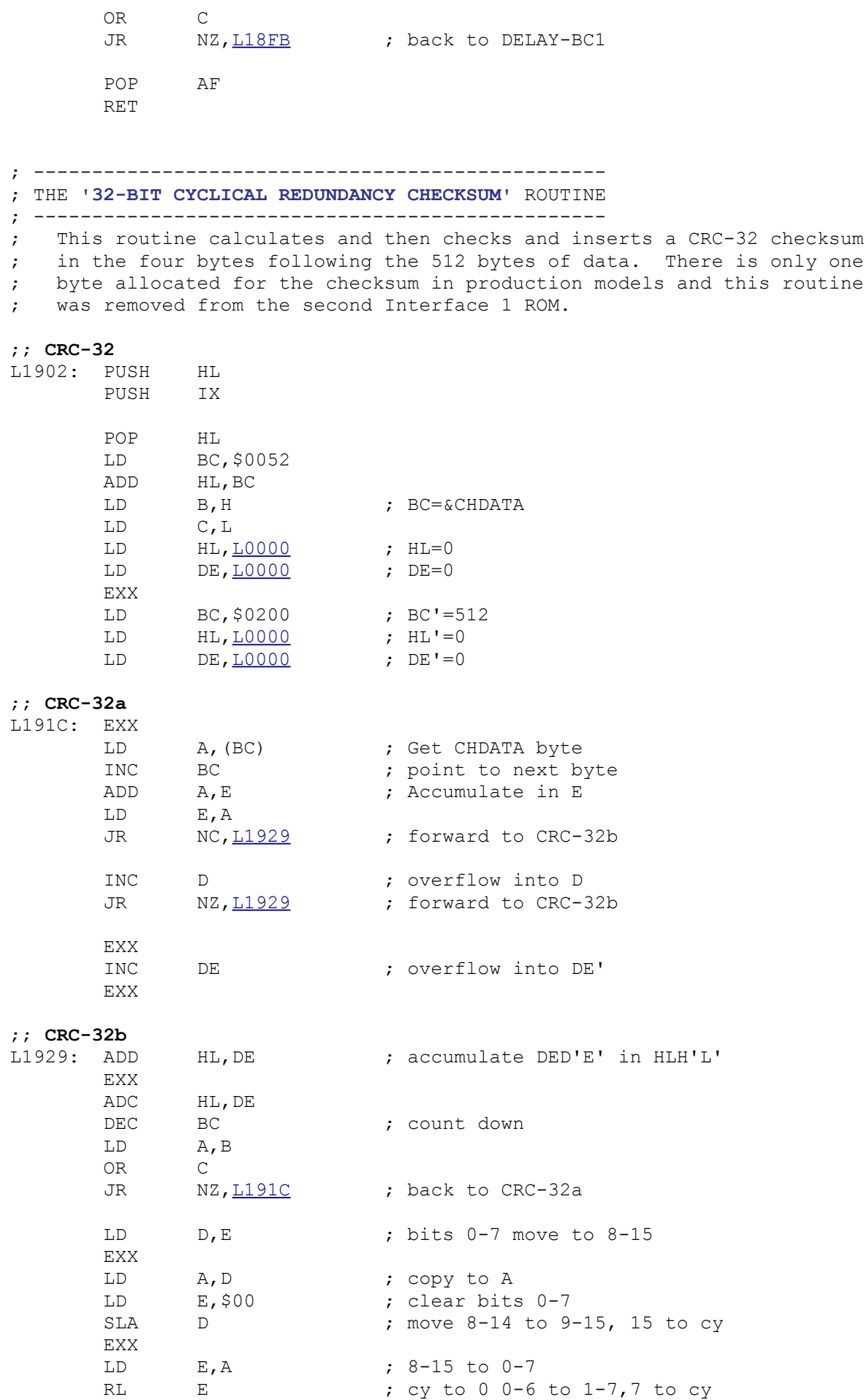

RL D ; cy to 8 8-14 to 9-15,15 to cy

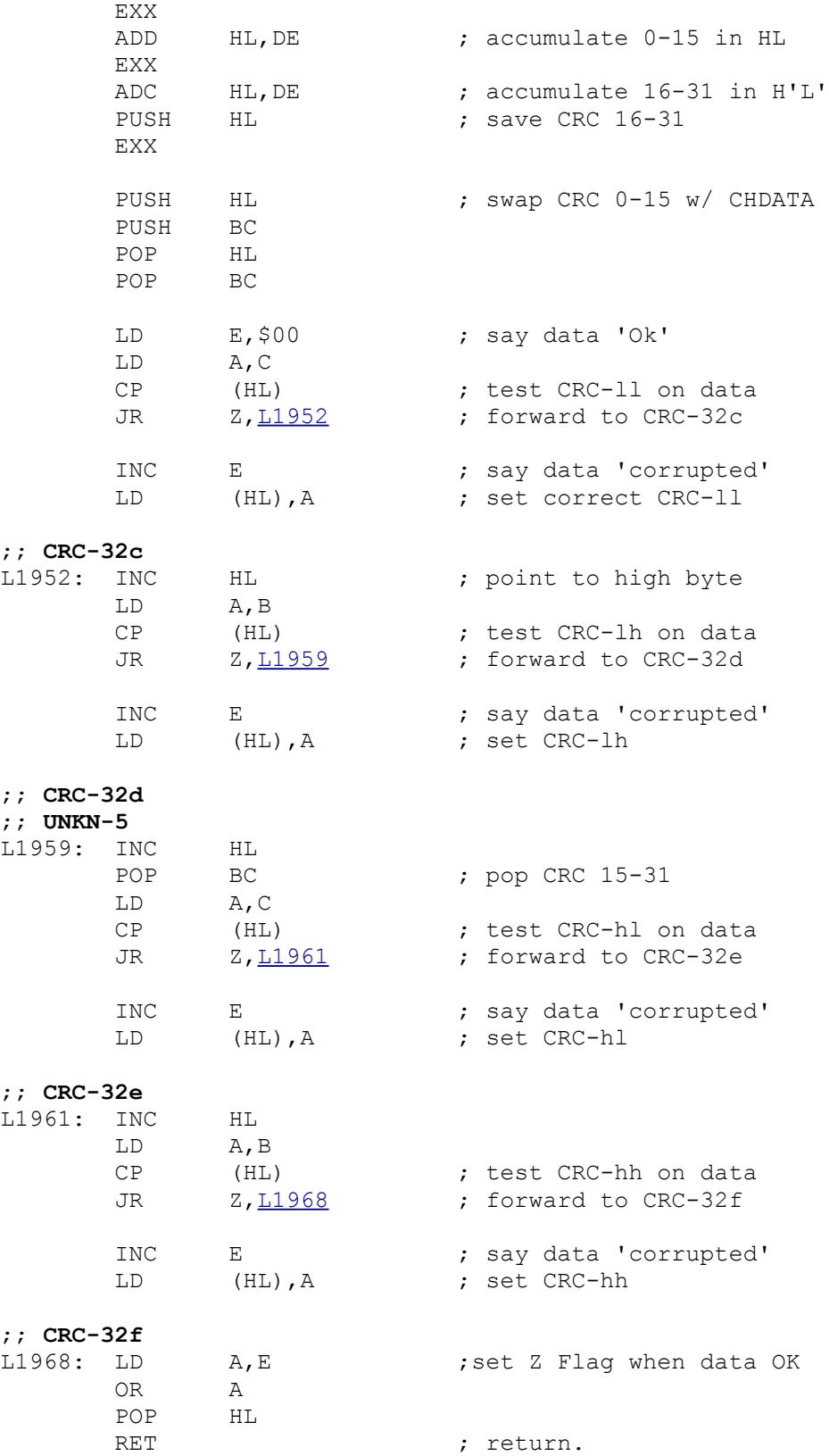

; ------------------------------------------

; THE **'ENCRYPT/DECRYPT CHANNEL DATA'** ROUTINE ; ------------------------------------------

; This subroutine encrypts the 512 bytes of the microdrive buffer on the

; first call and decrypyts the contents if they are already encrytped.

;; **ENCR-CHDAT**

L196C: PUSH IX

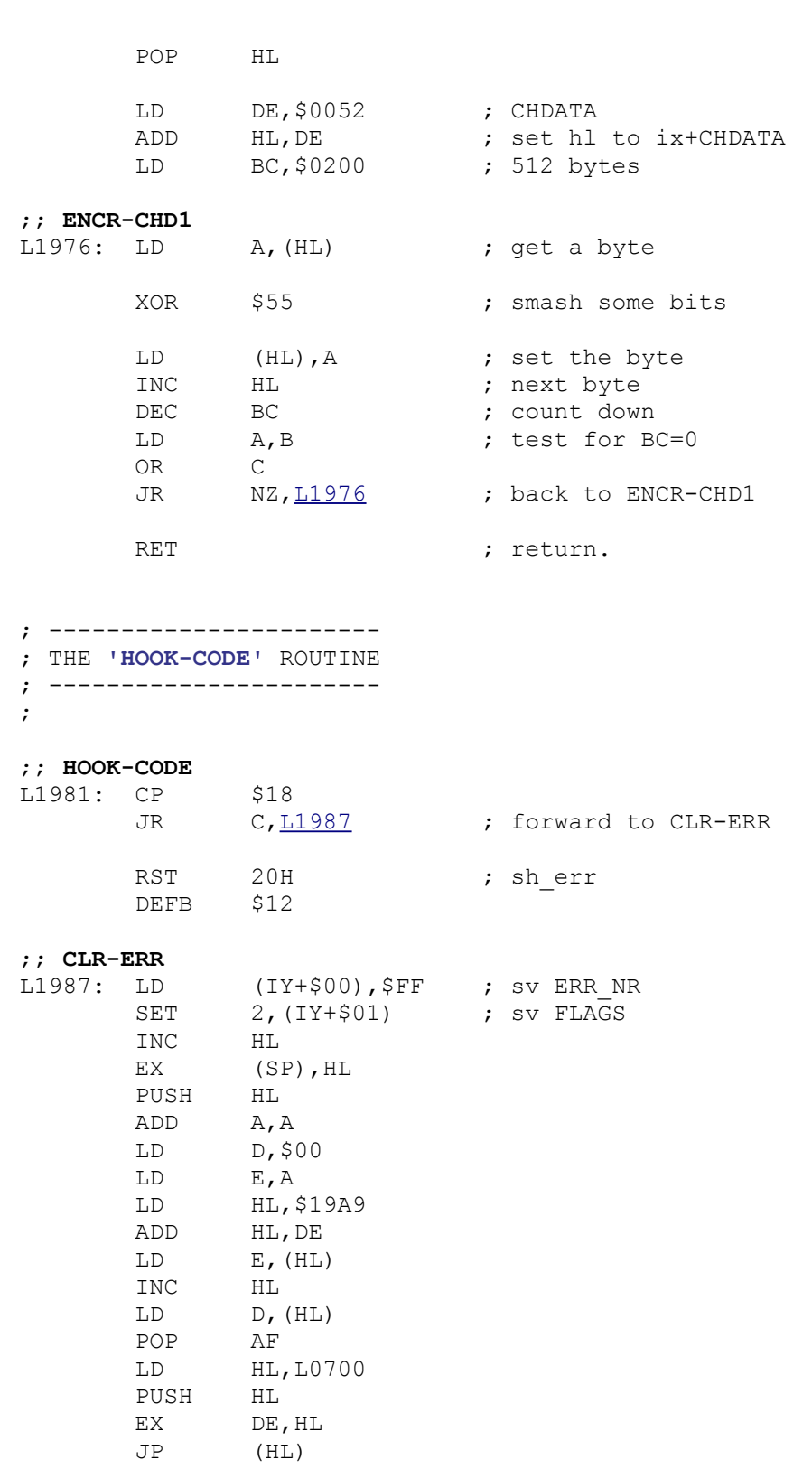

## ; ---------------------------

; THE **'HOOK CODE +32'** ROUTINE ; ---------------------------

;

;; **HOOK-32** L19A4: LD HL,(\$5CED) ; sv HD\_11 JP (HL)

; --------------------------- ; THE **'HOOK CODE +31'** ROUTINE ; --------------------------- ;

## ;; **HOOK-31**

L19A8: RET

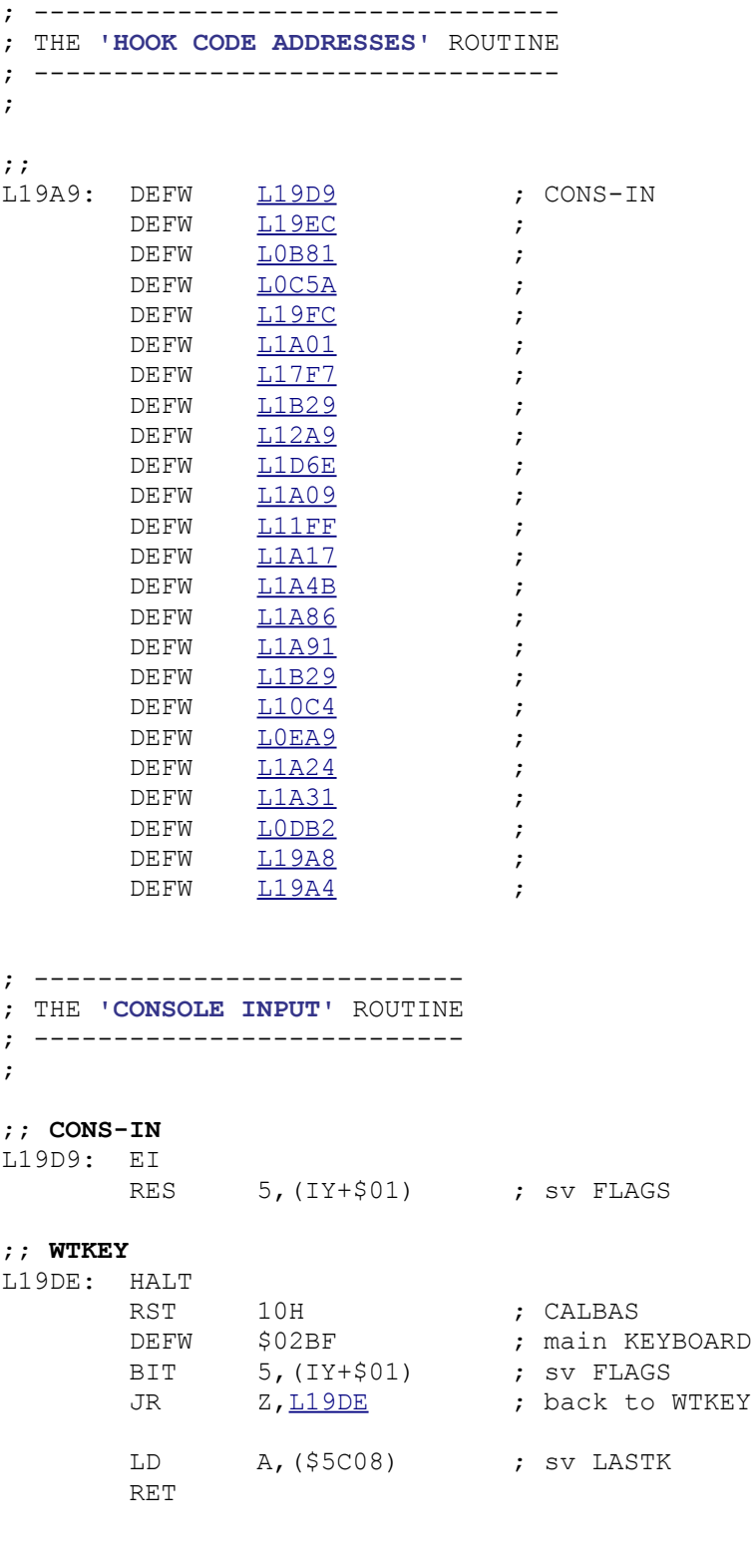

; ---------------------------- ; THE **'CONSOLE OUTPUT'** ROUTINE

; ----------------------------

;

;; **CONS-OUT** L19EC: PUSH AF LD A, \$FE ;; **OUT-CODE** L19EF: LD HL, \$5C8C ; sv SCR\_CT LD (HL),\$FF RST 10H ; CALBAS DEFW \$1601 ; main CHAN-OPEN POP AF RST 10H ; CALBAS DEFW \$0010 ; main PRINT-A RET ; ---------------------------- ; THE **'PRINTER OUTPUT'** ROUTINE ; ---------------------------- ; ;; **PRT-OUT** L19FC: PUSH AF<br>LD A, A,\$03<br><u>L19EF</u> JR [L19EF](file:///D:/_swap/Dropbox/8bit-wiki/Sinclair/ZX_Spectrum/interfaces/if1-if2-microdrive/_rom-binary/ROMLISTING_if1.htm#L19EF) ; back to OUT-CODE ; --------------------------- ; THE **'KEYBOARD TEST'** ROUTINE ; --------------------------- ; ;; **KBD-TEST** L1A01: XOR A IN A,(\$FE) AND \$1F SUB \$1F RET ; ----------------------------- ; THE **'READ SEQUENTIAL'** ROUTINE ; ----------------------------- ; ;; **READ-SEQ** L1A09: BIT 1, (IX+\$43) JR Z, L1A14 7 ; forward to INCREC LD (IY+\$00),\$07 ; sv ERR\_NR LD (IY+\$00),\$07 ; sv ERR<br>RST 28H ; romerr ;; **INCREC** L1A14: INC (IX+\$0D) ; ------------------------- ; THE **'READ RANDOM'** ROUTINE ; ------------------------- ; ;; **RD-RANDOM** L1A17: CALL 11177 (2008) ; routine GET-RECD

 $BIT 2, (IX+$43)$ 

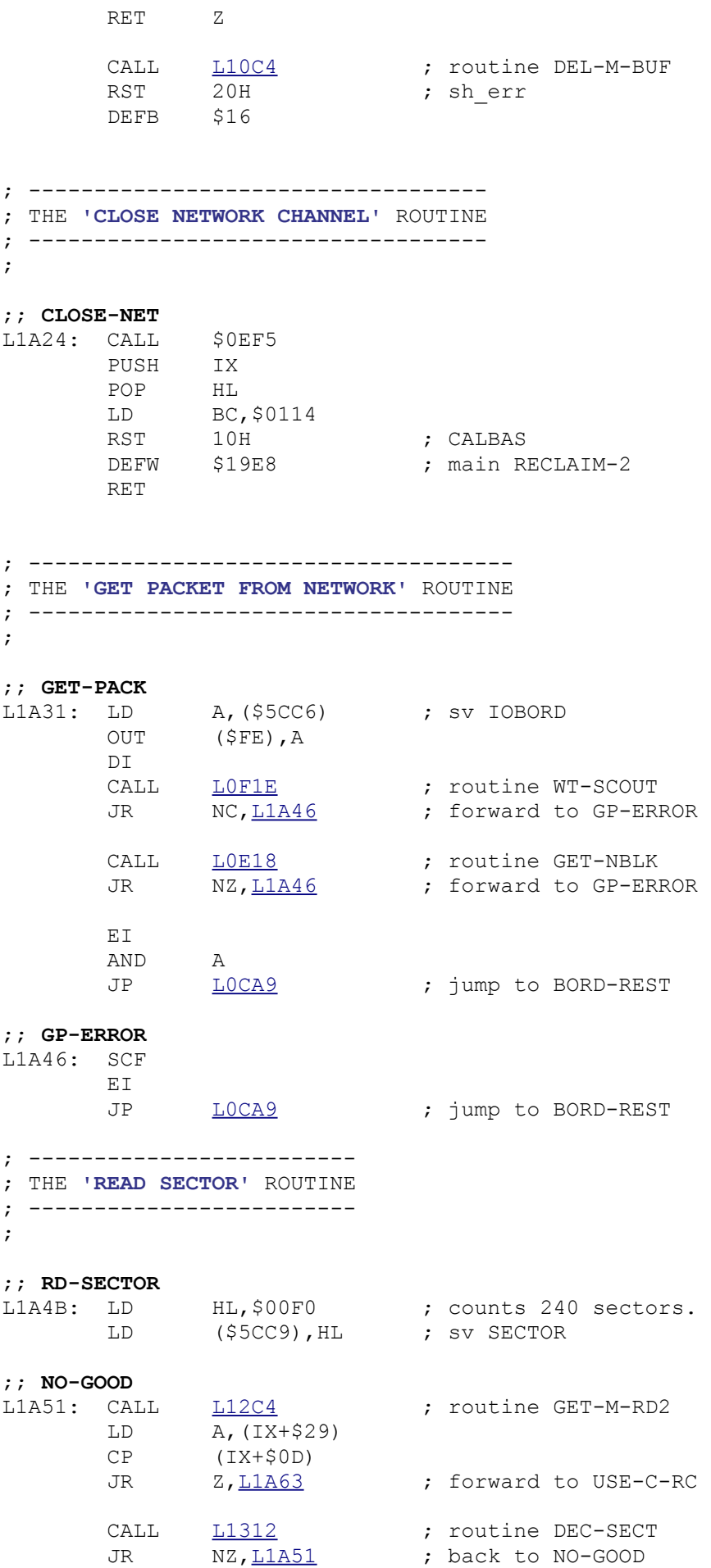

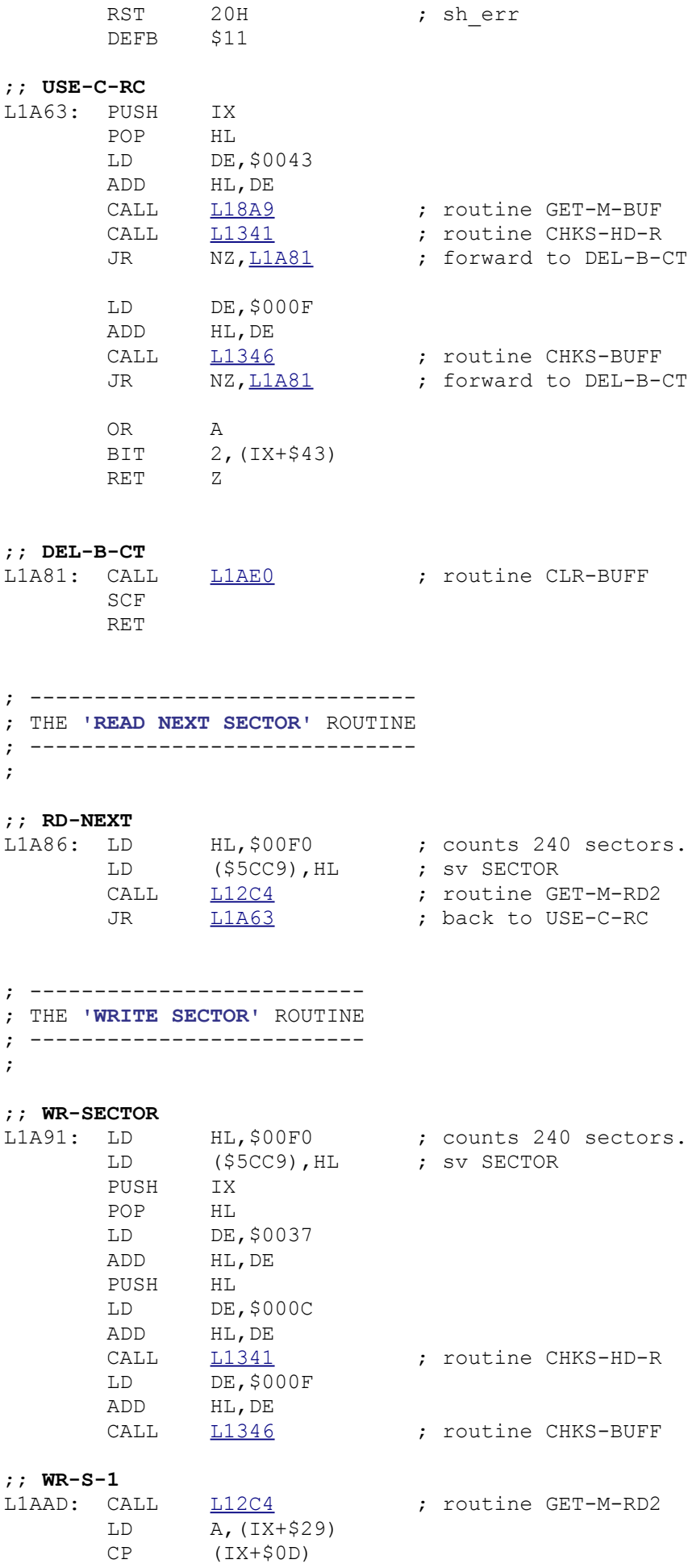

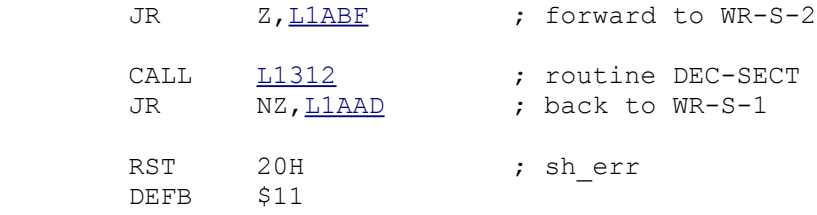

#### ;; **WR-S-2**

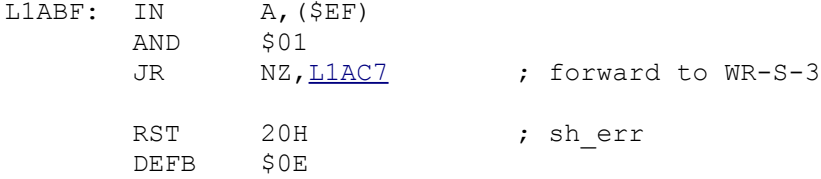

#### ;; **WR-S-3**

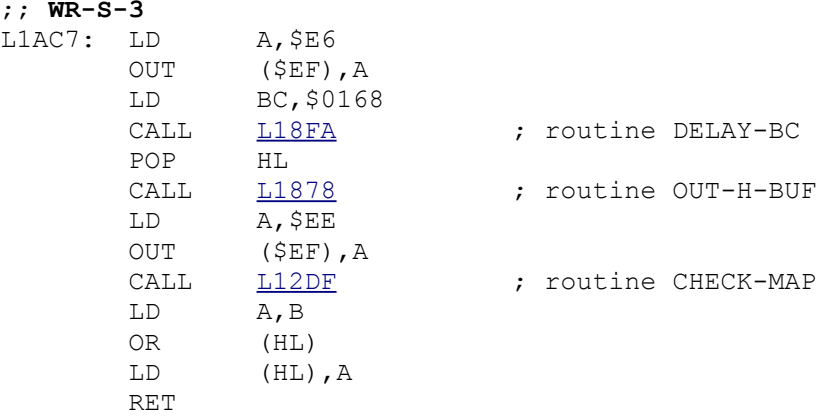

### ; ----------------------------------- ; THE **'CLEAR BUFFER CONTENTS'** ROUTINE

; ----------------------------------- ;

### ;; **CLR-BUFF**

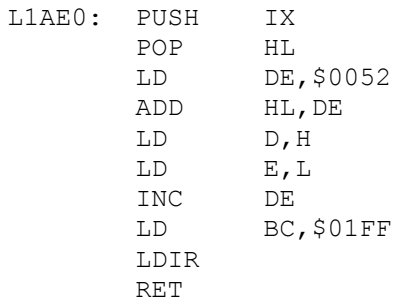

#### ; ------------------------------------------ ; THE **'OPEN A PERMANENT "M" CHANNEL'** ROUTINE ; ------------------------------------------ ;

#### ;; **OP-M-STRM**

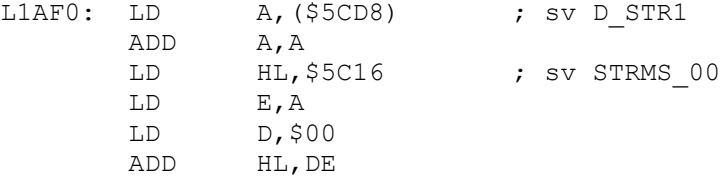

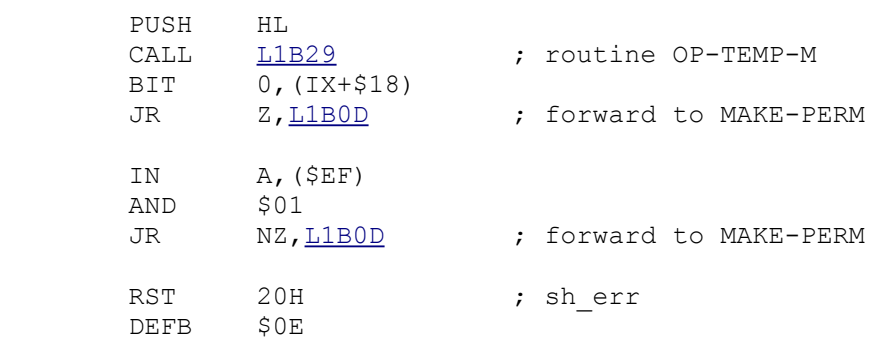

#### ;; **MAKE-PERM**

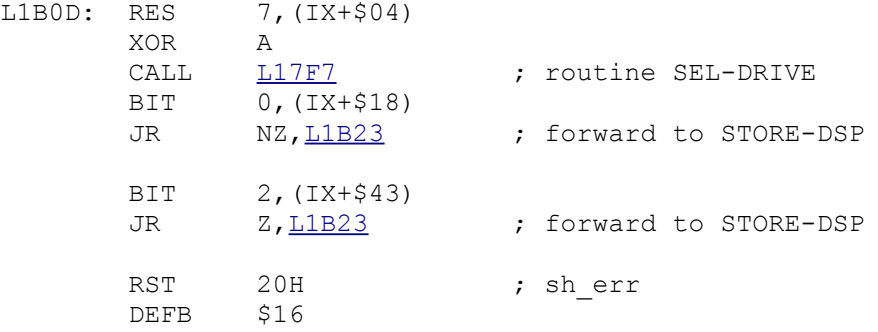

#### ;; **STORE-DSP**

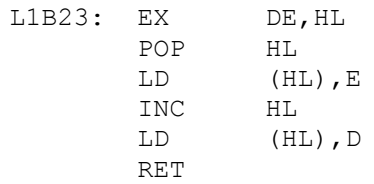

; ------------------------------------------ ; THE **'OPEN A TEMPORARY "M" CHANNEL'** ROUTINE ; ------------------------------------------ ;

# ;; **OP-TEMP-M**

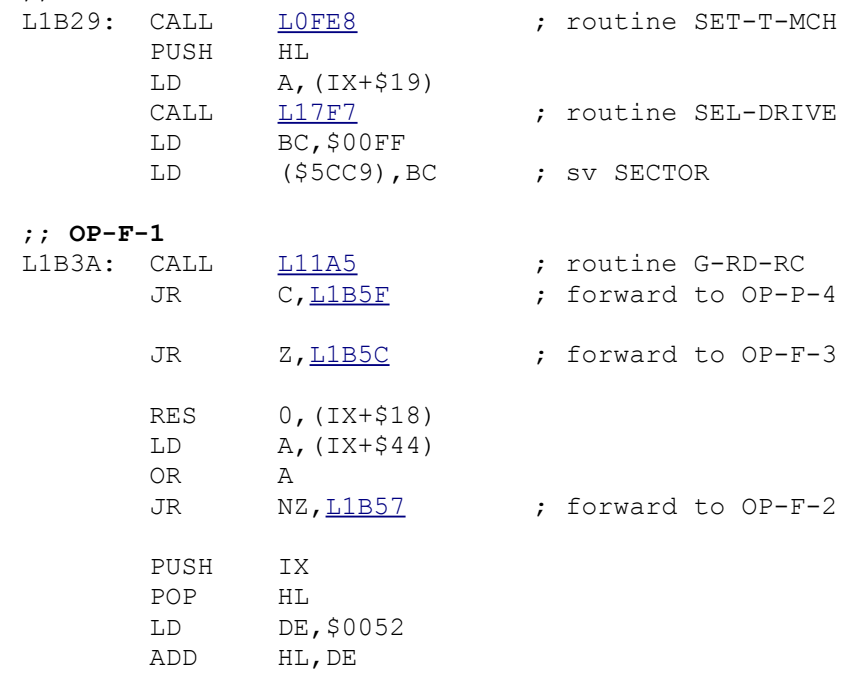

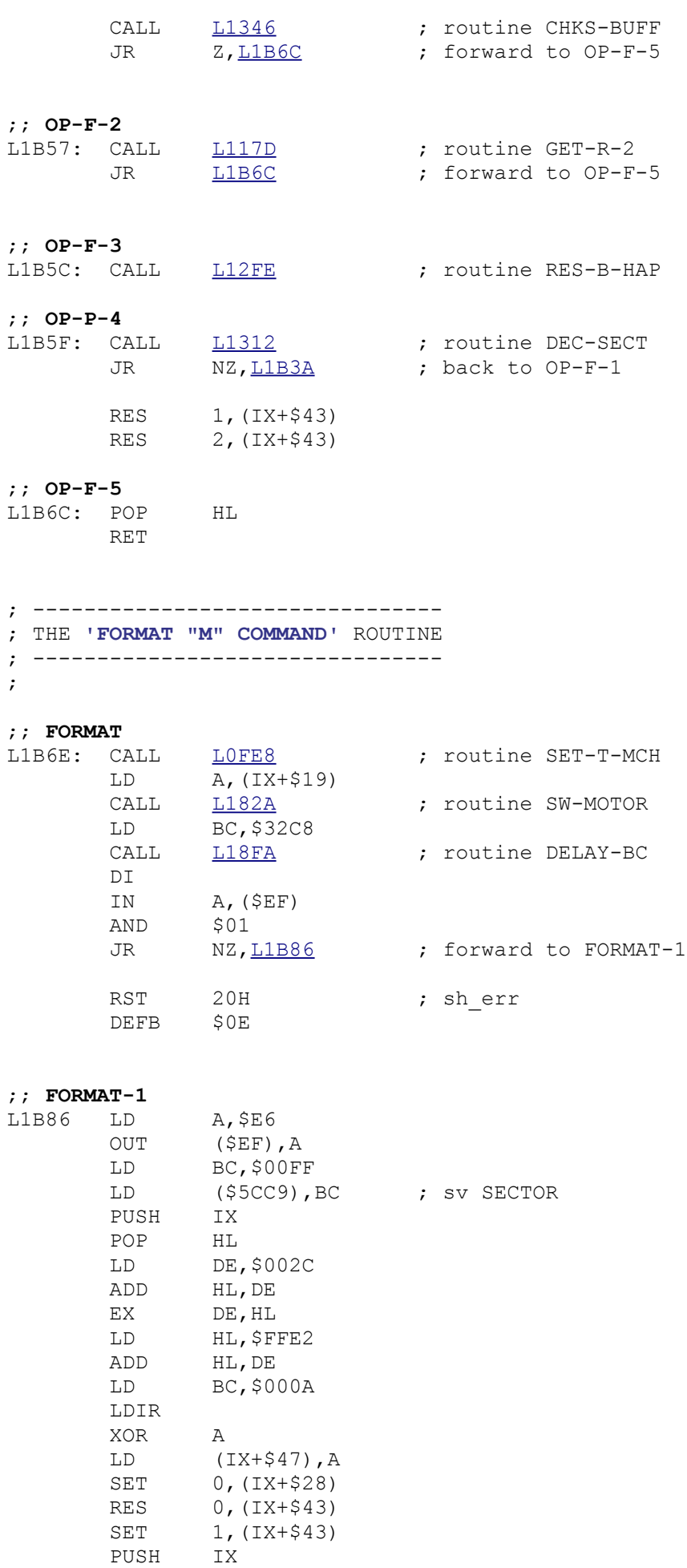

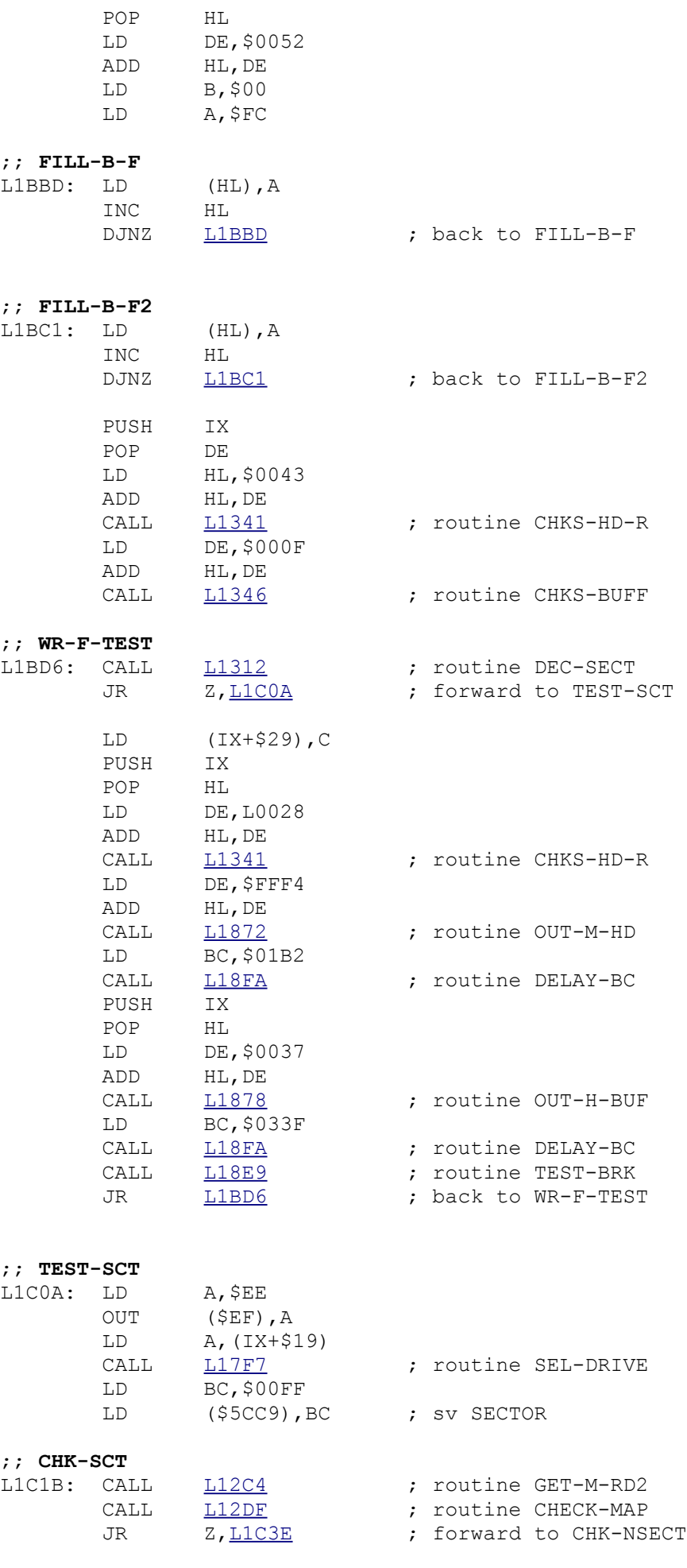

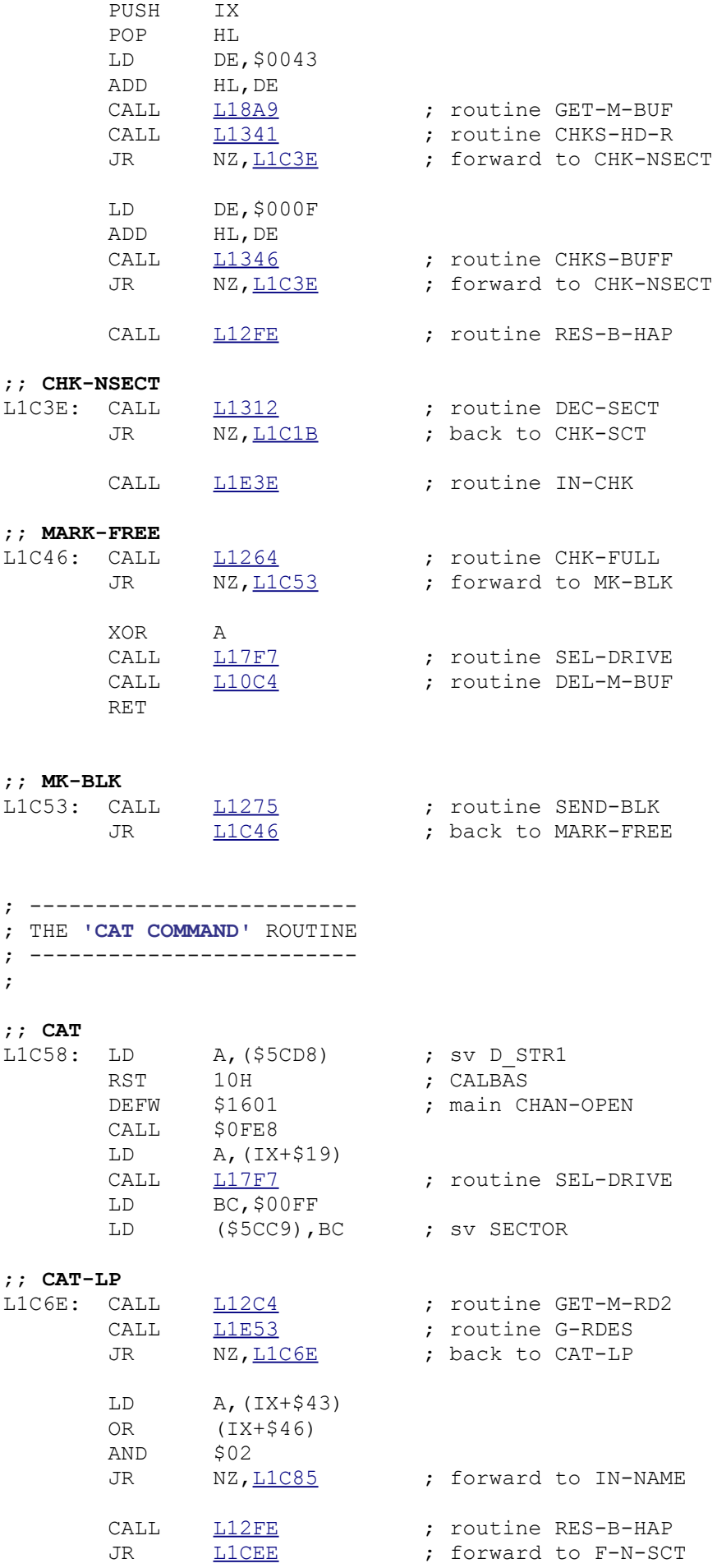

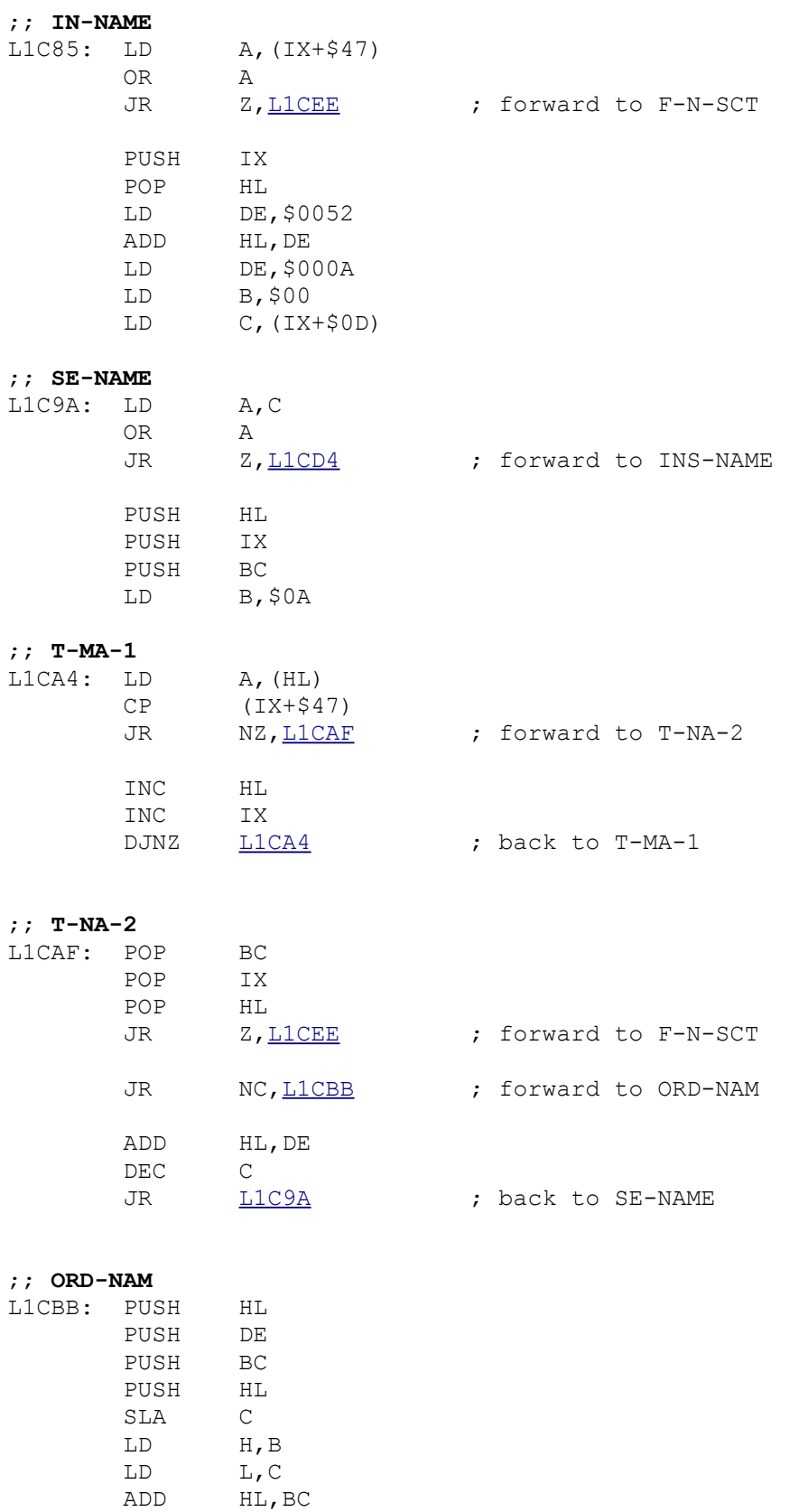

ADD HL, BC ADD HL, BC

 $DEC$ 

ADD HL, BC<br>LD B, H LD B, H<br>LD C, L

POP HL<br>DEC HL

 $C, L$ <br>HL

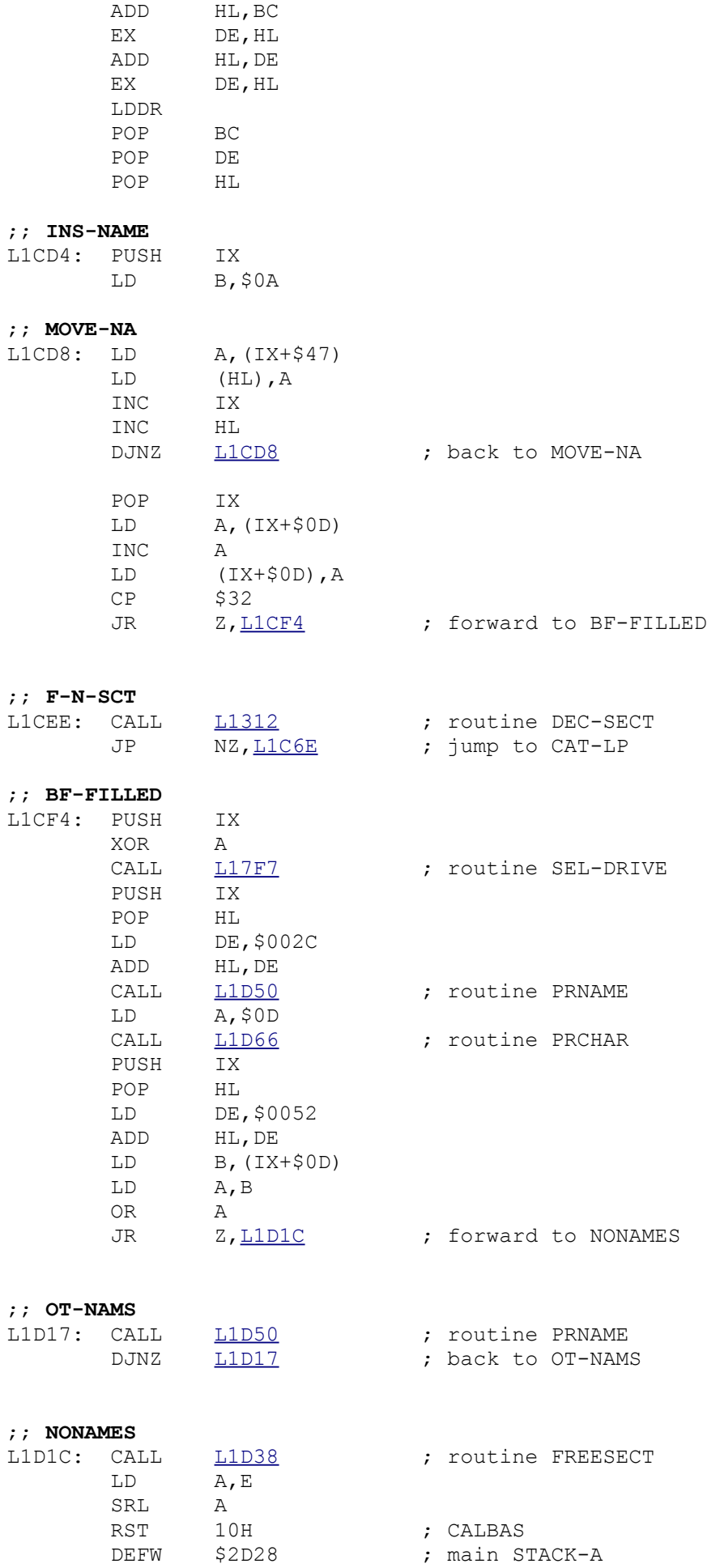

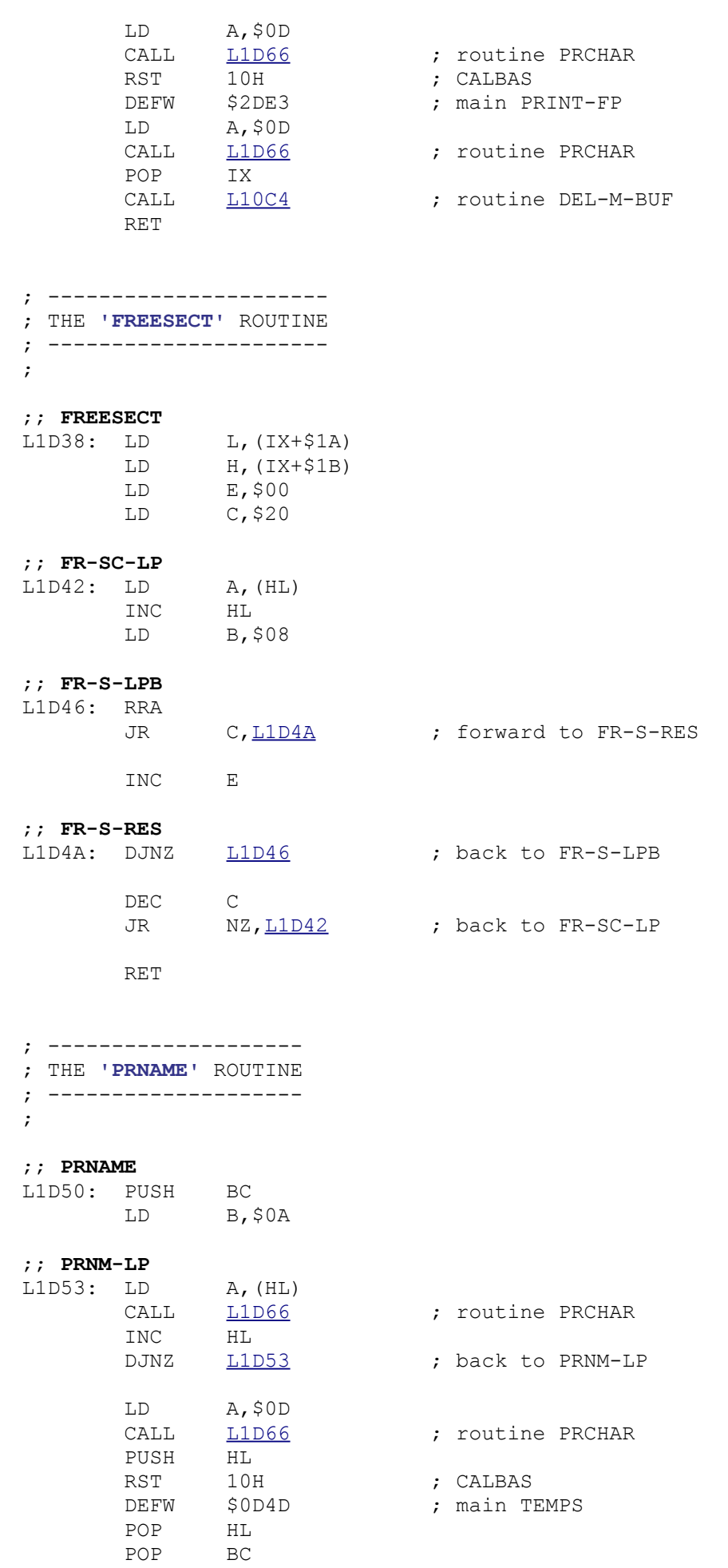

```
 RET
```
; -------------------- ; THE **'PRCHAR'** ROUTINE ; --------------------

#### ;

### ;; **PRCHAR**

- L1D66: PUSH IX RST 10H ; CALBAS DEFW \$0010 ; main PRINT-A POP IX RET
	-
- ; --------------------------- ; THE **'ERASE COMMAND'** ROUTINE ; ---------------------------

#### ;; **ERASE**

;

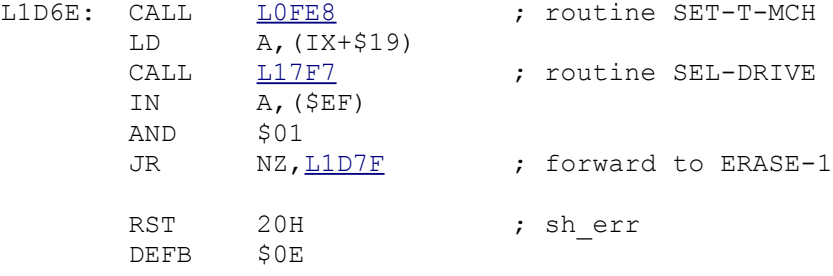

#### ;; **ERASE-1**

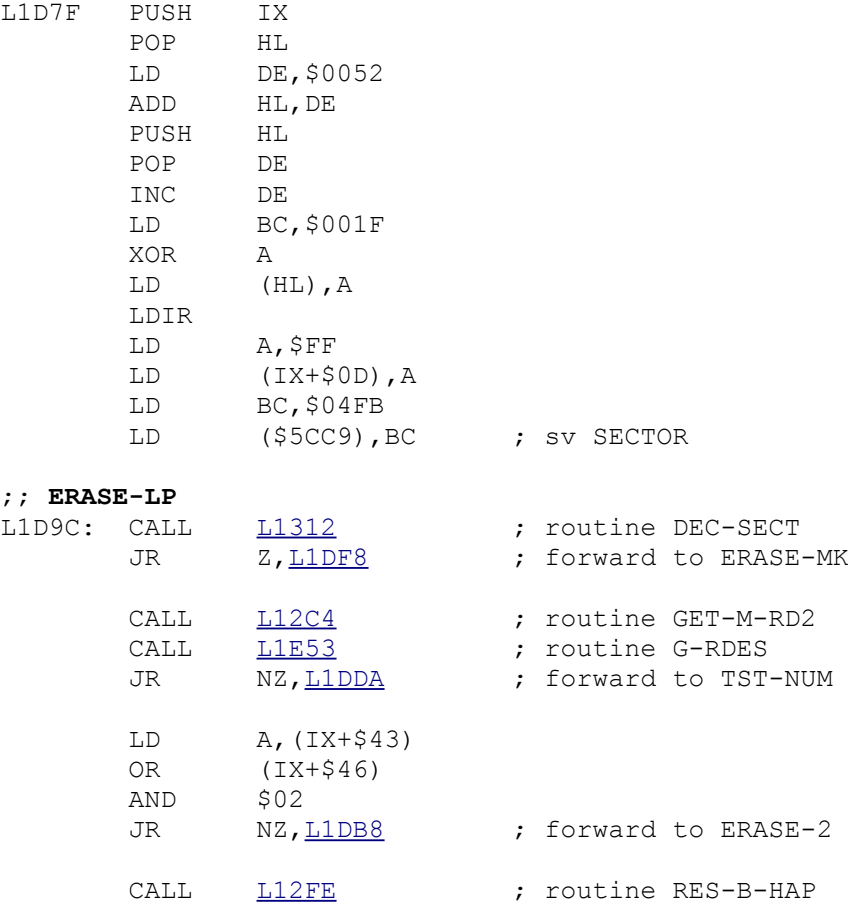

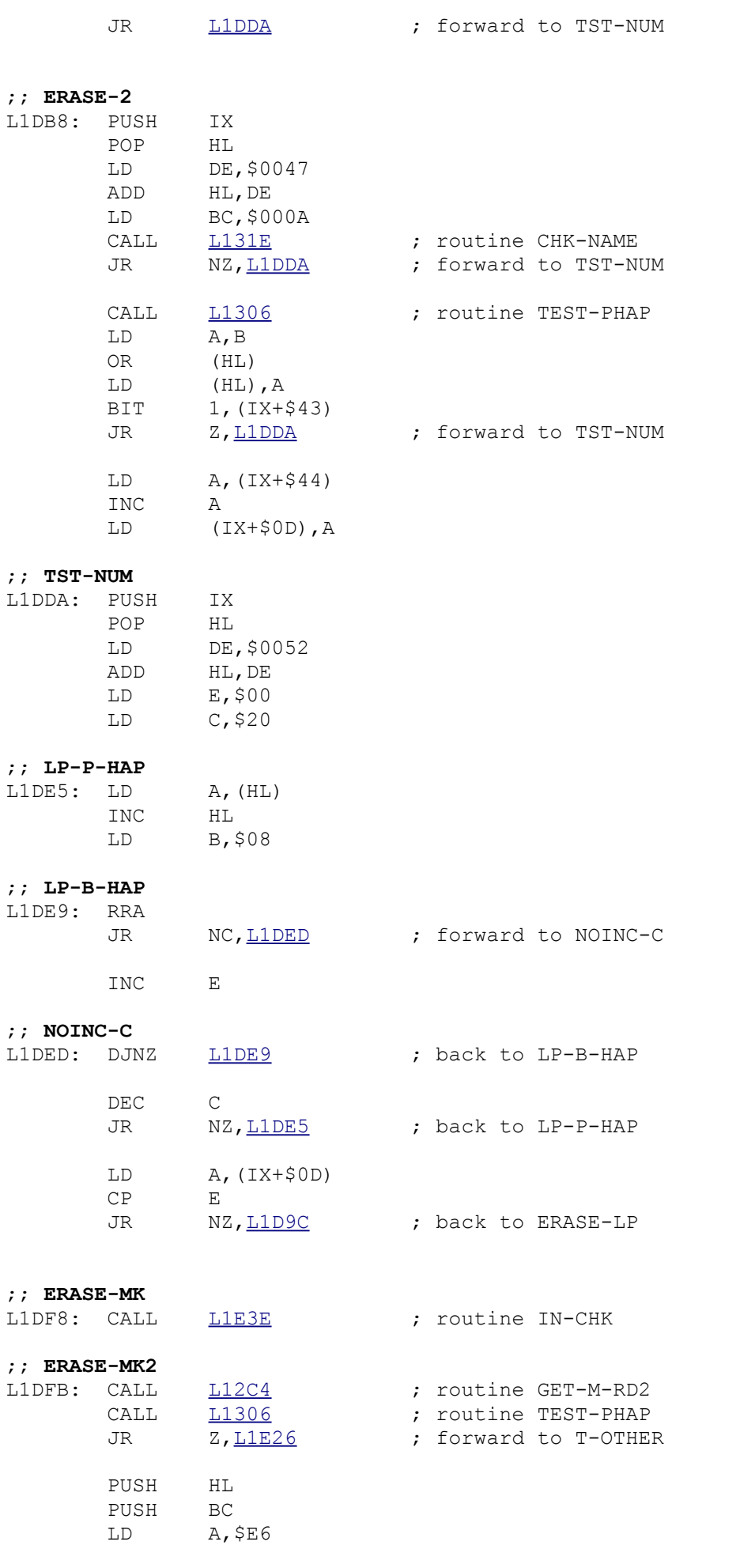

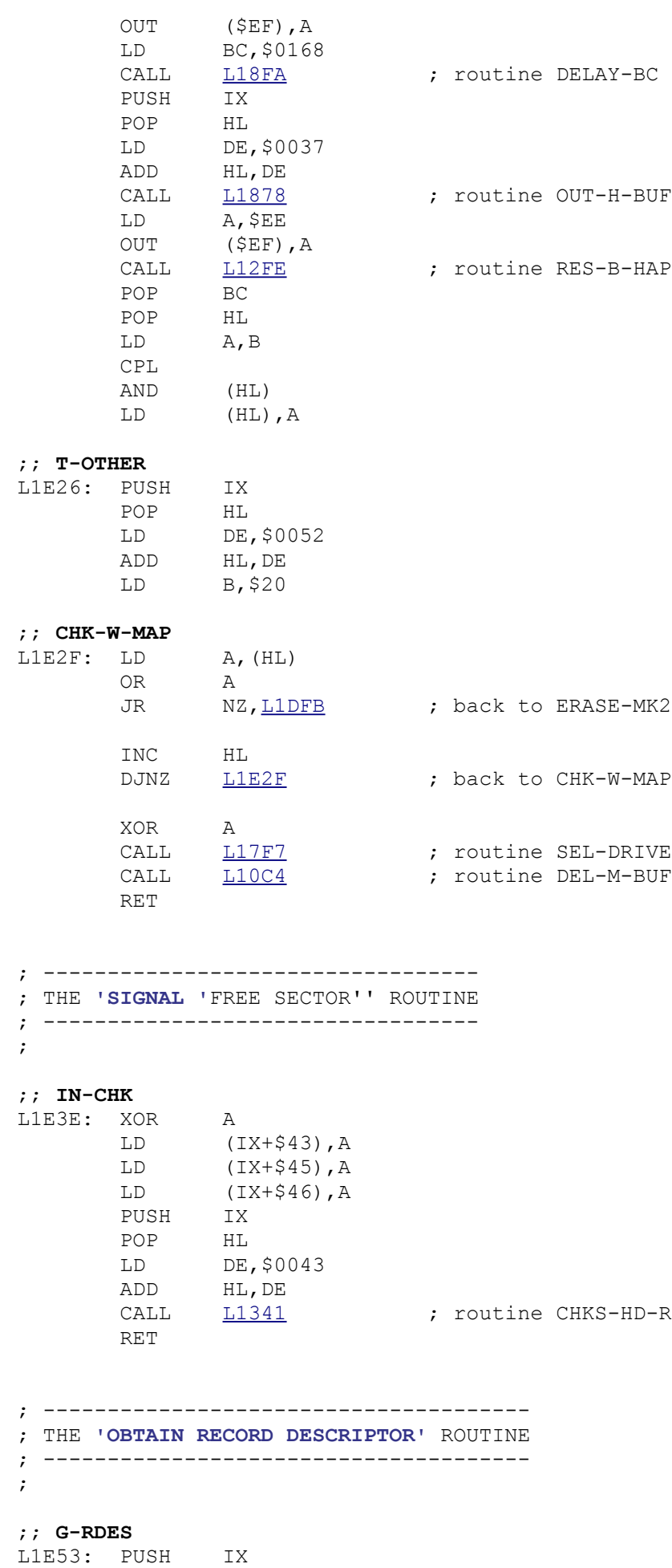

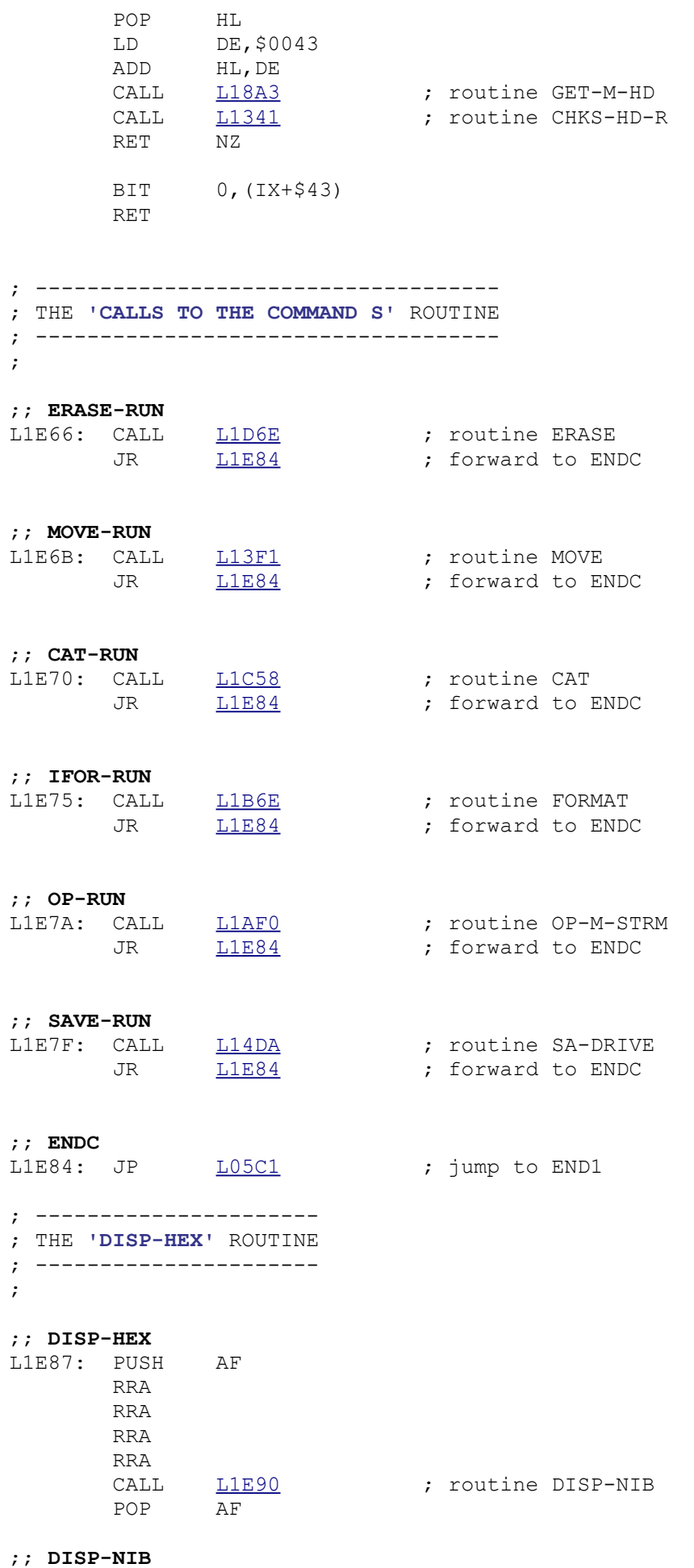

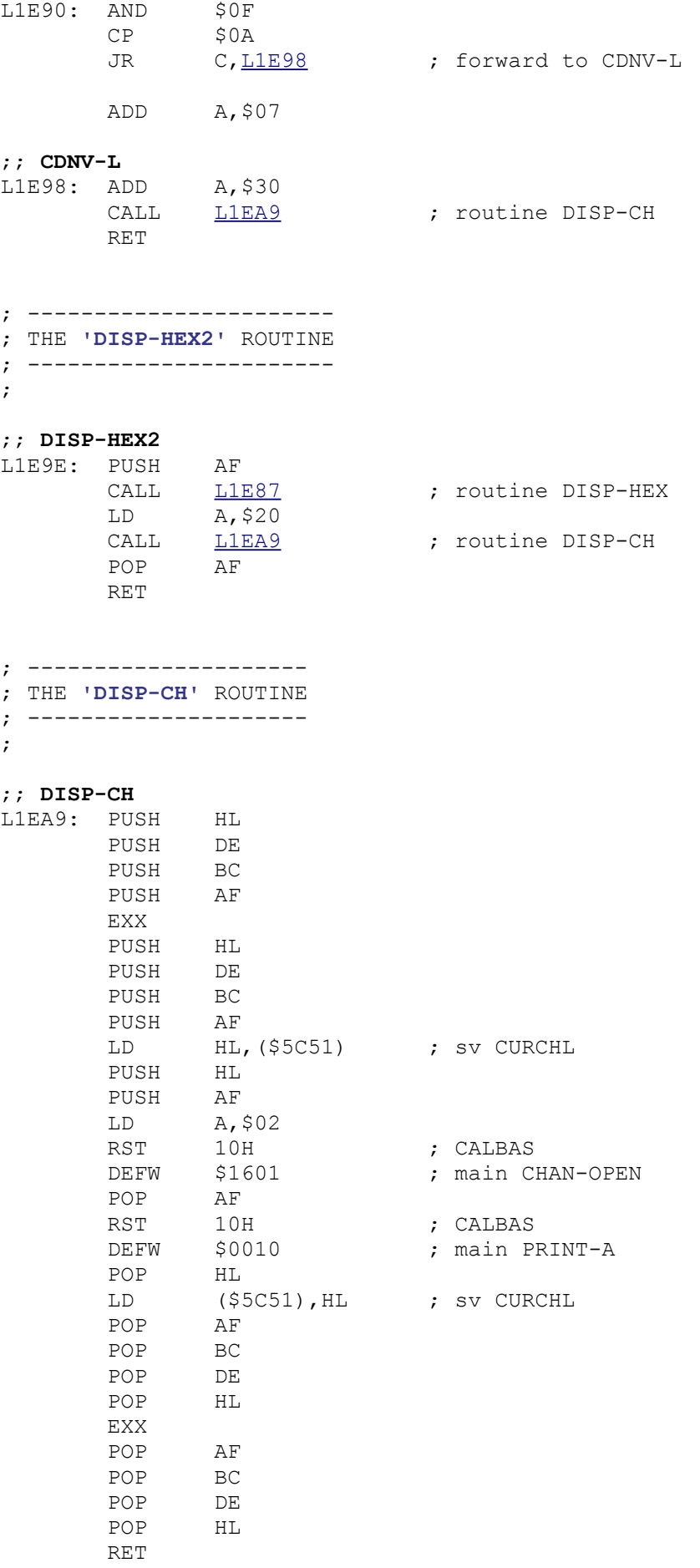

; ---------------------- ; THE **'HEX-LINE'** ROUTINE ; ---------------------- ;

; routine DISP-HEX2

; back to HEX-LINE2

; routine DISP-CH

#### ;; **HEX-LINE**

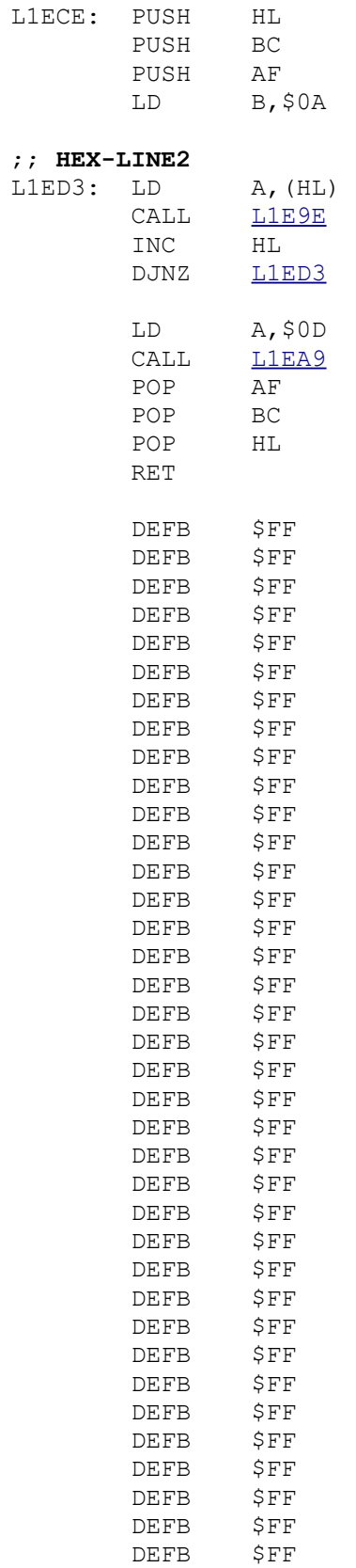

DEFB \$FF DEFB \$FF DEFB \$FF

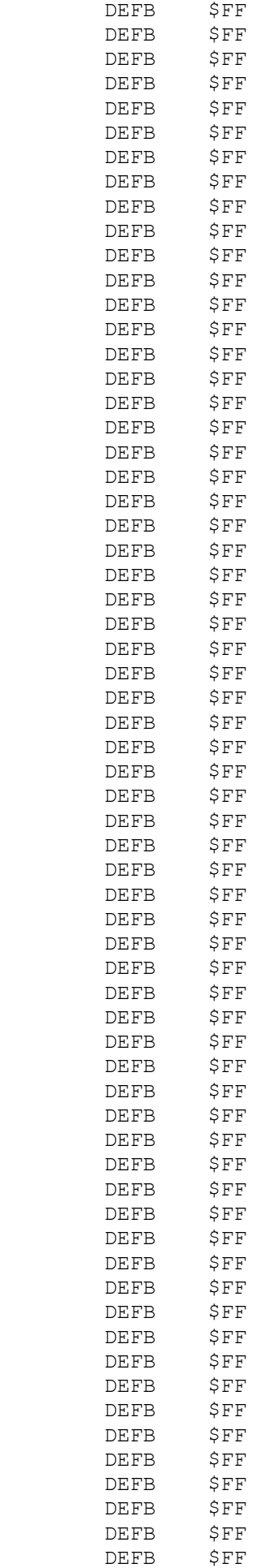

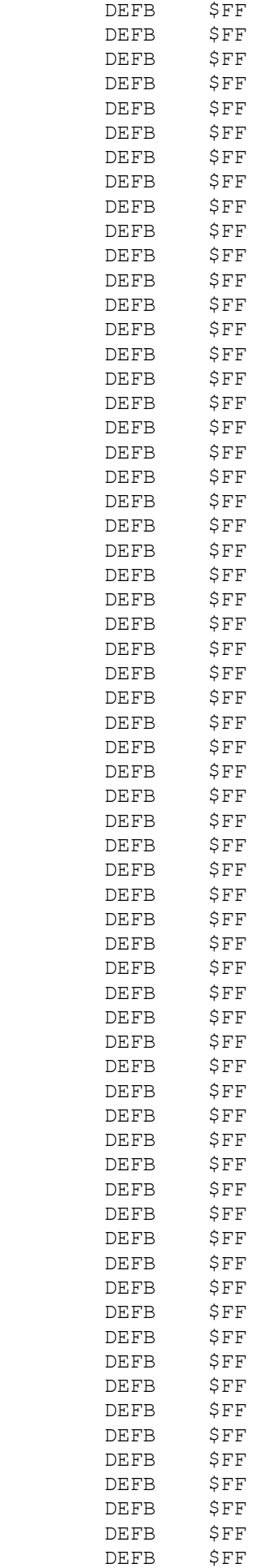

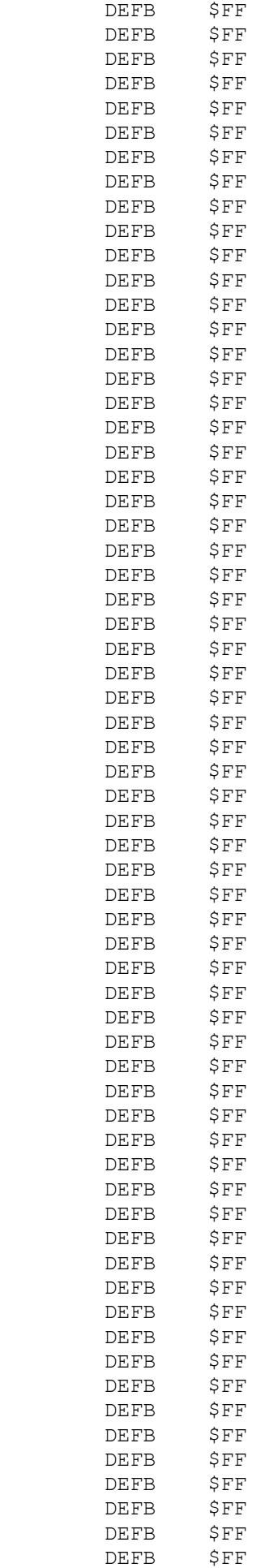

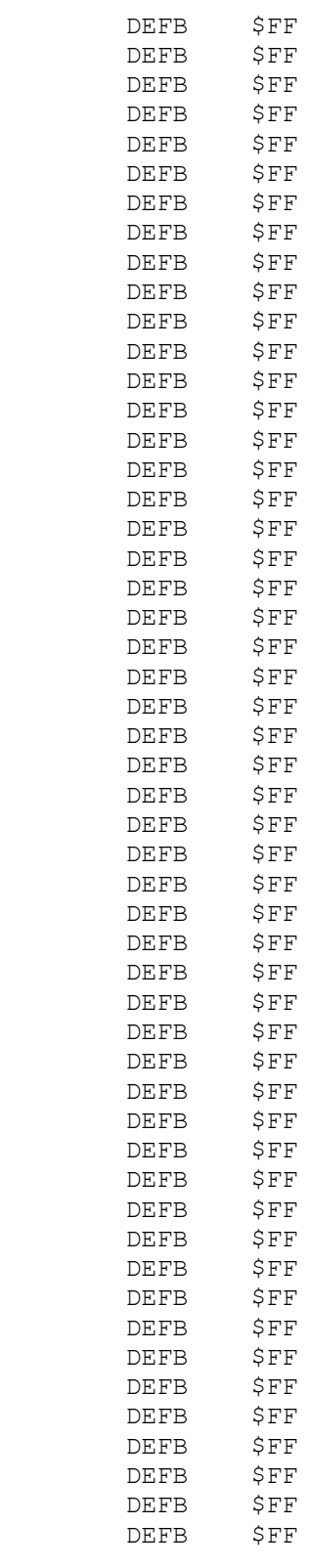

### ;;

#### LEND DEFB \$FF

.END

;